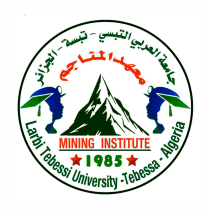

N d'ordre:..... Série:.....

République Algérienne Démocratique et Populaire Ministère de l'Enseignement Supérieur et de la Recherche Scientifique **Université Larbi Tébessi -Tébessa-***Institut des Mines Département: Electromécanique*

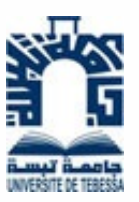

**Thèse**

Présentée en vue de l'obtention du diplome de **Doctorat en sciences**

Filière: **Mines**

Option: *Electromécanique-Minière*

**Thème**

## **Contribution à l'étude et la commande des systèmes solaires et éoliens**

Présenté par:

*ATTIA MOUSSA*

*Devant le jury*

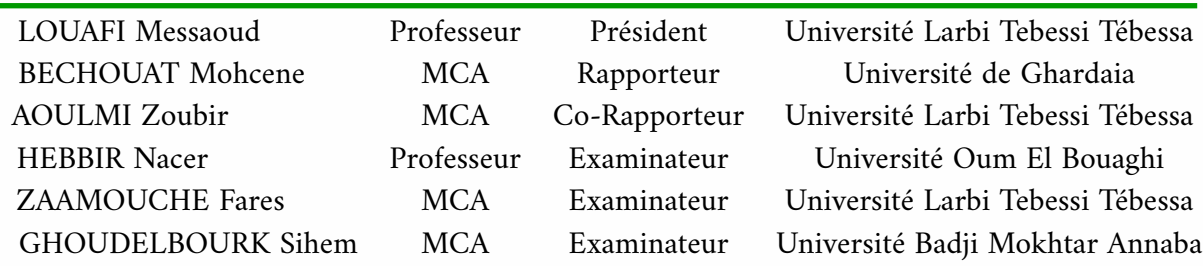

Date de Soutenance: 21 Juillet 2022

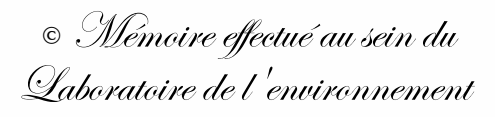

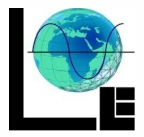

## **Contribution à l'étude et la commande des systèmes solaires et éoliens**

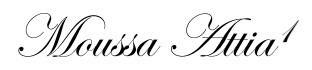

<sup>1</sup>moussa.attia@univ-tebessa.dz

نظرًا لأن الظروف الجوية تؤثر على الطاقة التي تنتجها أنظمة الطاقة المتجددة، فإن تحسين الـكفاءة والتحكم في مصادر الطاقة المتجددة والتقليدية يوفر طر يقة أكثر موثوقية وملاءمة لتوليد الطاقة الـكهربائية. في الأنظمة متعددة المصادر، يعد اختيار الهيكل المناسب خطوة حاسمة لتنظيم استقرار النظام بشكل أفضل والسماح بسلاسة تدفق الطاقة بين المصادر المختلفة. يظل التحكم في العمليات غير المستقرة مهمة صعبة، خاصة في أنظمة الطاقة المتجددة. تتناول هذه الأطروحة موضوع التحكم في هذه الأنواع من الأنظمة. سواء كان نظامًا ضوئيًا أو توربينًا للرياح. أولا ،ً تناولنا التحكم النهائي في نموذج استقرار النظام الذي حل مشاكل التذبذب وتتبع نقطة الطاقة القصوى .(MPPT (تحقيقًا لهذه الغاية، نقترح إستراتيجية جديدة أكثر كفاءة تعتمد على وحدة تحكم LQR المباشرة جنب ًا إلى جنب مع طر يقة تحسين GOA) خوارزمية تحسين الجندب) المضمنة في حلقة مؤازرة حيث تكون نقطة الضبط المقدمة باستخدام طر يقة تقليدية لـ MPPT هي .O&P بعد ذلك، نناقش ضواiبط نظام الرياح. يتجاوز عنصر التحكم الجديد الذي أنشأته GOA الضوابط الحالية الأخرى من حيث الدقة والسرعة والأداء. يتعلق هذا العمل بإنشاء دراسة، والتحسين، والرقابة التي يتكون العمود الفقري لها من الطاقتين المذكورتين أعلاه. وهذا يسمح لنا بدراسة متعمقة لتجميع هذه الطاقات للاستخدام المحلي أو نقل الفائض إلى الشبكة الوطنية. نظر ًا لنجاح تقنيات التحكم LQR و ،GOA سيتم تصميم الأخيرة للتحكم في أنظمة حقن الطاقة في المنزل والشبكة. **الكلمات المفتاحية:** التحكم ، التحسين، ،PV الرياح، ،MPPT ،LQR GOA

.

### **Abstract**

**S** ince weather conditions affect the energy produced by renewable energy systems, improving the efficiency and control of renewable and conventional energy sources provides a more reliable and convenient way to generate electric energy. In multisource systems, the choice of an appropriate chassis is a critical step to better regulate the stability of the system and allow the fluidity of the flow of energy between the different sources. Controlling unstable processes remains a challenging task, especially in renewable energy systems. This thesis deals with the theme of the control of these types of systems. Whether it's a photovoltaic system or a wind turbine. First, we addressed the final control of a system stability model that resolved the oscillation and Maximum Effective Power Point (MPPT) tracking issues. To this end, we propose a new more efficient strategy based on the direct LQR controller combined with a GOA optimization method (grasshopper optimization algorithm) included in a servo loop where the setpoint provided using a traditional method of MPPT is the P&O. Next, we discuss the controls of the wind system. The new control created by GOA surpasses other existing controls in terms of accuracy, speed and performance. This work concerns the establishment of a study, optimization and control whose backbone is constituted by the two energies mentioned above. This allows us to study in depth the collection of these energies for local use or the transfer of the surplus to the national circuit. Due to the success of LQR and GOA control technologies, the latter will be designed to control home and grid power injection systems.

**Keywords :** Control, Optimization, PV, Wind, MPPT, LQR, GOA.

موسى عطية

**Résumé**

E tant donné que les conditions météorologiques affectent l'énergie produite par les systèmes d'énergie renouvelable, l'amélioration de l'efficacité et du contrôle des sources d'énergie renouvelable et conventionnelle, offre un moyen plus fiable et pratique de produire de l'énergie électrique. Dans les systèmes multisources, le choix d'un châssis approprié est une étape critique pour mieux réguler la stabilité du système et permettre la fluidité de la circulation de l'énergie entre les différentes sources. Le contrôle des processus instables reste une tâche difficile, en particulier dans les systèmes d'énergie renouvelable. La présente thèse traite le thème du contrôle de ces types de systèmes. Qu'il s'agit d'un système photovoltaïque ou d'une éolienne. Tout d'abord, nous avons abordé le contrôle final d'un modèle de stabilité du système qui a résolu les problèmes d'oscillation et de suivi du point de puissance maximale efficace (MPPT). À cet effet, nous proposons une nouvelle stratégie plus efficace basée sur le contrôleur LQR direct combiné avec une méthode d'optimisation GOA (algorithme d'optimisation de la sauterelle) inclut dans une boucle d'asservissement où la consigne fournis par une méthode traditionnelle de MPPT c'est le P&O. Après, nous discutons des commandes du système éolien. Le nouveau contrôle créé par GOA surpasse les autres contrôles existants en termes de précision, de vitesse et de performances. Ce travail porte sur l'établissement d'une étude, d'optimisation et de contrôle dont l'épine dorsale est constituée par les deux énergies précédemment citées. Cela nous permet d'étudier en profondeur la collecte de ces énergies pour une exploitation locale ou le basculement du surplus sur le circuit national. En raison du succès des technologies de contrôle LQR et GOA, ce dernier sera conçu pour contrôler les systèmes d'injection d'énergie domestique et de réseau.

**Mots clés :** Commande, Optimisation, PV, Eolien, MPPT, LQR, GOA.

Dédicace

À la mémoire de mon père Amar, la source de ma force, À la mémoire de ma mère Mahria, la source de tendresse, À la mémoirede mon professeur Mohamed KARA, À ma chère compagne, ma femme Samiha, À mes frères et sœurs Wannas, Azzeddine, Bouchra, Zakia et Hizia, À mes fils et mes filles Raid , Mohammed , Djinane, Razane et Ahmed-Yassine,

Je dédié cet humble travail.

Remerciements

Tout d'abord, je remercie Dieu Tout-Puissant qui m'a guidé et qui m'a donné la force et la patience pour faire ce travail.

Je veux remercier de façon particulière mon Promoteur Dr.BECHOUAT Mohcene et mon Co-Promoteur Dr.AOULMI Zoubir pour la confiance qu'il m'a accordée en accepte volontiers de m'encadrer, pour sa patience, ses conseils précieux, ses encouragements incessants jusqu'à l'achèvement de cet écrit.

Je tiens à remercier le Pr.LOUAFI Messaoud pour m'avoir fait l'honneur de présider le jury. Je tiens à remercier Dr.ZAAMOUCHE Fares, Pr.HEBBIR Nacer et Dr.GHOUDELBOURK Sihem pour l'honneur qu'ils m'ont fait en participant au jury.

Mes plus profonds remerciements et ma recommaissance à mon frère et ami BOUZENADA Abdelmalek, por son aide constante et ses encouragements.

Je remercie tous mes collègues de l'Université Larbi Tebessi et de l'Institut des Mines pour leurs conseils et leurs encouragements.

## Table des matières

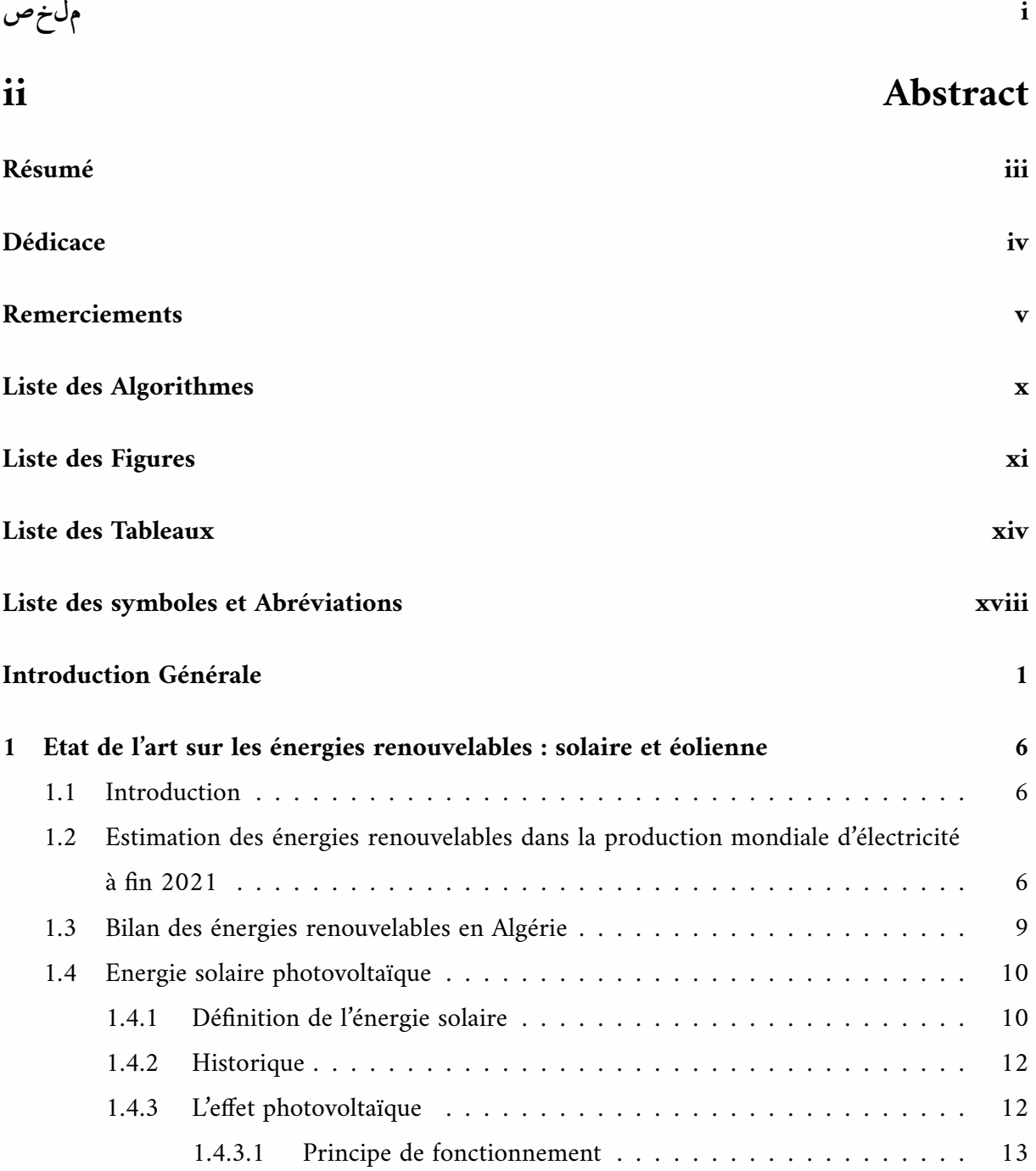

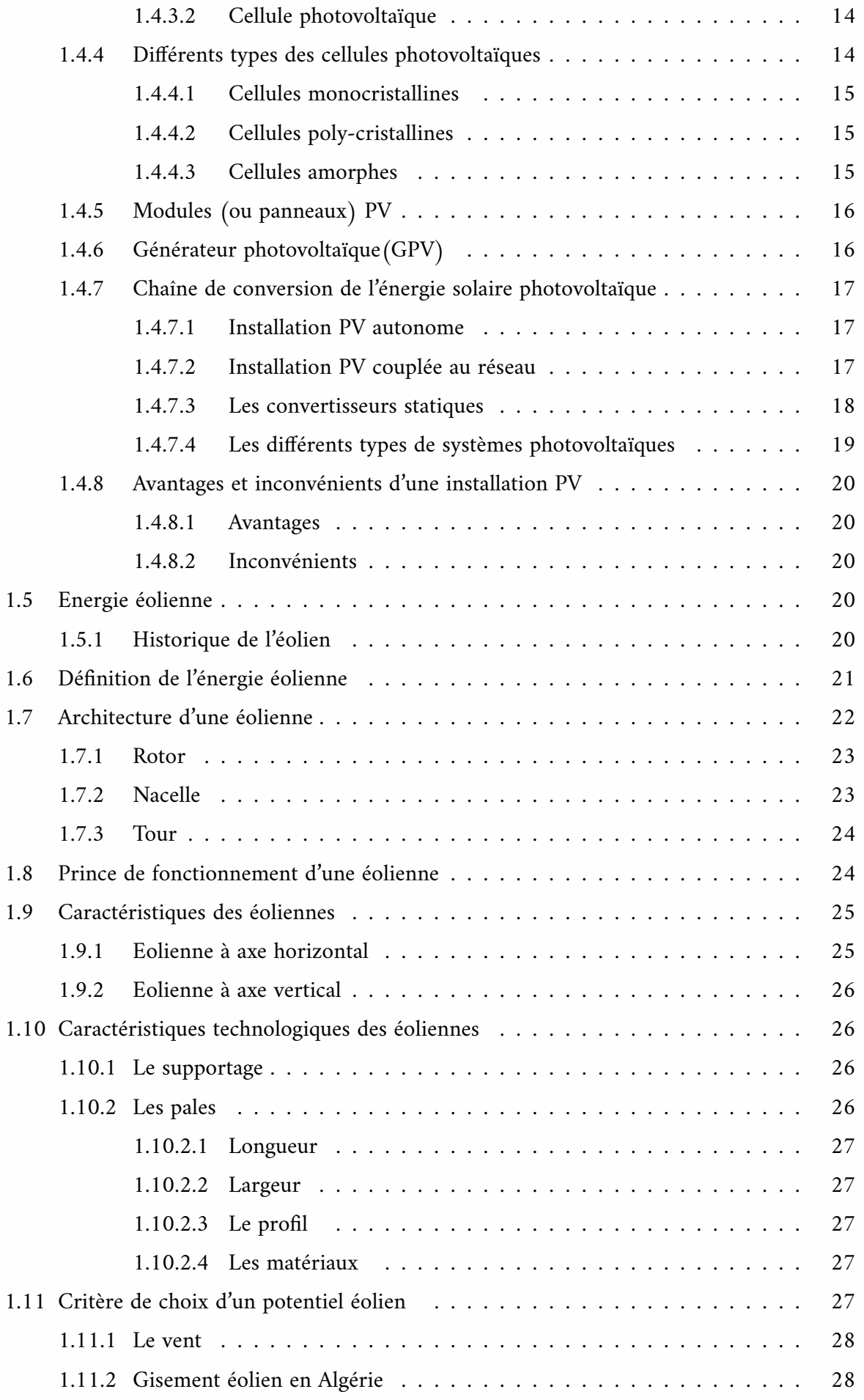

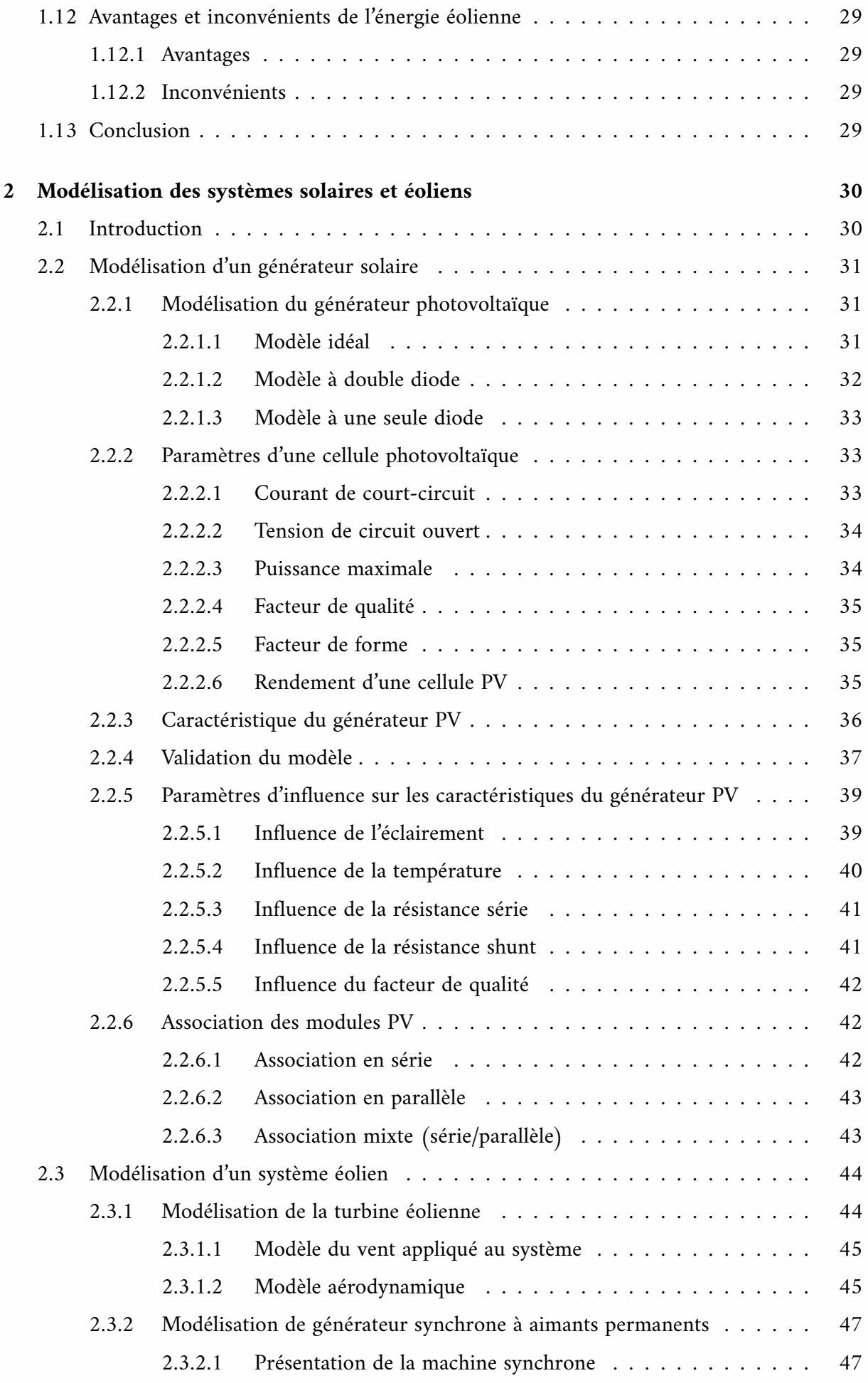

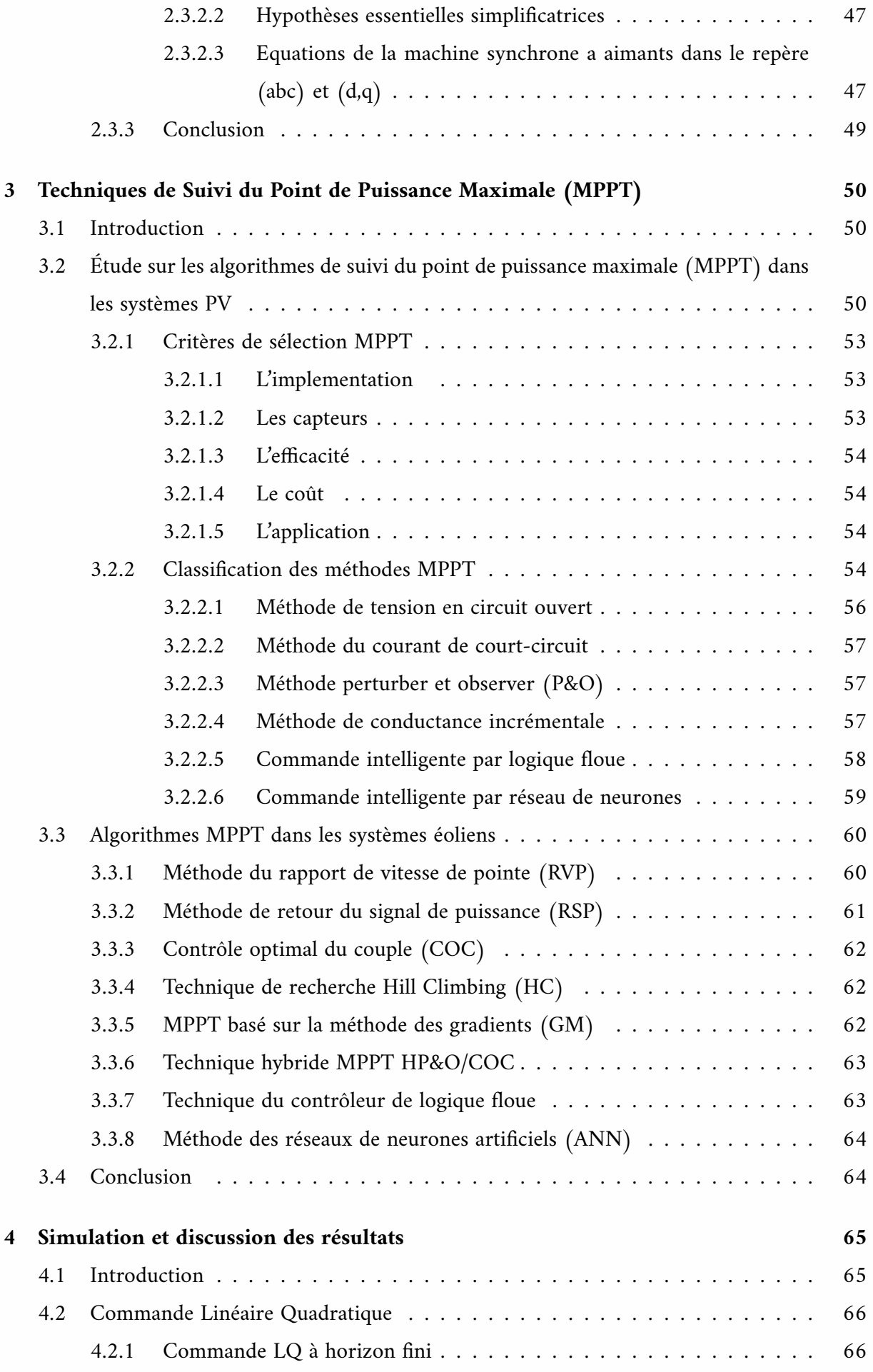

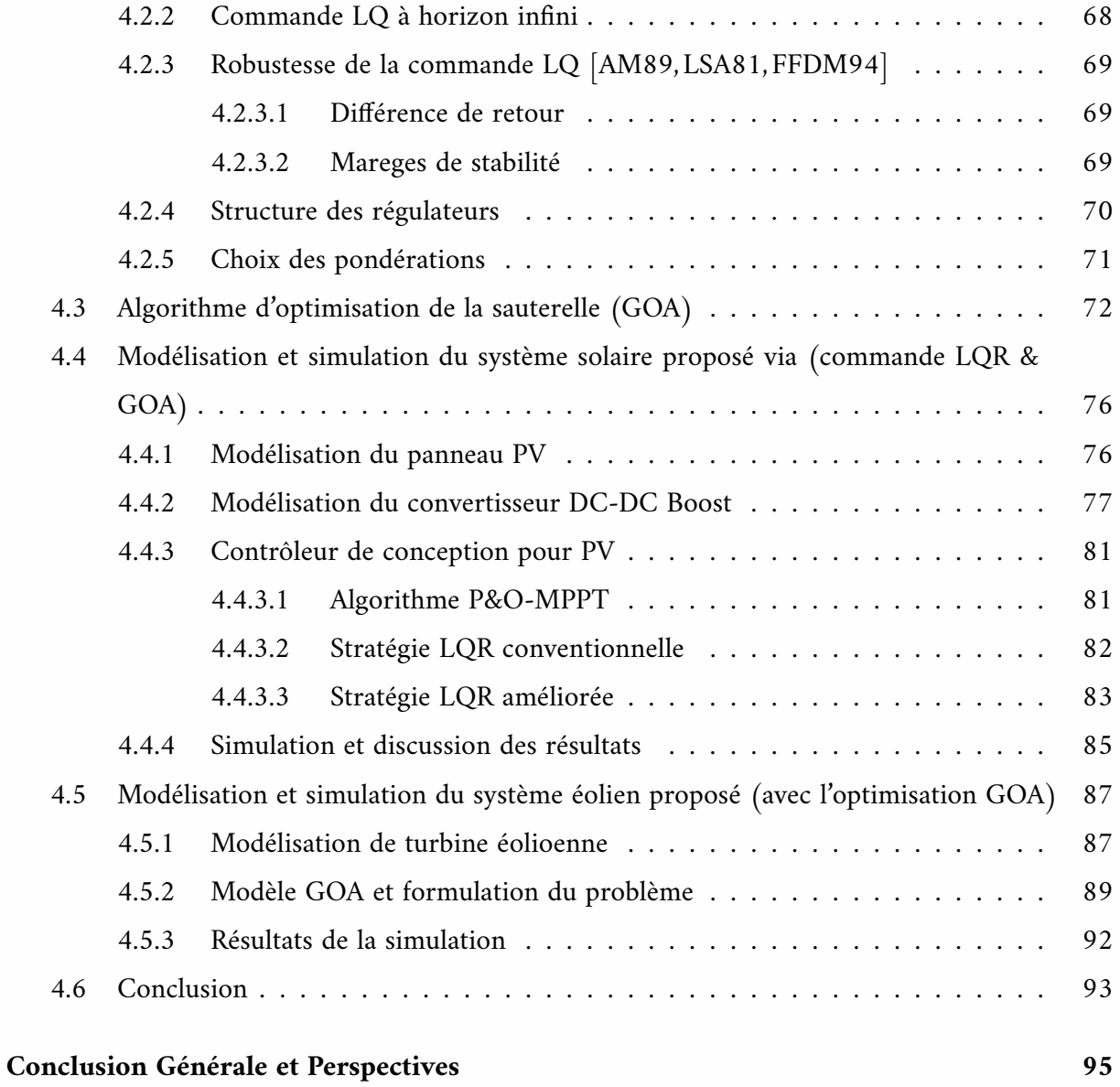

# Liste des algorithmes

[4.1 Le pseudo-code de l'algorithme d'optimisation Grasshopper](#page-95-0) . . . . . . . . . . . 75

# Liste des Figures

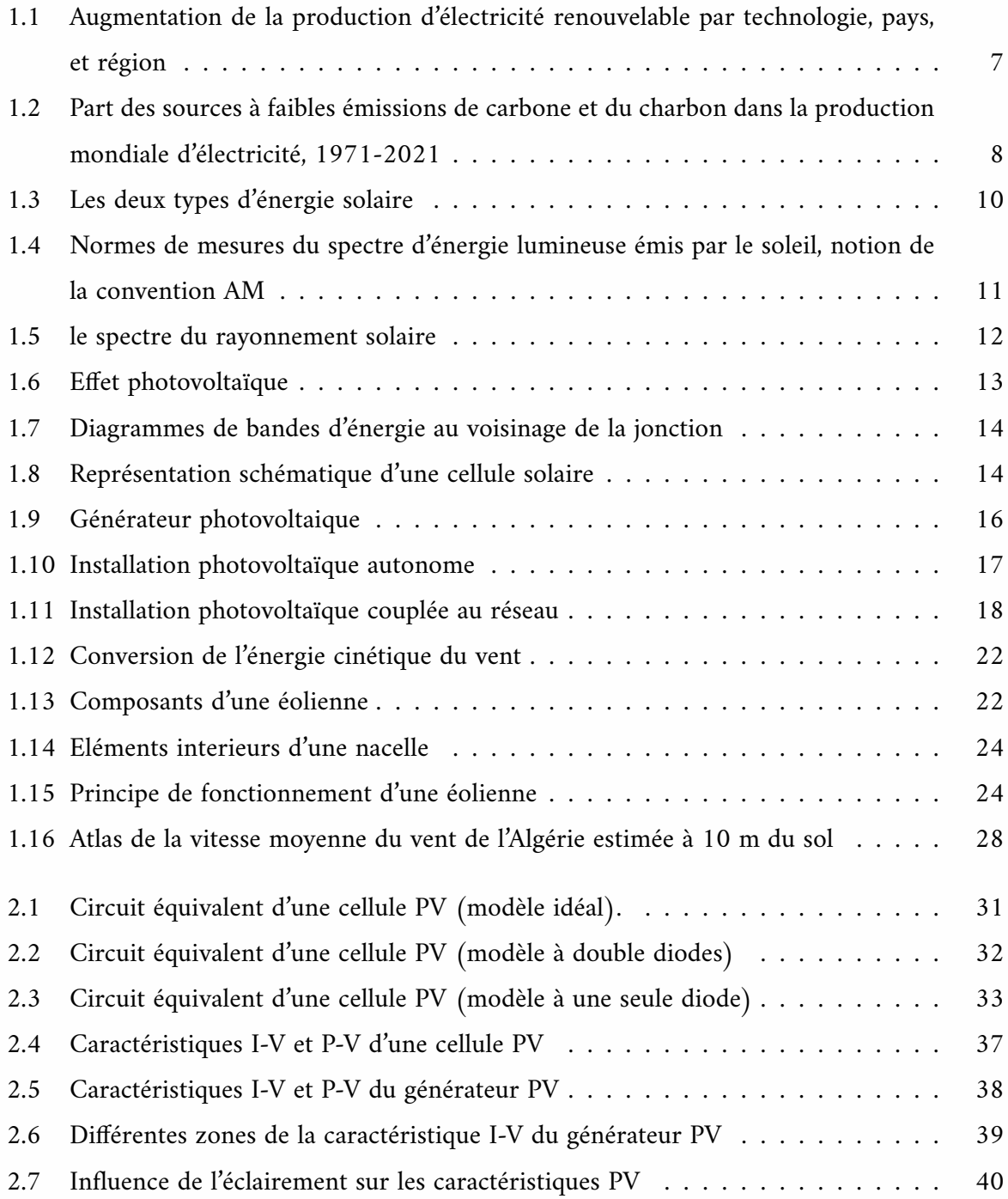

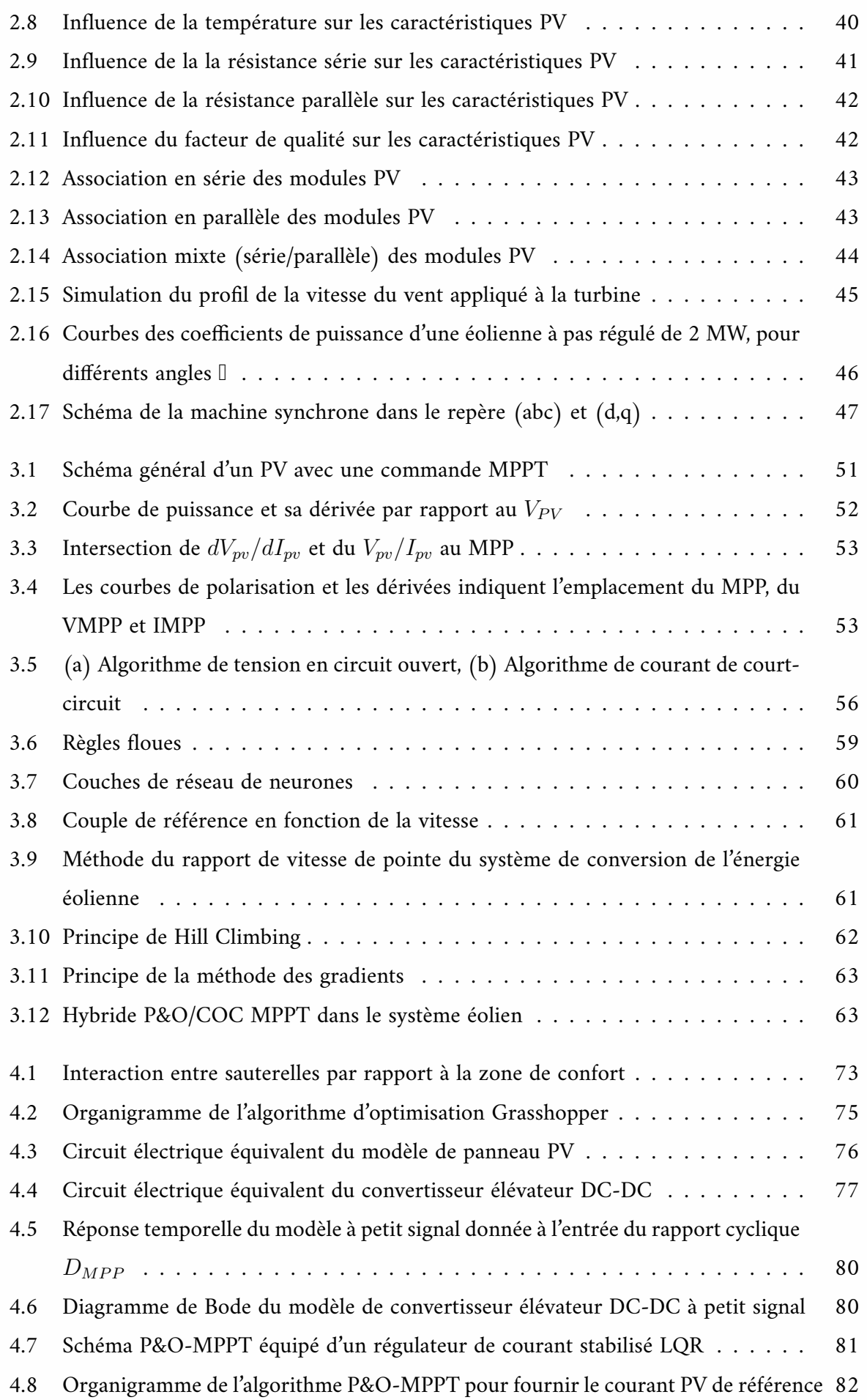

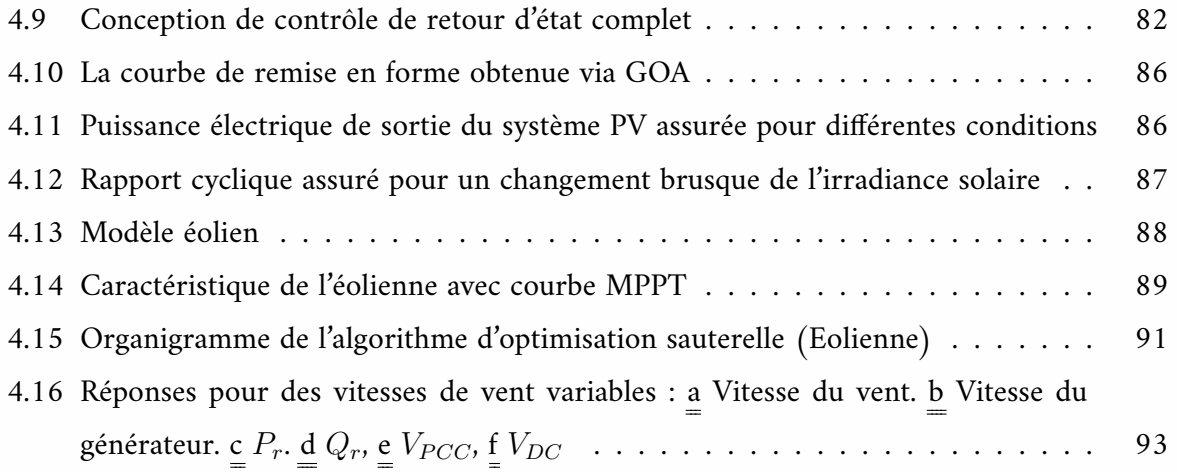

# Liste des tableaux

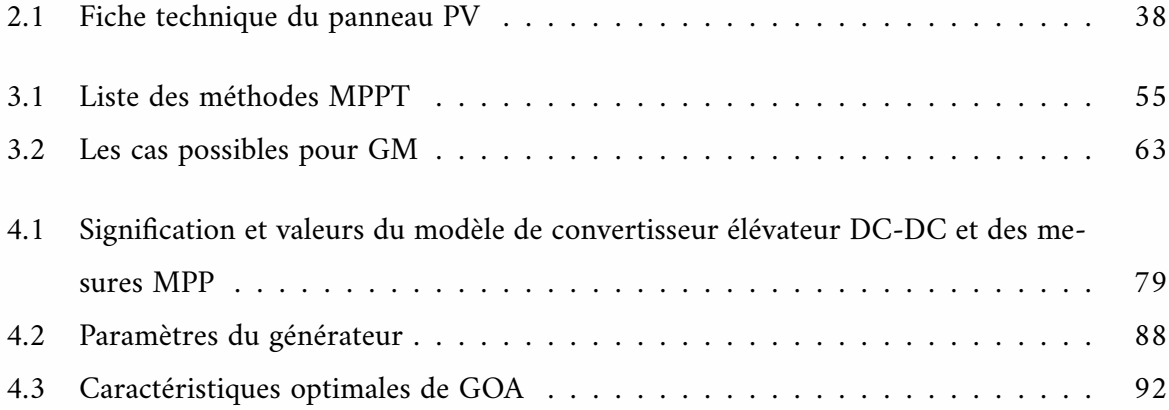

# Liste des symboles

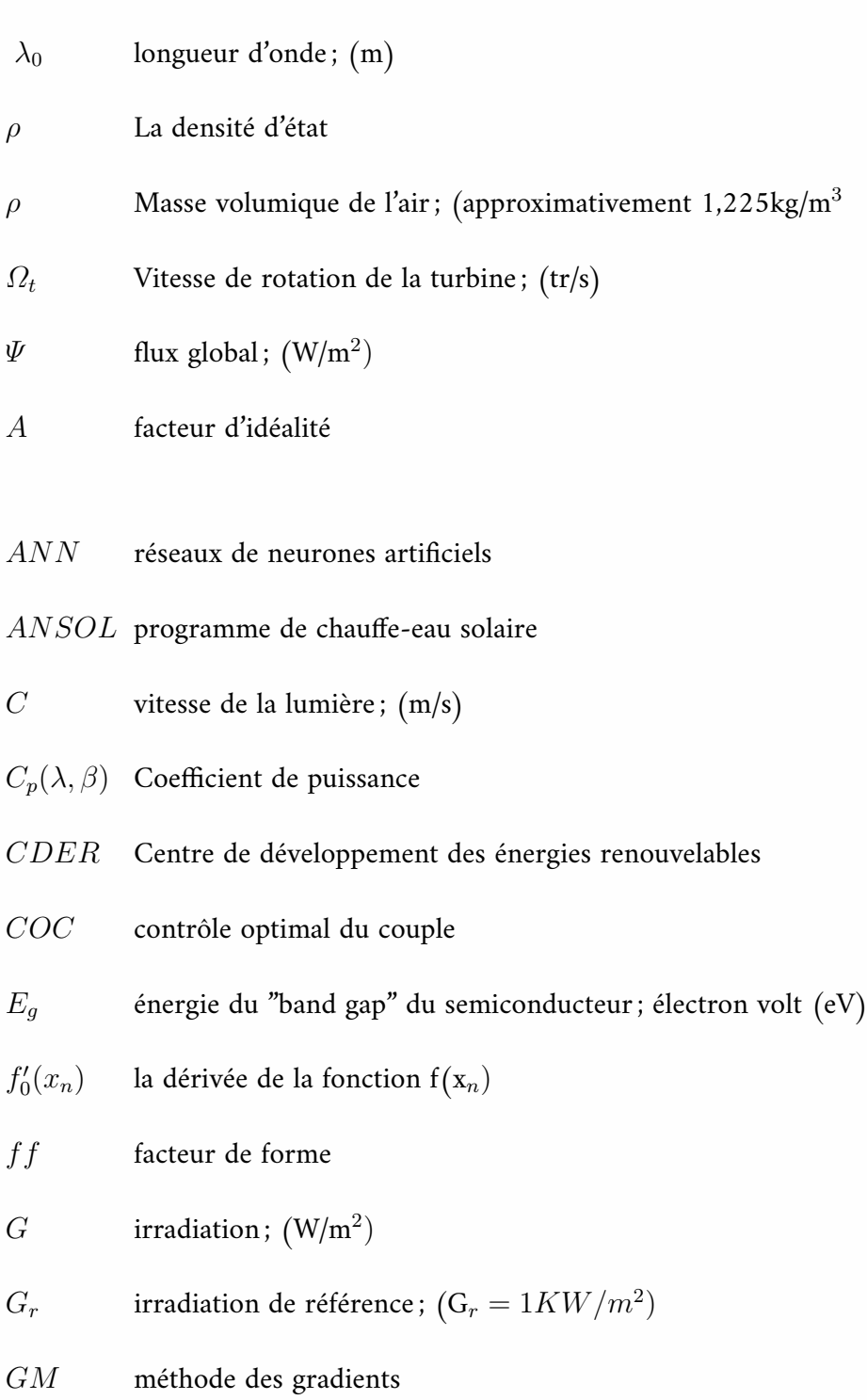

- *GOA* algorithme d'optimisation de la sauterelle; (Grasshopper Optimization Algorithm)
- *GPV* générateur photovoltaique
- *GSAP* générateur synchrone à aimant permanent
- *h* constante de Planck
- *HC* hill climbing
- *I<sub>ccr</sub>* courant de court-circuit de la cellule sous conditions de référence; (A)
- $I_D$  courant traversant la diode;  $(A)$
- *Irs* courant de saturation inverse de la cellule sous conditions de référence ; (A)
- *I*<sup>*s*</sup> courant de saturation; (A)
- *IA* intelligence artificielle
- *IC* conductance incrémentale
- *K* constante de boltzman (K=1,38.10*<sup>−</sup>*<sup>23</sup>*J.K−*<sup>1</sup> )
- *K*<sup>0</sup> coecient de variation du courant en fonction de la température
- *LQR* régulateur quadratique lineaire ; (Linear Quadratic Regulator)
- *MPPT* suivi du point de puissance maximale; (Maximum Power Point Tracking)
- *Q* charge de l'électron (Q=1,9.10*<sup>−</sup>*<sup>19</sup>*C*)
- *R*<sup>t</sup> Rayon de l'aérogénérateur; (m)
- *RSP* retour du signal de puissance
- *RVP* rapport de vitesse de pointe
- *S* surface du générateur;  $(m^2)$
- *S* Surface circulaire balayée par la turbine;  $(m^2)$
- *T* température
- *T* température de la cellule;  $(^oC)$
- *T<sup>r</sup>* température de référence ; 298*<sup>o</sup>K*(25*<sup>o</sup>C*)
- $U_T$  potentiel thermodynamique; (V)
- *Vcor* tension de saturation de la cellule sous conditions de référence ; (V)
- *V*<sup>D</sup> tension aux bornes de la diode; (V)
- $V_v$  Vitesse du vent;  $(m/s)$
- *xn*+1 l'itération suivante
- *x<sup>n</sup>* la présente itération

## Introduction Générale

L es chercheurs sont obligés de soucrire au consensus sur la transformation de l'énergie en raisom du besoin mondial. Plus que jamais, l'énergie renouvelable est leur meilleure option pour utiliser des sources contemporaines fraîches, fiables et propres. Cette tendance est le résultat de l'épuisement continu des combustibles fossiles, de la nouvelle législation internationale sur le climat visant à réduire la pollution et le réchauffement climatique, et d'autre part, la maturation du secteur des énergies renouvelables et les progrès de la science et de la technologie.

Les alternatives les plus étudiées sont l'énergie solaire et éolienne. La qualité unique de l'énergie solaire est qu'elle est largement accessible dans toutes les régions du monde. Sur les deux axes, l'intérêt pour cette énergie s'est considérablement développé ces derniers temps. L'énergie solaire photovoltaïque et éolienne est fréquemment utilisée dans la production centrale en raison de leur fiabilité et de leur durabilité. Les pays et les grandes entreprises prennent toujours la tête des investissements dans les énergies renouvelables [[AMM20\]](#page-117-0).

Pour appliquer ces croyances dans la pratique, des techniques et des outils de fabrication efficaces sont également nécessaires. L'étude actuellement menée dans le cadre de cette thèse vise à améliorer l'efficacité énergétique et le rendement des différents systèmes de production d'énergie renouvelable déjà utilisés. De plus, il aide à la création des lois de contrôle qui maximisent la conversion de différentes énergies renouvelables provenant de sources mécaniques ou de rayonnement en énergie électrique pour divers appareils électriques. Ces contrôles doivent maintenir la stabilité nécessaire ainsi que pouvoir s'adapter aux nombreuses fluctuations climatiques qui perturbent le système de fabrication. Puisqu'il s'agit d'un flux sujet à des changements entièrement naturels, le soi-disant flux libre, nous souhaitons mettre en évidence le mot stabilité. Considérez une chaudière qui utilise des combustibles standards. Pour produire une énergie électrique durable et propre, tous les facteurs physiques en amont (photoélectrique et pneumatique) peuvent être maîtrisés (pétrole, charbon, etc.). Alternativement, dans un système où toutes les grandeurs entrant dans le processus amont sont ignorées (vitesse de l'air attaquant les éoliennes, intensité du rayonnement solaire projeté sur les panneaux solaires, etc.), qui ne peut être maîtrisé, il faut s'appuyer sur la stabilisation système pour un retour d'énergie ordonné et stable. Toutes les quantités mentionnées ci-dessous dans une telle énergie conventionnelle peuvent être contrôlées [\[AL17\]](#page-117-1).

Une considération importante dans la conception du contrôleur est le calibre de la puissance générée. Bien que de nombreux systèmes de contrôle aient été proposés dans la littérature scientifique, chacun a des critères d'application spécifiques, notamment l'adaptabilité aux changements climatiques, l'intensité des vibrations lors de l'application et l'accessibilité pour la maintenance. La nature des systèmes de conversion des énergies renouvelables étant souvent non linéaire, les commandes traditionnelles des systèmes linéaires ne sont plus adaptées. Étant donné que chaque source d'énergie renouvelable a des propriétés uniques, nous découvrons que chaque type d'énergie a ses propres stratégies de contrôle qui poursuivent le même objectif, mais utilisent divers outils et approches [[AMHL21\]](#page-118-0). L'étude des ordres énergétiques des deux sources naturelles, le soleil et le vent feront l'objet de cette thèse.

Maximiser la quantité d'énergie électrique continue produite par la conversion du rayonnement solaire est l'objectif principal de l'énergie solaire photovoltaïque. Il existe des techniques simples à utiliser pour atteindre cet objectif. Ces techniques, telles que la méthode du courtcircuit [[NTN02\]](#page-123-0) et la méthode de la tension en circuit ouvert [\[RMJ13](#page-124-0)] (tension en circuit ouvert *VCO*), sont basées sur la rétroaction de la tension et du courant (courant de court-circuit *ICC*) [\[Bec17\]](#page-118-1). Ces deux méthodes semblent faciles à utiliser et rentables, mais elles ne peuvent être utilisées que pour suivre la taille maximale du point de puissance (PPM). Le fonctionnement de *VCO* est basé sur une corrélation estimée entre la tension en circuit ouvert du générateur solaire et la tension de fonctionnement optimale. En *ICC*, la relation entre le courant de courtcircuit et le courant de fonctionnement optimal est identique à celle en fonctionnement *VCO*. Les techniques exigent des composants électroniques qui supportent l'algorithme de contrôle et semblent plutôt complexes. Par exemple, les méthodes « perturb and observe » (perturber et observer) [[SM12\]](#page-125-0) et [\[EZA12\]](#page-120-0) et les méthodes « hill climbing » (HC) [\[Kjæ12](#page-121-0)], « conductance incrémentale » (IC)[[XD](#page-126-0),[RRMG14](#page-124-1)] et conduisent les systèmes avec des modèles mathématiques inconnus à leurs points de fonctionnement optimaux. Ces techniques sont appréciées, car elles présentent un bon rapport simplicité/performance. Ces techniques présentent généralement une faible affinité et des oscillations en régime permanent. Lorsque le modèle mathématique du système étudié est extrêmement précis, les procédures conventionnelles fonctionnent efficacement. Différents besoins applicatifs pour ce type d'approche existent, notamment en termes de mise à l'échelle, souvent ambigüe. Pour tenir compte de ces incertitudes, qui conduisent à l'apparition de l'impédance haute fréquence, le gain de transfert inclus dans la conception du variateur doit toujours être choisi suffisamment élevé par rapport à celles-ci (phénomène de broutage). Les chercheurs ont contourné ces restrictions en utilisant des techniques d'intelligence artificielle (IA), notamment la logique floue et les réseaux de neurones [[DCA](#page-119-0)<sup>+</sup>16]. Plusieurs études récentes ont utilisé des algorithmes d'intelligence artificielle (IA) pour surmonter les problèmes courants de contrôle des systèmes PV. Une combinaison de procédures P&O traditionnelles, LQR, et la création de nouvelles commandes par des algorithmes intelligents et modernes seront utilisées pour réaliser cette intégration.

Malgré le fait que l'IA aide à résoudre de nombreux problèmes de mesure et d'estimation, ces technologies sont réputées pour leurs besoins exigeants et sophistiqués en matière de médias numériques. L'exception aux méthodes d'IA est l'algorithme d'optimisation de la sauterelle. Cette dernière offre de bonnes performances d'estimation par rapport aux réseaux de neurones et à la logique floue. Cette approche utilise le microsystème de mouvement sauterelle pour afficher des données d'entrée dimensionnelles normales dans un espace de dimension supérieure. En conséquence, dans la nouvelle dimension augmentée, la séparation des données qui était auparavant impossible dans la dimension normale est désormais possible. Le meilleur résultat, qui est sélectionné en fonction du problème à résoudre, est entré pour recréer la solution dans le milieu naturel. Dans cette thèse, nous discutons de notre sélection pour construire de nouveaux contrôleurs pour les systèmes photovoltaïques et éoliens. Il existe de nombreuses façons de résoudre les problèmes persistants avec la technique P&O [\[SA20](#page-124-2)].

Pour pallier les oscillations et instabilités des énergies renouvelables, nous avons mis en œuvre une étude, optimisation et la modélisation d'une commande plus robuste et durable, vu la difficulté d'implémentation des techniques conventionnelles et les défaillances des nouvelles méthodes d'intelligence artificielle.

La source d'énergie la plus fiable à l'heure actuelle avec l'impact le plus global est l'énergie éolienne [\[PKA17](#page-123-1)]. Cependant, la nature erratique du vent rend difficile, voire impossible, son bon fonctionnement. Différentes commandes pour une seule éolienne doivent être utilisées en fonction de la plage de vitesse du vent. En dessous de la vitesse nominale, la maximisation de la puissance (MPPT pour le suivi du point de puissance maximale) se produit. Pour simplifier la tâche du MPPT, de nombreuses études ont recommandé des méthodes de contrôle dans la littérature et des tactiques créatives. Ceci peut être accompli de deux manières : directement en optimisant la puissance de sortie, ou indirectement en optimisant la puissance d'entrée mécanique. La méthode de contrôle de la vitesse spécifique des éoliennes est la méthode indirecte la plus connue [\[GGA14\]](#page-120-1). Cette méthode est basée sur une approximation de la relation entre la vitesse du vent et le couple maximal nécessaire pour surmonter la résistance mécanique d'une turbine. L'énergie éolienne peut également être exploitée à l'aide de technologies directes telles que HC [[TTS97](#page-125-1)], IC [[YL15](#page-126-1)] et P&O [\[ANM13](#page-118-2)]. Les investigations confirment l'ampleur des stades évolutifs de ces stratégies. Ce paysage doit être construit de manière à pouvoir réagir aux changements rapides de la vitesse du vent. Les contrôles par mode de glissement et de recul s'appliquent au système éolien en théorie, mais en pratique, un certain nombre de problèmes

se posent, notamment avec l'échantillonnage des mesures et l'installation de nouveaux capteurs dans des endroits difficiles d'accès. Corps de système d'éolienne. Les nouvelles technologies d'IA sont adoptées à un rythme de plus en plus rapide. Bien que le comportement du vent soit imprévisible, ces essais sont néanmoins réalisés en régime nominal et peuvent parfois englober les quatre zones d'exploitation à la fois.

La littérature manque notablement de commandes reproduisant toutes les plages de vitesse. Nous avons ainsi développé une nouvelle méthode de contrôle qui s'applique à tous les secteurs opérationnels. Cette dernière est créée en utilisant l'approche GOA et placée dans un cadre utile pour faciliter la mise en œuvre ultérieure.

Le renforcement d'une seule source d'énergie rend particulièrement net l'effondrement du réseau électrique. Le stockage de l'énergie reste un choix coûteux et techniquement difficile. Favoriser la diversification des sources d'énergies renouvelables, également appelées énergies renouvelables hybrides ou énergies renouvelables multisources est une solution qui peut assurer un niveau d'énergie minimal. La recherche de cette thèse examine les nombreux systèmes énergétiques, y compris ceux impliquant des panneaux solaires et des turbines éoliennes, ce qui conduit à une étude du système hybride.

La structure de ce rapport de thèse est la suivante :

Le premier chapitre étudie l'état de l'art des systèmes d'énergies renouvelables (solaire et éolienne). Il décrit les différents systèmes énergétiques utilisés.

Le deuxième chapitre est consacré à la modélisation des systèmes photovoltaïques et éoliens.

Le troisième chapitre est composé de deux parties principales, la première partie c'est les techniques de commande d'un système photovoltaïque. Ensuite, les techniques de commande d'un système éolien. Dans le même chapitre, nous avons abordé l'aspect théorique des commandes pour les systèmes à structures variables, comme la commande P&O, HC et IN. Les techniques d'intelligence artificielle telles que la logique floue, les réseaux de neurones. Au vu du succès marqué par la méthode P&O, notamment dans le domaine pratique, nous essayons d'introduire des améliorations au niveau des trois points faibles ; convergence lente, faible stabilité et oscillations en régime permanent. Tout en gardant les points forts de la méthode qui ne nécessite pas de modèle mathématique du système ou d'équipement spécialisé. Cette fois, nous allons formuler le régulateur quadratique linéaire et l'algorithme GOA pour estimer le pas d'évolution de la méthode P&O à chaque changement brusque d'irradiation. Cela améliorera le temps de convergence et la stabilité de la force, quels que soient les changements météorologiques soudains. De plus, les oscillations autour du point de puissance maximale sont résolues par le choix d'un pas d'évolution adaptatif.

Le quatrième chapitre se compose de deux parties, la première est destinée au système solaire et la seconde à l'éolien. Au début de ce chapitre, nous commençons l'explication et la modélisation de la méthode LQR et l'algorithme d'optimisation de la sauterelle. Par la suite, l'interprétation et la discussion des résultats pour les deux modèles proposés le premier concernant le système solaire avec une commande P&O amélioré avec LQR à l'aide de l'optimisation GOA, et le deuxième concernant le système éolien avec un générateur synchrone à aiment permanent optimisé par GOA.

Pour cela, une chaîne de différents convertisseurs et régulateurs est modélisée et contrôlée. Dans ce cas, nous proposons l'hybridation des deux énergies renouvelables étudiées.

Et enfin, la conclusion générale de cette thèse met en évidence les nombreux résultats de cette recherche et fournit des orientations futures potentielles.

### <span id="page-26-0"></span>**Chapitre**

# Etat de l'art sur les énergies renouvelables : solaire et éolienne

### <span id="page-26-1"></span>**1.1 Introduction**

L es sources d'énergies renouvelables proviennent principalement de la puissance du rayonnement solaire. Il existe également des énergies renouvelables non solaires, à savoir l'énergie marémotrice et l'énergie géothermique. L'énergie solaire, à la fois sous forme de rayonnement solaire direct et de formes indirectes telles que le vent, l'eau et la bioénergie, était la source d'énergie sur laquelle reposaient les premières sociétés humaines. Avant la révolution industrielle, ces sources étaient pratiquement les seules formes d'énergies utilisées par l'homme. Au cours des 150 dernières années, la civilisation moderne est devenue de plus en plus dépendante des combustibles fossiles tels que le charbon, le pétrole et le gaz naturel. Ce sont des ressources finies qui, de par leur nature, sont limitées dans leur disponibilité à long terme. Leur combustion libère du dioxyde de carbone dans l'atmosphère qui est un contributeur clé au réchauffement climatique. Les différentes formes d'énergies renouvelables ont généralement moins d'impacts environnementaux que les énergies fossiles et se renouvellent naturellement offrant la possibilité de fournir indéfiniment de l'énergie. Ils contribuent à la demande mondiale d'énergie primaire dans trois secteurs principaux ; la production d'électricité, le chauffage et le refroidissement, et le transport [[BOASM](#page-118-3)<sup>+</sup>17].

## <span id="page-26-2"></span>**1.2 Estimation des énergies renouvelables dans la production mondiale d'électricité à fin 2021**

Les énergies renouvelables ont résisté à la tendance en 2020 La consommation d'énergie renouvelable a augmenté de 3 % en 2020, la demande pour tous les autres combustibles ayant diminué. Le principal moteur a été une croissance de près de 7 % de la production d'électricité à partir de sources renouvelables. Les contrats à long terme, l'accès prioritaire au réseau et l'installation continue de nouvelles centrales ont soutenu la croissance des énergies renouvelables malgré la baisse de la demande d'électricité, les défis de la chaîne d'approvisionnement et les retards de construction dans de nombreuses régions du monde. En conséquence, la part des énergies renouvelables dans la production mondiale d'électricité est passée à 29 % en 2020, contre 27 % en 2019. L'utilisation de la bioénergie dans l'industrie a augmenté de 3 % mais a été largement compensée par une baisse des biocarburants, car la baisse de la demande de pétrole a également réduit l'utilisation de biocarburants mélangés. Les énergies renouvelables sont en passe d'établir de nouveaux records en 2021. La production d'électricité renouvelable en 2021 devrait augmenter de plus de 8 % pour atteindre 8 3 00 TWh, la croissance annuelle la plus rapide depuis les années 1970. Le solaire photovoltaïque et l'éolien devraient contribuer aux deux tiers de la croissance des énergies renouvelables. La Chine à elle seule devrait représenter près de la moitié de l'augmentation mondiale de l'électricité renouvelable en 2021, suivie des États-Unis, de l'Union européenne et de l'Inde [\[MMZ](#page-123-2)<sup>+</sup>22].

<span id="page-27-0"></span>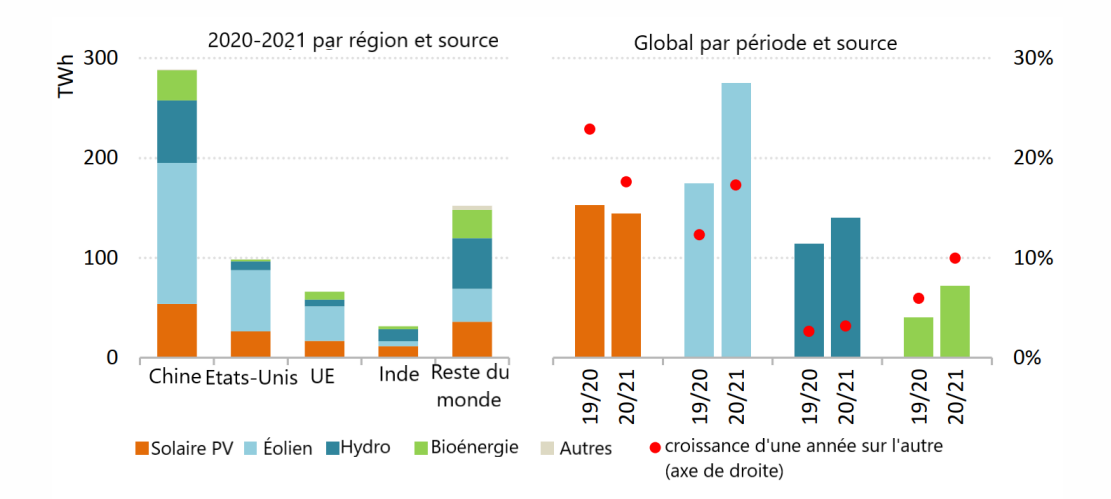

Fig. 1.1 : Augmentation de la production d'électricité renouvelable par technologie, pays, et région

Le vent devrait connaître la plus forte augmentation de la production renouvelable, avec une croissance de 275 TWh, soit près de 17 %, ce qui est nettement supérieur aux niveaux de 2020. Les délais politiques en Chine et aux États-Unis ont poussé les développeurs à atteindre une capacité record à la fin du quatrième trimestre 2020, entraînant des augmentations notables dans une génération déjà à partir des deux premiers mois de 2021. Au cours de 2021, la Chine devrait pour produire 600 TWh et les États-Unis 400 TWh, représentant ensemble plus de la moitié de la production éolienne mondiale [[HF14](#page-120-2)].

Alors que la Chine restera le plus grand marché du PV, l'expansion se poursuivra aux États-Unis avec un soutien politique continu au niveau fédéral et étatique. Après avoir connu une baisse significative des ajouts de nouvelles capacités solaires photovoltaïques en 2020 en raison des retards liés à Covid, le marché indien du photovoltaïque devrait se redresser rapidement en 2021, tandis que les augmentations de la production au Brésil et au Viet Nam sont tirées par un solide soutien politique aux systèmes distribués. applications solaires photovoltaïques. À l'échelle mondiale, la production d'électricité solaire photovoltaïque devrait augmenter de 145 TWh, soit près de 18 %, pour approcher les 1000 TWh en 2021 [[MMZ](#page-123-2)<sup>+</sup>22].

Nous nous attendons à ce que la production hydroélectrique augmente encore en 2021 grâce à une combinaison de reprise économique et de nouveaux ajouts de capacité provenant de grands projets en Chine. L'énergie issue des projets d'électricité à partir de déchets en Asie stimulera la croissance de la bioénergie, grâce à des incitations.

L'augmentation de la production d'électricité à partir de toutes les sources renouvelables devrait porter la part des énergies renouvelables dans le mix de production d'électricité à un niveau record de 30 % en 2021. Combinées au nucléaire, les sources à faible émission de carbone d'une génération dépassent largement la production de la production mondiale centrales au charbon en 2021[[KO22](#page-122-0)].

<span id="page-28-0"></span>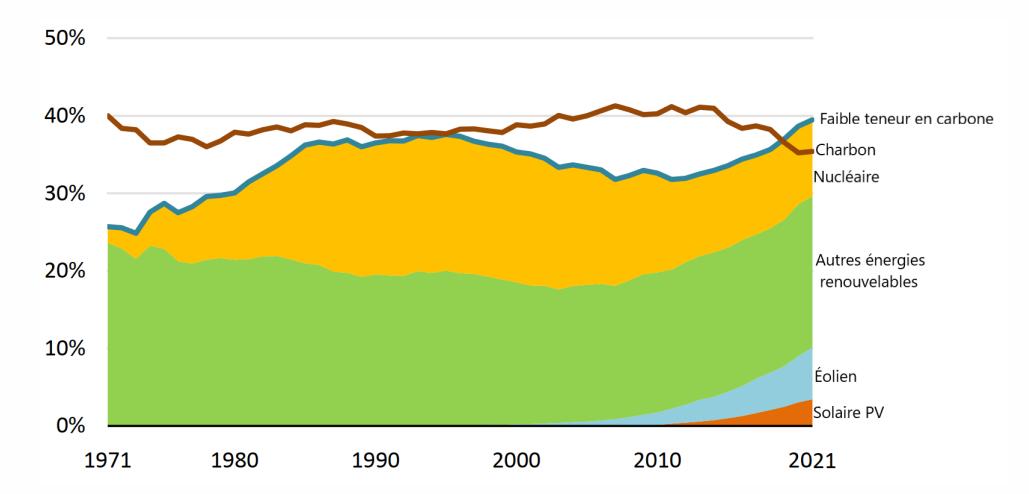

Fig. 1.2 : Part des sources à faibles émissions de carbone et du charbon dans la production mondiale d'électricité, 1971-2021

En 2021, le marché des biocarburants devrait se redresser et se rapprocher des niveaux de production de 2019 à mesure que l'activité de transport reprend lentement et que les taux de mélange de biocarburants augmentent. Les biocarburants sont consommés principalement dans le transport routier, mélangés avec de l'essence et des carburants diesel, et sont donc moins touchés par une activité déprimée continue dans le secteur de l'aviation.

## <span id="page-29-0"></span>**1.3 Bilan des énergies renouvelables en Algérie**

- L'Algérie dispose d'un grand potentiel de production d'énergie solaire, éolienne, hydraulique, géothermique et bio-électrique.
- L'Algérie ambitionne d'inclure 27 % de production d'énergies renouvelables dans son mix énergétique d'ici 2030.
- Le pays progresse lentement en matière de développement des énergies renouvelables, à partir de 2021.
- L'Algérie se concentre sur l'augmentation de la production solaire d'ici 2030.

Nous présenterons un examen critique de l'état actuel de l'énergie en Algérie, ainsi qu'une discussion sur la disponibilité des ressources énergétiques renouvelables et l'état du développement. L'énergie renouvelable s'est avérée être une solution viable à la crise énergétique actuelle dans le pays en raison de la fluctuation des prix du carburant sur le marché international. Actuellement, le pays est fortement dépendant du secteur des hydrocarbures, comme le pétrole et le gaz, qui contribuent à 99,47 % de son mix énergétique. De plus, la demande de charge qatarie a connu une croissance de 7 % au cours de la dernière décennie, ce qui a entraîné une augmentation des niveaux de consommation d'énergie et des émissions de carbone. Plusieurs lois, réglementations et programmes essentiels à l'augmentation de la production d'énergie renouvelable dans le pays ont été introduits, et l'objectif du programme national d'apprentissage des risques, PENREE, introduit en 2011, est d'obtenir 22 gigawatts d'énergie renouvelable, contribuant à 27% du total. énergie renouvelable. Le mix énergétique du pays à l'horizon 2030 [[LZM](#page-122-1)<sup>+</sup>19]. Le programme des énergies renouvelables a été mis à jour en 2015 et 2019. Ce programme vise principalement à augmenter la production d'énergie solaire dans le pays. Le plan est d'avoir 13,575 MW d'énergie solaire, 2 000 MW, 5 010 MW d'énergie éolienne, 100 MW de bioénergie et 15 MW de production géothermique d'ici 2030. Actuellement, il n'y a que 22 centrales photovoltaïques. capacité de 400 MW, une centrale à turbine d'une capacité de production totale de 10 MW et une centrale solaire d'une capacité totale de 25 MW. Il existe 11 centrales hydroélectriques dans le pays avec une production annuelle de 389,4 GWh [\[ZKA](#page-126-2)<sup>+</sup>21]. Cependant, en 2014, le gouvernement a décidé d'allouer des barrages hydroélectriques à des fins d'eau et d'irrigation, ce qui a réduit la production d'électricité. Pour augmenter significativement le développement des énergies renouvelables, le gouvernement a lancé un appel d'offres pour un grand projet de centrale solaire de 150 MW à partir de 2020, par ailleurs, une nouvelle centrale photovoltaïque sera développée par Miltech d'ici 2021 d'une capacité de 100 MW par an, à ajouter au courant de l'énergie solaire cinq. Des usines d'une capacité totale de 247 MW. Le développement des énergies renouvelables devait contribuer aux avantages pour la société, l'économie et l'environ-

nement du pays. Actuellement, les projets d'énergie renouvelable n'ont créé que 3 800 nouveaux emplois, avec un objectif de 58,00 emplois d'ici 2021. Les émissions de dioxyde de carbone augmentent, avec une croissance de 4,1 % depuis la dernière décennie en raison de l'augmentation de la demande d'énergie sans réduction significative des émissions provenant de la production d'énergie renouvelable. En outre, le pays dispose également d'un programme de chauffe-eau solaire appelé ANSOL, qui a été introduit en 2011 pour subventionner 45 % du coût d'installation de 400 résidences. Le pays vise également à développer des établissements d'enseignement pour répondre aux besoins des professionnels dans le domaine des énergies renouvelables. Le Centre de développement des énergies renouvelables (CDER), ainsi que d'autres entités d'apprentissage des risques dans le pays, ont collaboré avec des universités locales pour les cours de courte durée [\[Ren16](#page-124-3)].

## <span id="page-30-0"></span>**1.4 Energie solaire photovoltaïque**

### <span id="page-30-1"></span>**1.4.1 Définition de l'énergie solaire**

L'énergie solaire est la principale source d'énergie au monde. Elle est à l'origine de la majorité des énergies renouvelables, mais elle est très atténuée. Le rayonnement solaire peut être utilisé pour produire soit directement de l'électricité à l'aide de semiconducteurs photovoltaïques, soit de la chaleur thermique solaire pour le chauffage ou la production d'électricité (la figure 1.3) [\[Rho10](#page-124-4)].

<span id="page-30-2"></span>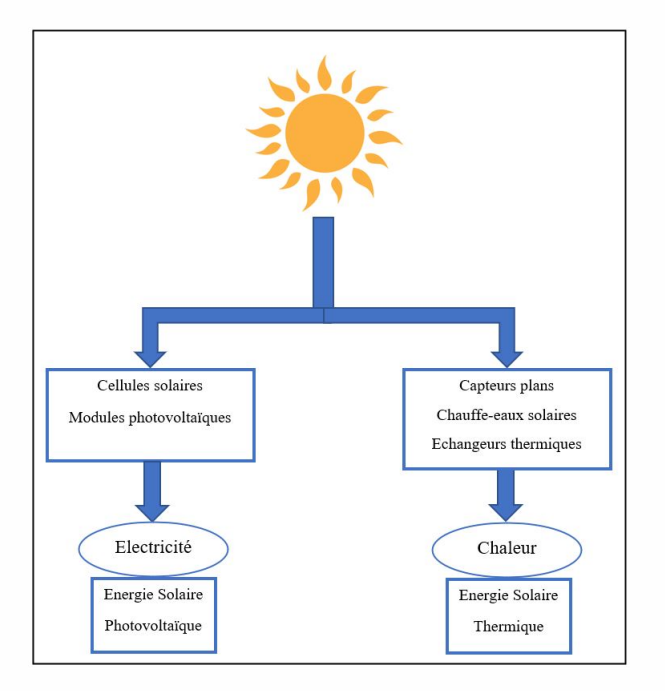

Fig. 1.3 : Les deux types d'énergie solaire

Le rayonnement solaire est formé de photons avec des longueurs d'onde de l'ultraviolet (2,5 µm) au loin infrarouge (3 µm), chacun portant une énergie Eph ; qui répond elle-même à la relation suivante :

<span id="page-31-1"></span>
$$
E_{ph} = h \cdot \frac{C}{\lambda_0} \tag{1.1}
$$

Dans laquelle :

- $\lambda_0$  : longueur d'onde (m);
- *h* : constante de Planck ;
- *C* : vitesse de la lumière (m/s).

D'après l'équation [1.1](#page-31-1), l'énergie du photon est inversée proportionnellement à sa longueur d'onde, c'est-à-dire plus la longueur d'onde est petite, plus elle est longue. l'énergie photonique est grande.

Le concept AM pour la masse d'air est utilisé pour décrire le spectre solaire en termes. de l'énergie émise. L'énergie totale portée par les rayons solaires sur une distance soleil-sol est de l'ordre de 1350W/m² (AM0) dans l'espace en dehors de l'atmosphère. terrestre (voir la figure 1.4).

<span id="page-31-0"></span>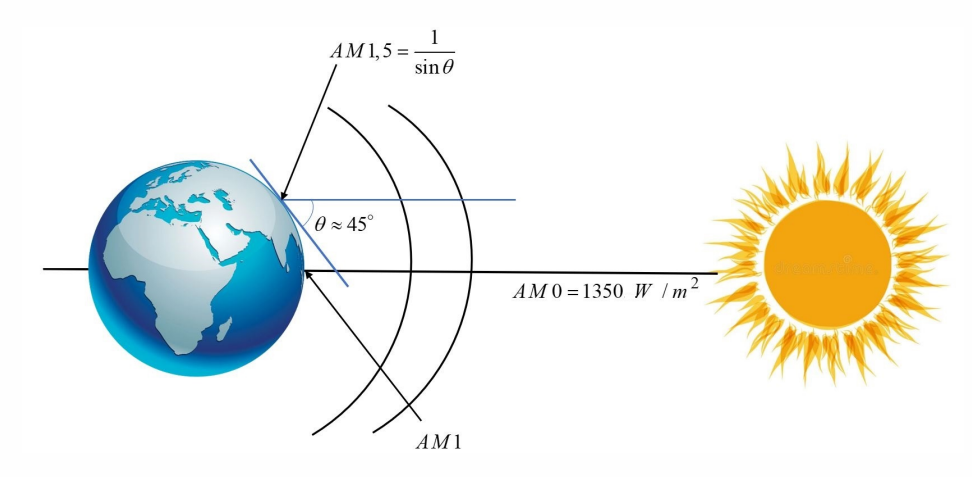

Fig. 1.4 : Normes de mesures du spectre d'énergie lumineuse émis par le soleil, notion de la convention AM

Lorsque le rayonnement solaire traverse l'atmosphère, il subit une atténuation et une modification de son spectre, à la suite de phénomènes d'absorption et de diffusion dans les gaz, l'eau et les poussières. Par conséquent, la couche d'ozone absorbe une partie du spectre de lumière du soleil, et en particulier une partie du rayonnement ultraviolet menaçant la santé. Le rayonnement solaire direct reçu au niveau du sol (à 90°) atteint 1000 W/m², suite à une absorption dans l'atmosphère (AM1). Cette valeur change en fonction de l'inclinaison des rayons lumineux par rapport au sol. Plus l'angle de pénétration *θ* est petit, plus l'épaisseur de l'atmosphère dans

laquelle les rayons doivent passer est grande, ce qui entraîne une perte d'énergie importante. Par exemple, l'énergie directe transportée par les rayons solaires atteignant le sol à un angle de 48° est d'environ 833 W/m² AM 1.5). Pour connaître la radiation totale reçue sur le sol, on doit y ajouter la radiation diffuse. Le rayonnement diffus concerne tout le rayonnement dont la trajectoire entre le soleil et le point d'observation n'est pas géométriquement rectiligne et qui est dispersé ou réfléchi par l'atmosphère ou bien le sol. En prenant cela en compte, nous obtenons une référence du spectre total évalué AM 1,5 avec une puissance de 1000W/m<sup>2</sup>, voir (la figure 1.3) [\[Sen08](#page-124-5)].

<span id="page-32-2"></span>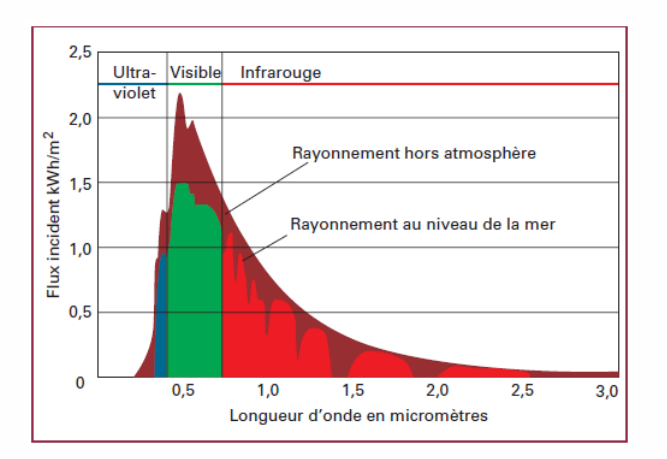

Fig. 1.5 : le spectre du rayonnement solaire

### <span id="page-32-0"></span>**1.4.2 Historique**

Il y a maintenant 183 ans, depuis 1839, qu'Alexandre Edmond Becquerel observe l'effet photovoltaïque (PV) via une électrode en solution conductrice exposée à la lumière. Il est instructif d'examiner l'histoire des cellules PV depuis cette époque, car il y a des leçons à tirer qui peuvent fournir des orientations pour le développement futur des cellules PV [[And17\]](#page-118-4).

- Les années découverte : 1800 1904.
- Fondation théorique : 1905 1950.
- La première cellule solaire en silicium monocristallin : 1950 1959
- Soutien enthousiaste aux États-Unis et nouveaux appareils photovoltaïques : 1960 1980.
- Phase de développement ralentie : 1980 2000.
- Assistance internationale et nouvelles opportunités : 2000 jusqu'à présent.

### <span id="page-32-1"></span>**1.4.3 L'effet photovoltaïque**

L'effet PV, qui était le principe de production d'électricité à partir du rayonnement solaire, a été observé pour la première fois en 1839 par Alexandre Edmond Becquerel, un scientifique

français Edmund Becquerel. L'effet PV est un processus qui, lorsque les rayons du soleil frappent la couche limite des matériaux semi-conducteurs, un courant électrique peut être généré. Depuis lors, de nombreux scientifiques ont tenté de développer des technologies de production d'électricité basées sur cet effet. En 1870, l'effet PV a été étudié dans le sélénium et les résultats ont indiqué que l'efficacité énergétique du sélénium solide n'était que de 1 à 2 %, ce qui était bien en deçà de la valeur acceptable pour les convertisseurs d'énergie potentiels. En 1950, le silicium cristallin de haute pureté a été développé ; en 1954, une cellule photovoltaïque au silicium avec un rendement de conversion de 4 % a été développée dans les Bell Labs ; plus tard, l'efficacité a été encore améliorée à 11%. À cette époque, l'effet PV a créé une nouvelle ère de production d'énergie solaire. La figure 1.6 illustre le principe de l'effet PV dans une cellule PV. Essentiellement, la lumière du soleil est composée de photons, qui peuvent être considérés comme des unités discrètes de l'énergie stockée dans la lumière. Une cellule PV est constituée de matériaux semi-conducteurs avec une jonction p-n. Lorsque le rayonnement solaire frappe une cellule solaire, une partie des photons peut être absorbée par la cellule, ce qui entraîne la production de paires électron-trou dans la cellule. Si un circuit externe est formé, la différence de tension entraîne les électrons du côté n vers le côté p de la jonction. Par conséquent, le courant électrique se forme dans le circuit externe [\[Zai18\]](#page-126-3).

<span id="page-33-1"></span>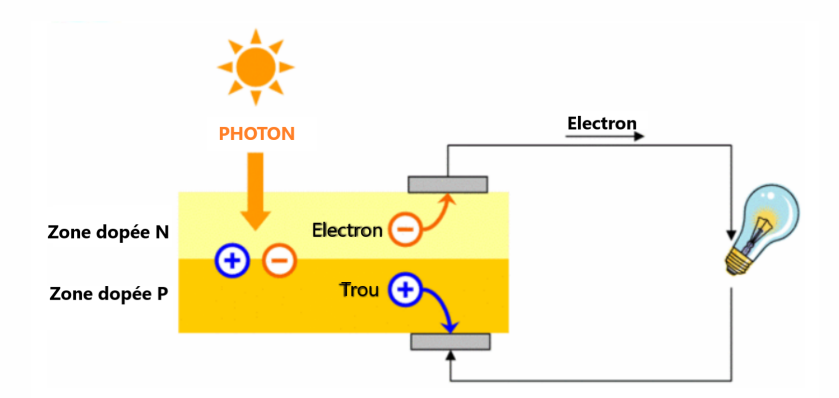

Fig. 1.6 : Effet photovoltaïque

#### <span id="page-33-0"></span>**1.4.3.1 Principe de fonctionnement**

Ce principe se trouve dans une collision de photons incidents (flux de lumière) avec électrons libres et électrons de valence sous forme d'énergie (hv).

Si cette énergie est supérieure ou égale à l'énergie de gap de ce semi-conducteur  $E_q$  = *E<sup>C</sup> − Ev*, l'électron passe de la bande de valence à la bande de conduction en laissant un trou derrière lui, d'où l'apparition des pairs électrons-trous dans différents points de la jonction. Donc toute particule minoritaire prés de la jonction a une probabilité très forte pour la traverser et la jonction s'oppose uniquement le passage des porteurs majoritaires (Voir la figure 1.7).

Si les photons ont une énergie très supérieure à *E<sup>g</sup>* , ils passent de la bande de valence à un niveau instable de la bande de conduction. L'excès d'énergie sera transmis sous forme de photons réseau cristallin puis perdue en chaleur et l'électron prendra un niveau stable dans la bande de conduction.

<span id="page-34-2"></span>Si les photons ont une énergie inférieure à *E<sup>g</sup>* , ils ne seront pas absorbés et leurs énergies ne contribuent pas à la conversion photovoltaïque.

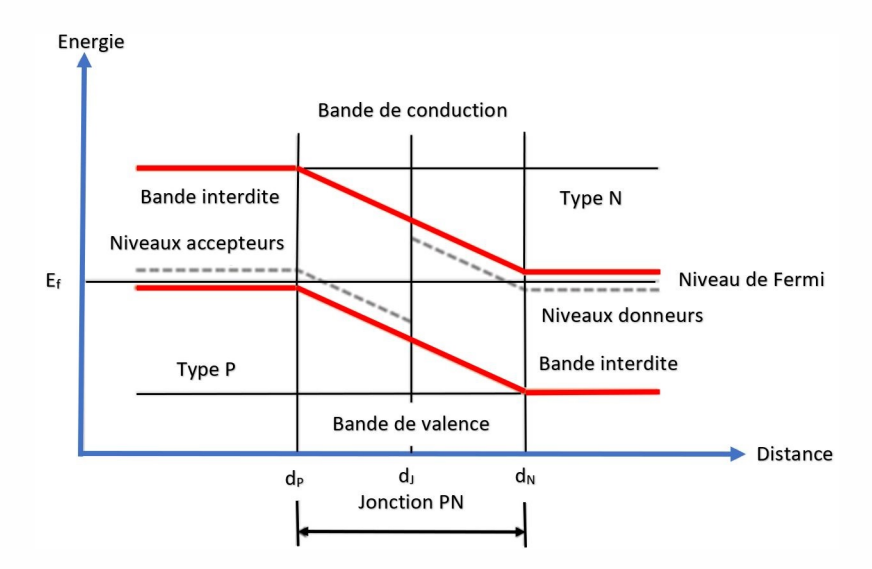

Fig. 1.7 : Diagrammes de bandes d'énergie au voisinage de la jonction

#### <span id="page-34-0"></span>**1.4.3.2 Cellule photovoltaïque**

<span id="page-34-3"></span>Une cellule photovoltaïque (PV), également connue sous le nom de cellule solaire, est un composant électronique qui génère de l'électricité lorsqu'il est exposé à des photons ou à des particules de lumière.

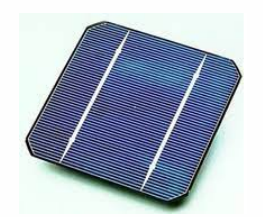

Fig. 1.8 : Représentation schématique d'une cellule solaire

### <span id="page-34-1"></span>**1.4.4 Différents types des cellules photovoltaïques**

L'électricité est générée dans des cellules solaires qui, comme indiqué, sont constituées de plusieurs couches de matériau semi-conducteur. Lorsque les rayons du soleil brillent sur les cellules

Moussa Attia

solaires, la force électromotrice entre ces couches est créée, ce qui provoque le flux d'électricité. Plus l'intensité du rayonnement solaire est élevée, plus le flux d'électricité est important. Le matériau le plus courant pour la production de cellules solaires est le silicium. Le silicium est obtenu à partir de sable et est l'un des éléments les plus courants dans la croûte terrestre, il n'y a donc pas de limite à la disponibilité des matières premières [\[BMS13](#page-118-5)].

Les technologies de fabrication de cellules solaires sont :

- monocristallin,
- polycristallin,
- Barre de silicium cristallin,
- la technologie des couches minces.

Les cellules en silicium cristallin (Si) sont constituées d'une fine tranche (wafer), d'un cristal de silicium (monocristallin) ou d'un bloc entier de cristaux de silicium (multicristallin) ; leur efficacité varie entre 12% et 19%.

#### <span id="page-35-0"></span>**1.4.4.1 Cellules monocristallines**

L'efficacité de conversion pour ce type de cellule varie de 13% à 17% et peut généralement être considérée comme largement utilisée commercialement. Dans de bonnes conditions d'éclairage, c'est la cellule photovoltaïque la plus efficace. Ce type de cellule peut convertir un rayonnement solaire de 1000*W*/*m*<sup>2</sup> en 140 W d'électricité avec une surface cellulaire de 1*m*<sup>2</sup> . La production de cellules Si monocristallines nécessite un matériau semi-conducteur absolument pur. Les tiges monocristallines sont extraites du silicium fondu et découpées en fines puces (plaquettes). Un tel type de production permet un degré relativement élevé de convivialité. La durée de vie prévue de ces cellules est généralement de 25 à 30 ans et bien sûr, comme pour toutes les cellules photovoltaïques, les performances se dégradent quelque peu au fil des ans [[Fon10](#page-120-3)].

#### <span id="page-35-1"></span>**1.4.4.2 Cellules poly-cristallines**

Ce type de cellule peut convertir un rayonnement solaire de 1.000 W/m2 en 130 W d'électricité avec une surface de cellule de 1m2. La production de ces cellules est économiquement plus efficace par rapport au monocristallin. Le silicium liquide est versé dans des blocs, qui sont ensuite découpés en dalles. Lors de la solidification des matériaux, des structures cristallines de différentes tailles sont créées, aux bords desquelles des défauts peuvent apparaître, ce qui rend la cellule solaire à avoir une efficacité quelque peu inférieure, qui varie de 10% à 14%. La durée de vie est estimée entre 20 et 25 ans [\[Hid20](#page-120-4)].

### <span id="page-35-2"></span>**1.4.4.3 Cellules amorphes**

L'efficacité de la cellule est d'environ 6 %, une surface de cellule de 1 m2 peut convertir 1 000 W/m2 de rayonnement solaire en environ 50 watts d'énergie électrique. Des progrès dans
la recherche de ce type de module ont été réalisés et on s'attend à une plus grande efficacité dans le futur  $[IYH^+01]$ .

#### **1.4.5 Modules (ou panneaux) PV**

Un module PV se compose de plusieurs cellules PV câblées en parallèle pour augmenter le courant et en série pour produire une tension plus élevée. Les modules à 36 cellules sont la norme de l'industrie pour la production d'électricité à grande échelle. Le module est encapsulé avec du verre trempé (ou un autre matériau transparent) sur la surface avant, et avec un matériau protecteur et étanche sur la surface arrière. Les bords sont scellés pour l'étanchéité, et il y a souvent un cadre en aluminium qui maintient le tout ensemble dans une unité montable. À l'arrière du module, il y a une boîte de jonction, ou des fils conducteurs, fournissant des connexions électriques [\[Xia17\]](#page-126-0).

#### **1.4.6 Générateur photovoltaïque(GPV)**

Celui-ci est composé d'un groupe de modules connectés en série et placés parallèlement les uns aux autres.

• Modules connectés en série :

Le courant total du module "s'adapte" à celui du module qui génère le moins de courant, tandis que la tension globale est donnée par la somme de la tension de chaque module. Un groupe de modules connectés en série constitue ce qu'on appelle une chaîne.

• Placer des chaînes de modules parallèles les uns aux autres

Le courant total du générateur photovoltaïque est donné par la somme des courants sortant de chaque chaîne.

La tension globale du système est plutôt équivalente à la tension générée par une chaîne individuelle.

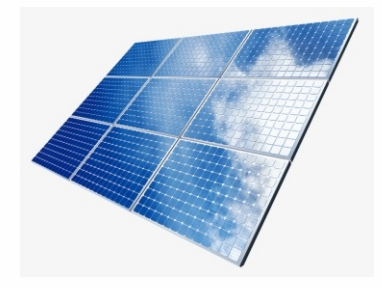

Fig. 1.9 : Générateur photovoltaique

#### **1.4.7 Chaîne de conversion de l'énergie solaire photovoltaïque**

#### **1.4.7.1 Installation PV autonome**

Dans le cas d'une installation autonome, l'énergie produite par les panneaux solaires photovoltaïques est utilisée immédiatement (pompage, ventilation, etc.) ou stockée dans des batteries pour une utilisation reconnue (voir la figure 1.10). Le courant continu produit alimente directement les dispositifs prévus à cet effet ou il est transformé en courant alternatif selon les besoins [[WGH12](#page-126-1)].

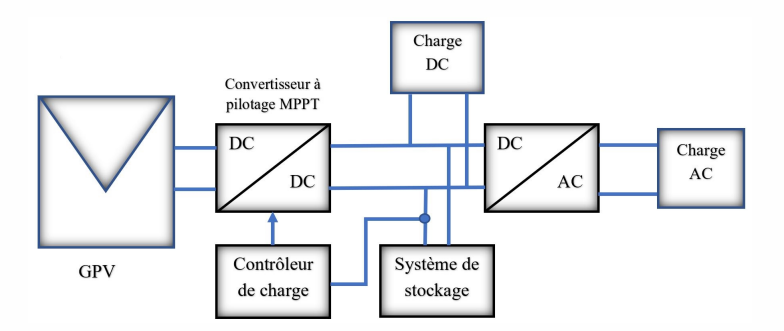

Fig. 1.10 : Installation photovoltaïque autonome

#### **1.4.7.2 Installation PV couplée au réseau**

Les systèmes photovoltaïques connectés au réseau sont conçus par les services publics et les consommateurs pour fonctionner conjointement avec le réseau électrique en fonction de certains avantages. Les systèmes photovoltaïques connectés au réseau se composent d'un onduleur bidirectionnel, de panneaux photovoltaïques, d'un système de batterie, d'un compteur intelligent, d'un système de bus à courant continu (CC) et d'un bus à courant alternatif (CA), comme illustré à la figure 1.11 avec leurs fonctions respectives. Une interface bidirectionnelle est créée entre le système PV et la puissance de sortie du secteur avec l'application d'un onduleur. L'interface ou la fonctionnalité bidirectionnelle introduite dans le système permet à la puissance générée par les panneaux photovoltaïques d'alimenter les charges directement connectées au système de bus CA et envoie la puissance excédentaire au réseau en cas de panne de la puissance de sortie du système. Le PV est supérieur à la puissance requise par les consommateurs. L'inverse se produit chaque fois que la demande de puissance est supérieure à la sortie du système PV. Certaines fonctions de sécurité sont introduites dans les systèmes photovoltaïques connectés au réseau pour empêcher le système d'alimenter le réseau chaque fois que le réseau électrique est en panne en raison de pannes ou en cours de maintenance. [[EZ10\]](#page-120-0)

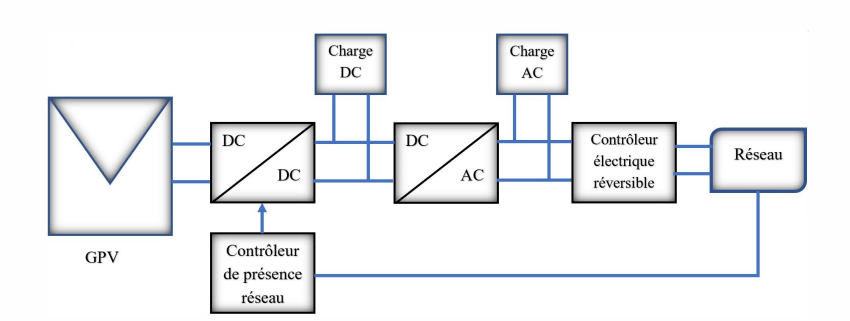

Fig. 1.11 : Installation photovoltaïque couplée au réseau

#### **1.4.7.3 Les convertisseurs statiques**

Les convertisseurs statiques DC/DC, appelés aussi hacheurs, sont souvent utilisés dans les systèmes photovoltaïques comme interface d'adaptation entre le générateur photovoltaïque et sa charge. Ils permettent de commander le flux d'énergie générée par les GPV et d'assurer la poursuite du point de puissance maximale en suivant des stratégies de contrôle spécifiques.

**a. Convertisseur continu-continu (DC-DC) :** Les convertisseurs continu-continu ou hacheurs continus sont les circuits électroniques de puissance qui convertissent une source de tension continue en une autre source de tension continue de valeur différente et parfois de polarité différente. Les convertisseurs continu-continu trouvent leur application dans les domaines suivants : Alimentations électriques pour les systèmes de télécommunication, systèmes de transmission d'énergie électrique, systèmes de production d'énergie photovoltaïque, alimentations à découpage pour circuits électriques et électroniques, correction du facteur de puissance pour les topologies de redresseur à diode, et systèmes d'entraînement de moteur à courant continu Les convertisseurs dc-dc sont mis en œuvre en utilisant des semi-conducteurs, tels que des transistors bipolaires à grille isolée (IGBT), des transistors à effet de champ métal-oxyde-semi-conducteur de puissance (MOSFET), des thyristors ou un autre dispositif semi-conducteur commandé en puissance ainsi que des diodes et LC circuits. À ce stade, il convient de noter que les semiconducteurs commandés par grille ci-dessus fonctionnent comme des commutateurs. Ces dispositifs semi-conducteurs commandés ne fonctionnent qu'en état de conduction ou en état de blocage. Si une impulsion de déclenchement est appliquée à la grille d'un IGBT ou d'un MOSFET, ils seront commutés en mode conduction et resteront dans cet état jusqu'à la fin de l'intervalle d'impulsion de déclenchement. Lorsque l'impulsion de déclenchement devient nulle, les dispositifs à semi-conducteurs sont commutés en mode de blocage. C'est la raison pour laquelle ils sont appelés commutateurs à semi-conducteurs, comme indiqué dans le chapitre précédent Dans ce chapitre, le convertisseur élévateur, le convertisseur abaisseur, le convertisseur abaisseur-élévateur et divers autres types de convertisseurs utilisés dans les alimentations à découpage et dans les

énergies renouvelables sources seront examinées. De plus, les convertisseurs continu-continu résonnants seront analysés. Enfin, pour l'analyse des convertisseurs continu-continu, les hypothèses suivantes ont été faites  $[KGDB+15]$  $[KGDB+15]$  $[KGDB+15]$ :

- 1. Seul le mode de fonctionnement en régime permanent sera pris en compte.
- 2. Tous les dispositifs semi-conducteurs présentent des propriétés idéales.
- 3. Les résistances ohmiques des fils, inductances et capacités sont considérées comme négligeables.

**b. Convertisseur continu-alternatif (DC-AC) :** Le convertisseur CC/CA, également appelé « onduleur », est un circuit qui convertit une source CC en une tension CA sinusoïdale pour alimenter des charges CA, contrôler des moteurs CA ou connecter des appareils CC qui sont connectés au réseau. Semblable à un convertisseur CC/CC, l'entrée d'un onduleur peut être une source directe telle qu'une batterie, une cellule solaire ou une pile à combustible ou peut provenir d'une liaison CC intermédiaire qui peut être alimentée à partir d'une source CA. Les onduleurs peuvent généralement être classés en fonction de leur sortie CA en tant que convertisseurs monophasés ou triphasés et également en tant que convertisseurs en demi-pont ou en pont complet. De Lorenzo a conçu deux configurations pour implémenter cette catégorie. Une configuration pour couvrir les onduleurs avec contrôle PWM et une autre configuration pour expliquer les propriétés du circuit du convertisseur de fréquence. En ce qui concerne le convertisseur de fréquence et parce qu'il est difficile de changer la fréquence d'une onde sinusoïdale AC en mode AC, le premier travail d'un convertisseur de fréquence est de convertir l'onde en DC car il est relativement facile de manipuler le DC afin de le rendre ressembler à AC. Les trois principaux composants de tous les convertisseurs de fréquence sont le redresseur, le bus CC et l'onduleur [[SAA](#page-124-0)<sup>+</sup>22].

#### **1.4.7.4 Les différents types de systèmes photovoltaïques**

#### **a. Système PV connecté directement au réseau**

- Structure à convertisseur unique
- Structure avec bus à basse tension alternative

#### **b. Système à bus continu intermédiaire**

- Structure avec convertisseur de transfert
- Structure avec convertisseur de type flyback
- Structure avec hacheur et onduleur

Moussa Attia

#### **1.4.8 Avantages et inconvénients d'une installation PV**

#### **1.4.8.1 Avantages**

- Il ne nécessite presque aucun entretien.
- Fonctionne de manière rentable dans les régions éloignées et dans de nombreuses applications résidentielles et commerciales.
- Flexible, il peut être étendu à tout moment pour répondre aux besoins en électricité.
- Autonomie accrue fonctionnement indépendant du réseau ou du système de secours en cas de panne de réseau.
- Production décentralisée d'électricité.

#### **1.4.8.2 Inconvénients**

- Il ne convient pas aux applications à forte consommation d'énergie, telles que le chauffage. Si nous voulons utiliser l'énergie du soleil à cette fin, il est préférable de recourir à d'autres solutions, telles que le chauffe-eau solaire qui accumule la chaleur beaucoup plus efficacement.
- Les systèmes connectés au réseau sont rarement de la technologie photovoltaïque. Étant donné que ces systèmes peuvent être coûteux, le choix d'un système photovoltaïque se résume souvent à une décision personnelle et axée sur le mode de vie, tout comme le type de maison ou de voiture. De nombreux appareils sur le marché fonctionnent en alternance 220-230 V. Cependant, l'énergie du générateur PV est unidirectionnelle et de basse tension (<30V) et doit donc être transformée par un onduleur.

## **1.5 Energie éolienne**

L'énergie éolienne est une technologie éprouvée et rentable qui devrait être le principal moyen par lequel l'industrie atteint les objectifs du gouvernement, devenant une importante source d'électricité dans les années à venir.

#### **1.5.1 Historique de l'éolien**

Les gens ont attrapé le vent pour propulser leurs bateaux pendant des milliers d'années. Je saute cette partie de l'histoire de l'énergie éolienne et je passe à l'utilisation du vent à des fins mécaniques et électriques. En particulier, je m'intéresse surtout à l'histoire des éoliennes [\[DLWW03](#page-119-0)].

1er siècle après JC : Pour la première fois dans l'histoire connue, une roue éolienne est utilisée pour alimenter une machine. Un ingénieur grec, Héron d'Alexandrie, crée cette éolienne.

Du 7ème au 9ème siècle : Les éoliennes sont utilisées à des fins pratiques dans la région du Sistan en Iran, près de l'Afghanistan. Les moulins à vent Panemone sont utilisés pour moudre le maïs, moudre la farine et pomper l'eau.

Vers l'an 1000 : Les moulins à vent sont utilisés pour pomper l'eau de mer pour fabriquer du sel en Chine et en Sicile.

Années 1180 : Les moulins à vent verticaux sont utilisés dans le nord-ouest de l'Europe pour moudre la farine.

1887 : La première éolienne connue utilisée pour produire de l'électricité est construite en Écosse.

L'éolienne Smith-Putnam fut la première éolienne au monde de la taille de 1 MW. Construite en 1939 et connectée au réseau en 1941.

Plus grande éolienne jamais construite jusqu'en 1979.

Au début du *XX<sup>e</sup>* siècle, l'évolution des pales commence lorsque plusieurs ingénieurs (en aéronautique) cherchent une amélioration de l'efficacité, de la portance, de la production.

La part de la production d'électricité éolienne aux États-Unis est passée de moins de 1 % en 1990 à environ 9,2 % en 2021. Les incitations en Europe ont entraîné une forte expansion de l'utilisation de l'énergie éolienne dans ce pays. La Chine a beaucoup investi dans l'énergie éolienne et est aujourd'hui le plus grand producteur d'électricité éolienne au monde. En 1990, 16 pays produisaient au total environ 3,6 milliards de kWh d'électricité éolienne. En 2020, 129 pays (dont Porto Rico) ont généré environ 1 597 milliards de kWh d'électricité éolienne.

## **1.6 Définition de l'énergie éolienne**

Energie éolienne, forme de conversion d'énergie dans laquelle les turbines convertissent l'énergie cinétique du vent en énergie mécanique ou électrique pouvant être utilisée pour la production d'énergie. L'énergie éolienne est considérée comme une source d'énergie renouvelable. Historiquement, l'énergie éolienne sous forme de moulins à vent a été utilisée pendant des siècles pour des tâches telles que la mouture du grain et le pompage de l'eau. Les éoliennes commerciales modernes produisent de l'électricité en utilisant l'énergie de rotation pour entraîner un générateur électrique. Ils sont constitués d'une pale ou d'un rotor et d'une enceinte appelée nacelle qui contient un groupe motopropulseur au sommet d'une haute tour. Les plus grandes turbines peuvent produire de 4,8 à 9,5 mégawatts de puissance, ont un diamètre de rotor pouvant s'étendre sur plus de 162 mètres (environ 531 pieds) et sont attachées à des tours d'environ 240 mètres (787 pieds) de haut. Les types d'éoliennes les plus courants (qui produisent jusqu'à 1,8 mégawatts) sont beaucoup plus petits ; ils ont une longueur de lame d'environ 40 mètres

(environ 130 pieds) et sont attachés à des tours d'environ 80 mètres (environ 260 pieds) de hauteur. Des éoliennes plus petites peuvent être utilisées pour fournir de l'électricité aux maisons individuelles. Les parcs éoliens sont des zones où un certain nombre d'éoliennes sont regroupées, fournissant une source d'énergie totale plus importante [\[AKATE19\]](#page-117-0).

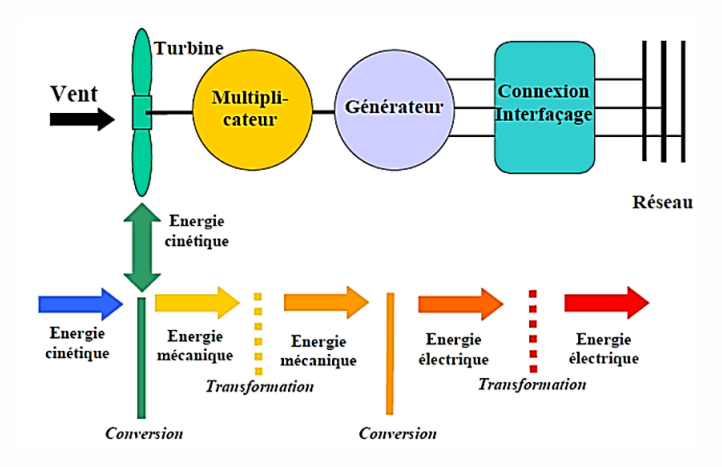

Fig. 1.12 : Conversion de l'énergie cinétique du vent

## **1.7 Architecture d'une éolienne**

On peut considérer trois composants essentiels dans une éolienne, (voir la figure 1.13).

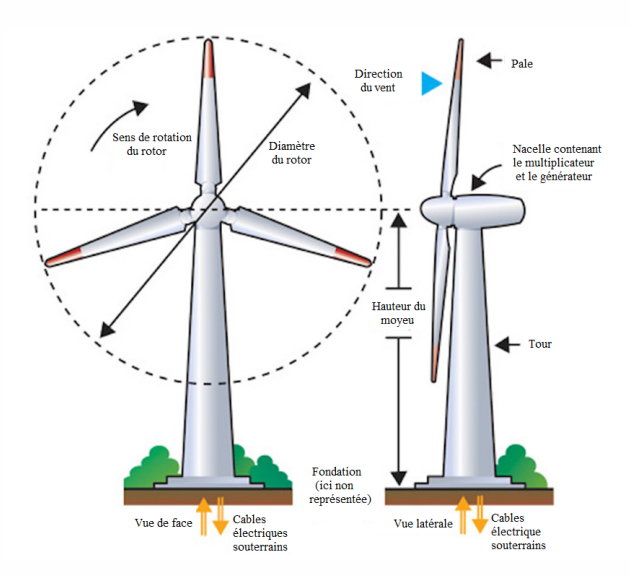

Fig. 1.13 : Composants d'une éolienne

#### **1.7.1 Rotor**

C'est le collecteur d'énergie qui transforme l'énergie éolienne en énergie mécanique. Le rotor est un ensemble composé de pales et de l'arbre primaire, la connexion entre ces rudiments étant assurée par le moyeu. Sur certaines machines, l'arbre primaire, qui tourne à basse vitesse, comprend un dispositif permettant le passage de tuyaux hydrauliques entre la nacelle (marque fixe) et le moyeu (marque rotative). Cette installation hydraulique sert notamment à réguler le fonctionnement de la machine (pas variable des pales, ralentissement du rotor, etc.) [\[WMB](#page-126-2)<sup>+</sup>20].

#### **1.7.2 Nacelle**

Une nacelle est la partie de l'éolienne qui se compose d'un générateur, d'arbres à basse et haute vitesse, d'une boîte de vitesses, d'un frein et d'une électronique de commande. Il est relié à la tour par un mécanisme de contrôle de lacet. Il y a deux arbres situés à l'intérieur de la nacelle, c'est-à-dire un arbre à basse vitesse et un arbre à grande vitesse. Le rotor fait tourner l'arbre à basse vitesse à 30–60 tr/min. Un engrenage élévateur relie l'arbre à grande vitesse au générateur. La boîte de vitesses est située entre ces deux arbres, convertissant 30–60 à 1200–1800 tr/min requis par le générateur pour produire de l'électricité. En raison du poids élevé et du coût associé, les ingénieurs tentent de concevoir des générateurs à entraînement direct sans boîte de vitesses capables de générer de l'électricité à basse vitesse [\[BJSB11](#page-118-0)].

La partie principale et la plus lourde est le générateur qui produit du courant alternatif de 50 ou 60 Hz qui est acheminé vers le réseau à l'aide de câbles. Le fonctionnement de l'éolienne peut être fixe ou variable, selon la sélection du type de générateur. Le mode à vitesse fixe est accompagné de machines synchrones pour répondre aux exigences de fréquence du réseau. Alors que les machines à courant continu à induction et sans balais conviennent au fonctionnement en mode à vitesse variable.

Le mécanisme de commande de la nacelle contient des données relatives à la vitesse et à la direction du vent, à la vitesse du rotor et à la capacité du générateur pour permettre de contrôler les paramètres du système. Par conséquent, le contrôleur, à l'aide du mécanisme de lacet, permet à la turbine de se déplacer avec la direction du vent.

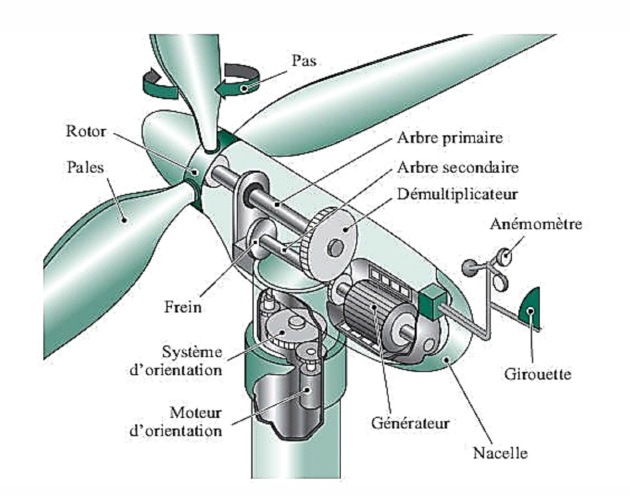

Fig. 1.14 : Eléments interieurs d'une nacelle

#### **1.7.3 Tour**

Son rôle est d'une part de soutenir l'assemblage rotor et nacelle pour empêcher les pales de toucher le sol, mais aussi de placer le rotor à une hauteur suffisante, de manière à soulever le rotor le plus loin possible du gradient de vent qui existe près du sol, améliorant ainsi la capture de l'énergie. Certains fabricants proposent ainsi des hauteurs de tour différentes pour un même assemblage (rotor, nacelle) (voir la figure 1.15), afin de mieux s'adapter aux différents sites d'installation [\[CG05](#page-119-1)].

## **1.8 Prince de fonctionnement d'une éolienne**

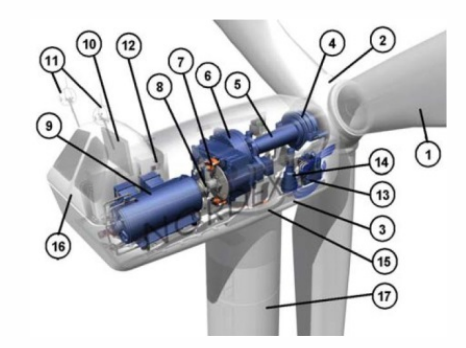

Fig. 1.15 : Principe de fonctionnement d'une éolienne

Lorsque le vent se lève, l'automate (15), grâce à l'unité de mesure du vent (11) située à l'arrière de la nacelle, contrôle un mécanisme d'orientation (14) pour placer l'éolienne face au vent. Les trois pales (1) sont déplacées par la seule force du vent. Ils portent avec eux l'axe lent (5), le multiplicateur (6), l'arbre rapide (8) et le générateur (9). Lorsque le vent est suffisant

(4 m/s ou 14,5 km/h), l'éolienne peut être couplée au réseau électrique. Le rotor tourne alors à sa vitesse nominale d'environ 30 tr/min et le générateur à 1500 tr/min. Ces vitesses de rotation resteront constantes tout au long de la période de production. Le générateur délivre alors un courant électrique alternatif à une tension de 690V et dont l'intensité varie en fonction de la vitesse du vent. Ainsi, lorsque la vitesse du vent augmente, la portance agissant sur le rotor augmente et la puissance délivrée par le générateur augmente. Lorsque le vent atteint 50 km/h, l'éolienne délivre sa puissance nominale. Cette puissance est ensuite maintenue constante en réduisant progressivement la portance des pales. L'unité hydraulique (13) régule la portance en modifiant l'angle de tangage des pales qui pivotent sur leurs roulements (4). Lorsque le vent dépasse 90 km/h, les pales sont emplumées et leur portance devient presque nulle, l'éolienne ne produit pas d'électricité. Tant que la vitesse du vent reste supérieure à 90 km/h, les roues libres du rotor et le générateur sont déconnectés du réseau. Dès que la vitesse du vent diminue, l'éolienne retourne en mode production. Toutes ces opérations sont automatiques et entièrement gérées par un ordinateur. En cas d'arrêt d'urgence, un frein à disque (7) placé sur l'axe rapide permet de mettre la machine en sécurité. Ainsi, lorsque la vitesse du vent augmente, la portance agissant sur le rotor augmente et la puissance délivrée par le générateur augmente. Lorsque le vent atteint 50 km/h, l'éolienne délivre sa puissance nominale. Cette puissance est ensuite maintenue constante en réduisant progressivement la portance des pales. L'unité hydraulique (13) régule la portance en modifiant l'angle de tangage des pales qui pivotent sur leurs roulements (4). Lorsque le vent dépasse 90 km/h, les pales sont emplumées et leur portance devient presque nulle, l'éolienne ne produit pas d'électricité. Tant que la vitesse du vent reste supérieure à 90 km/h, les roues libres du rotor et le générateur sont déconnectés du réseau. Dès que la vitesse du vent diminue, l'éolienne retourne en mode production. Toutes ces opérations sont automatiques et entièrement gérées par l'ordinateur. En cas d'arrêt d'urgence, un frein à disque (7) placé sur l'axe rapide permet de mettre la machine en sécurité[[ST21\]](#page-125-0).

## **1.9 Caractéristiques des éoliennes**

Les éoliennes sont classées selon la disposition géométrique de l'arbre sur lequel l'hélice est montée. Il existe principalement deux types d'éoliennes : éolienne à axe horizontal et éolienne à axe vertical.

#### **1.9.1 Eolienne à axe horizontal**

Les éoliennes à axe horizontal sont basées sur une ancienne technologie d'éoliennes. Ils se composent de plusieurs pales profilées aérodynamiquement comme des ailes d'avion. Dans ce cas, l'élévateur n'est pas utilisé pour maintenir un avion en vol mais pour générer un couple moteur provoquant une rotation. Le nombre de pales utilisées pour la production d'électricité varie généralement entre 1 et 3, le rotor à trois pales étant le plus utilisé car il constitue un compromis entre le coefficient de puissance, le coût et la vitesse de rotation du capteur de vent [\[SA14](#page-124-1)].

#### **1.9.2 Eolienne à axe vertical**

Les éoliennes à axe vertical sont conçues pour faire proliférer les zones balayées et améliorer la capacité de production d'énergie tout en maintenant la beauté intrinsèque de la conception originale. Il est conçu avec l'incorporation de l'arbre moteur principal qui est réglé de manière transversale avec la vitesse du vent. L'avancement dans la conception des éoliennes à axe vertical permet aux principaux composants de la turbine d'être situés à sa base. Avec cette disposition, il est très facile d'effectuer la maintenance de la turbine puisque les composants principaux tels que le générateur et la boîte de vitesses sont situés très près du sol. Cela réduira les coûts d'entretien. En plus de cela, les éoliennes à axe vertical sont conçues de telle manière qu'elles n'ont pas besoin d'être orientées dans la direction du vent ; de ce fait, il ne nécessite pas de mécanismes de détection et d'orientation du vent. Les éoliennes à axe vertical commencent à se généraliser comme moyen de production d'électricité localisée, notamment pour les nouvelles constructions. L'avantage des turbines à axe vertical est qu'elles peuvent être placées beaucoup plus près du sol et sont idéales pour les réseaux de toit [[SA14\]](#page-124-1).

## **1.10 Caractéristiques technologiques des éoliennes**

#### **1.10.1 Le supportage**

Les pylônes peuvent être en acier ou en béton armé. Ils peuvent être autoportants et autorésistants ou haubanés. Si l'haubanage permet de réduire les dimensions du mât, en revanche, il pénalise l'adhérence au sol. Pour limiter l'occupation au sol, le soutien de plusieurs éoliennes par une seule structure est envisagé ; dans ce cas, les pylônes constitués de structures en treillis métallique sont intéressants. Actuellement, les mâts à caisse, souvent en acier et fortement ancrés au sol, sont très courants pour les éoliennes de grande puissance [[MS14\]](#page-123-0).

#### **1.10.2 Les pales**

Les pales sont une partie très importante des éoliennes. Leur nature dépendra du bon fonctionnement et de la durée de vie de la machine ainsi que des performances du moteur éolien. Ils sont caractérisés par les éléments suivants : (La longueur; La largeur; Le profil; Les matériaux et le nombre) Parmi ces éléments, certains sont déterminés par les hypothèses de calcul, la puissance et le couple, et d'autres sont choisis en fonction de critères tels que les coûts, la résistance au climat [\[DLWW03\]](#page-119-0).

#### **1.10.2.1 Longueur**

Le diamètre de l'hélice dépend de la puissance souhaitée. La détermination de ce diamètre fixe également la fréquence de rotation maximale, que l'hélice ne doit pas dépasser pour limiter les contraintes à l'extrémité des pales dues à la force centrifuge. Il est essentiel de prendre en compte le travail de fatigue des pales et les risques de vibrations, en particulier pour les lames très longues.

#### **1.10.2.2 Largeur**

La largeur des pales intervient pour le couple de démarrage qui sera d'autant mieux que la lame est plus large. Mais pour obtenir des vitesses de rotation élevées, les lames minces et légères sont préférées. Le résultat sera donc un compromis.

#### **1.10.2.3 Le profil**

Il est choisi en fonction du couple souhaité. Pour la plupart des éoliennes de moyenne et basse puissance, les pales ne sont pas tordues. En revanche, pour la plupart des machines de grande puissance ( 100 kW), elles prennent, c'est-à-dire, la forme d'une hélice. Les caractéristiques des différents profils sont déterminées dans la soufflerie. Ils ont généralement été étudiés pour l'aviation (ailes ou hélices).

#### **1.10.2.4 Les matériaux**

Les matériaux utilisés pour fabriquer les pales sont variés et ont bénéficié de nombreuses avancées, notamment celles dues aux pales d'hélicoptère. Contrairement à la croyance populaire, la difficulté ne réside pas dans l'aérodynamique mais dans la construction et la résistance des matériaux. En effet, c'est dans l'incarnation des lames qu'il y a le plus à faire pour augmenter la sécurité de fonctionnement. Les matériaux utilisés pour fabriquer les lames sont donc essentiels et doivent répondre à plusieurs exigences : ils doivent être assez légers, résistants à la fatigue mécanique, à l'érosion et à la corrosion, et faciles à mettre en œuvre ou à usiner.

## **1.11 Critère de choix d'un potentiel éolien**

L'énergie cinétique de vent est une ressource d'énergie inépuisable mais fluctuant. Pour n'importe quelle installation d'une turbine de vent dans un endroit, il est d'abord nécessaire de faire une étude des caractéristiques des sites : Quantifiez la ressource de vent sur les sites d'application. Estimez le pouvoir annuel moyen disponible à ces sites.

#### **1.11.1 Le vent**

Le vent est généralement appliqué aux déplacements horizontaux naturels de l'atmosphère (le mouvement aérien). On appelle des mouvements de direction verticaux les courants. Les vents sont produits par les différences dans la pression atmosphérique provoquée surtout par les gradients de température. Les variations dans la distribution de pressions et de températures sont surtout en raison d'une distribution inégale d'énergie solaire sur la surface de la terre et aux différences dans les propriétés thermales des surfaces de continents et d'océans. Quand les températures dans les régions voisines deviennent inégales, l'air plus chaud a tendance à couler sur (le plus lourd) air plus froid. La direction de vents produits est de cette manière d'habitude beaucoup changée par la force de Coriolis provenant de la rotation de la terre [[AMHL21\]](#page-118-1).

#### **1.11.2 Gisement éolien en Algérie**

La carte de vent de l'Algérie, estimée à 10 m de la terre, est présentée dans la figure 1.16. Les vitesses annuelles moyennes obtenues varient de 2 à 6.5 m/s. Il est noté qu'à l'exception de la région côtière (moins Bejaia et Oran), Tassili et Béni Abbés, la vitesse de vent moyenne est plus grande que 3 m/s, spectacles que le Sud est caractérisé par de plus hautes vitesses que le Nord, plus particulièrement le Sud-ouest avec les vitesses plus grandes que 4 m/s et qui excèdent la valeur de 6 m/s dans la région Adrar. Quant au Nord, il devrait être noté que la vitesse moyenne est généralement basse. Pourtant, les sites côtiers d'Oran, Bejaia et Annaba et les hauts plateaux de Tiaret et El Kheiter aussi bien que la région limitée par Bejaia au Nord et à Biskra au Sud, promettent du point de vue de la production si la hauteur des turbines de vent choisies est haute [[DM11\]](#page-119-2).

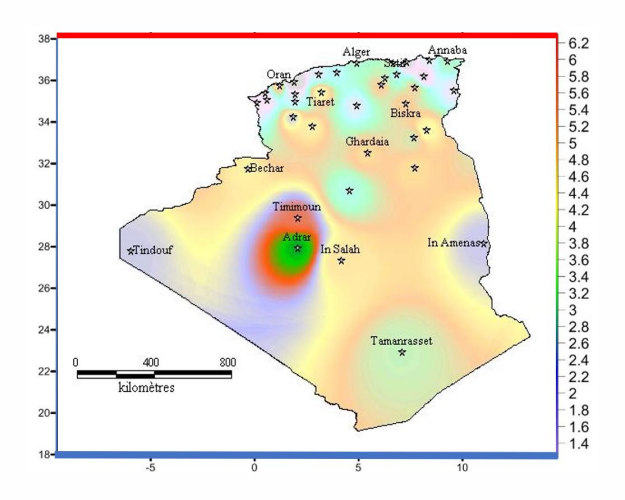

Fig. 1.16 : Atlas de la vitesse moyenne du vent de l'Algérie estimée à 10 m du sol

## **1.12 Avantages et inconvénients de l'énergie éolienne**

#### **1.12.1 Avantages**

- Le vent est une source d'énergie renouvelable fiable et infinie.
- L'énergie éolienne est rentable et les prix continuent de baisser.
- L'énergie éolienne réduit les émissions de carbone lorsqu'elle est utilisée à la place des combustibles fossiles.
- Peu de frais de fonctionnement lorsque les éoliennes sont en marche.
- Les parcs éoliens offshore peuvent profiter du flux de vent offshore, sans affecter la vue du paysage.

#### **1.12.2 Inconvénients**

- L'énergie éolienne peut être imprévisible car la quantité d'électricité produite dépend de la vitesse et de la direction du vent.
- Les parcs éoliens peuvent affecter l'apparence visuelle du paysage.
- Les éoliennes peuvent endommager les habitats des oiseaux et la vie marine.
- Les parcs éoliens peuvent être coûteux à construire.

## **1.13 Conclusion**

Dans ce chapitre, nous avons présenté en termes de différents concepts impliqués dans la conception de deux énergies : solaire photovoltaïque et éolien. D'autre part, nous avons mentionné tous les composants des systèmes photovoltaïques et éoliens, ainsi que leurs principes de fonctionnement, ce qui permet de présenter l'analyse, la modélisation et la simulation du système solaire et du système éolien dans le deuxième chapitre.

l<br>Chapitre

## Modélisation des systèmes solaires et éoliens

#### **2.1 Introduction**

D ans l'étude d'un système PV, la modélisation est un point important. Il décrit le fonctionnement d'un système réel représenté par des équations mathématiques et précède toutes les phases de mise à l'échelle, d'optimisation et de simulation. De nombreuses stratégies ont été créées pour modéliser la cellule solaire, non seulement pour augmenter son efficacité mais aussi pour simuler son comportement et améliorer ses nombreuses propriétés, afin d'explorer les mécanismes physiques à l'intérieur de la cellule photovoltaïque et les différents aspects qui déterminent ses attributs. Il existe différents modèles mathématiques qui caractérisent ou représentent le photovoltaïque dans la littérature : le modèle idéal, le modèle simple diode et le modèle à diode avec quatre à sept paramètres. En conséquence, ils doivent être déduits de tests empiriques ou déterminés à partir de systèmes d'équations (*I − V* ) à différents points de fonctionnement fournis par le fabricant. La structure physique et le principe de fonctionnement d'une cellule solaire sont présentés dans cette section. Les propriétés  $I(V)$  et  $P(V)$  des générateurs photovoltaïques sont ensuite étudiées, ainsi que l'influence de diverses variables climatiques et d'autres paramètres sur ces derniers. Enfin, nous montrons la relation entre les générateurs photovoltaïques (respectivement, parallèles et mixtes) [\[SSM19](#page-125-1)].

Les éoliennes à vitesse variable et à pas variable, c'est-à-dire les pales orientables utilisant des machines synchrones à aiment perùanent, sont les plus répandues dans le secteur de l'énergie éolienne, en particulier pour les grands générateurs éoliens, parmi les nombreuses méthodes de production éolienne disponibles. La deuxième partie de ce chapitre sera consacrée à la recherche sur la modélisation des éoliennes. Tout d'abord, nous allons passer en revue le modèle éolien qui sera appliqué à la turbine, ainsi que les modèles aérodynamiques et mécaniques de la turbine. Les différentes instructions utilisées pour extraire la puissance électrique maximale à basse vitesse et la commande utilisée pour limiter la puissance à des vitesses de vent élevées seront ensuite explorées. Enfin, les résultats de la simulation seront donnés pour valider les contrôles à l'étude.

## **2.2 Modélisation d'un générateur solaire**

#### **2.2.1 Modélisation du générateur photovoltaïque**

Le générateur PV doit être modélisé à l'aide de divers circuits électriques équivalents de la cellule PV, et pour construire le circuit équivalent d'une cellule PV, il faut d'abord comprendre la configuration physique des éléments de la cellule ainsi que les caractéristiques électriques de chaque élément. Selon cette approche, plusieurs modèles mathématiques sont créés pour représenter le comportement non linéaire de la cellule. Les procédures mathématiques utilisées pour calculer la tension et le courant de la cellule photovoltaïque, ainsi que le nombre de paramètres impliqués, diffèrent entre les différents modèles. Vous pouvez choisir entre trois modèles de cellules :

#### **2.2.1.1 Modèle idéal**

Parce qu'il ne considère que le processus de diffusion, c'est le modèle le plus simple pour modéliser la cellule photovoltaïque. Le circuit comparable représenté à la figure 2.1, qui se compose d'un générateur de courant et d'une diode parallèle, peut être utilisé pour analyser la cellule photovoltaïque [\[KRO15](#page-122-0)].

Le courant à travers la cellule peut être calculé à l'aide de l'équation suivante :

<span id="page-51-0"></span>
$$
I_{pv} = I_{ph} - I_D \tag{2.1}
$$

Où :

*Ipv* : courant généré par la cellule et fourni à la charge.

*Iph* : courant généré par la lumière incidente

 $I_D$ : courant traversant la diode.

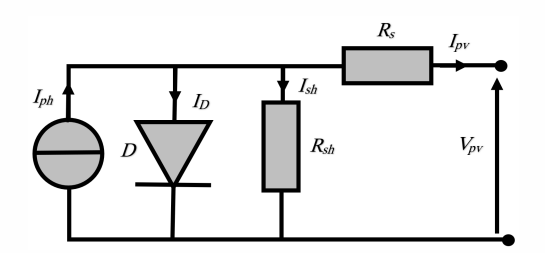

Fig. 2.1 : Circuit équivalent d'une cellule PV (modèle idéal).

La diode étant un élément non linéaire, sa caractéristique I −V est donnée par la relation :

$$
I_D = I_s \left[ exp \left( \frac{V_D}{A U_T} \right) - 1 \right] \tag{2.2}
$$

Moussa Attia

Telle que :

$$
U_T = \frac{KT}{Q} \tag{2.3}
$$

Où :

*I<sup>s</sup>* : courant de saturation.

*V<sup>D</sup>* : tension aux bornes de la diode.

*A* : facteur d'idéalité.

*K* : constante de boltzman (*K* = 1*,* 38*.*10*−*<sup>23</sup>*J.K−*<sup>1</sup> ).

*T* : température.

*Q* : charge de l'électron (*Q* = 1*,* 9*.*10*−*<sup>19</sup>*C*).

 $U_T$  : est le potentiel thermodynamique.

L'équation ([2.1\)](#page-51-0) devient :

<span id="page-52-0"></span>
$$
I_{pv} = I_{ph} - I_s \left[ exp \left( \frac{V_{pv} + R_s I_{pv}}{A U_T} \right) - 1 \right]
$$
 (2.4)

#### **2.2.1.2 Modèle à double diode**

L'équivalent électrique d'un modèle basé sur une double diode est illustré à la figure 2.2. Il se compose d'une source de courant qui modélise le flux luminescent, de deux diodes pour la polarisation cellulaire, d'une résistance au shunt et d'une résistance en série. Selon la loi de Kirchhoff, on peut écrire :

<span id="page-52-1"></span>
$$
I_{pv} = I_{ph} - I_{D_1} - I_{D_2} - I_{sh} \tag{2.5}
$$

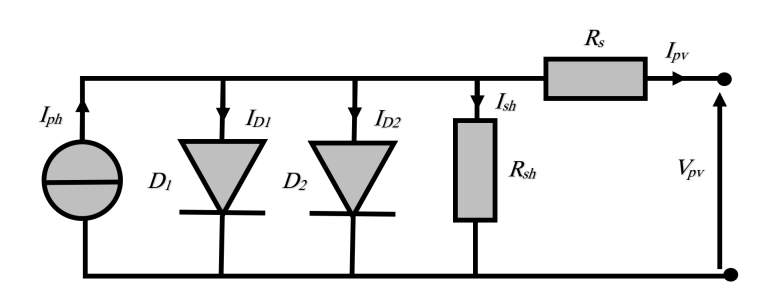

Fig. 2.2 : Circuit équivalent d'une cellule PV (modèle à double diodes)

Où  $I_{D_1}$  et  $I_{D_2}$  sont les courants qui traversent respectivement les diodes  $D_1$  et  $D_2$ . Le courant dérivé par la résistance shunt est appelé *Ish*.

Les expressions suivantes donnent les courants  $I_{D_1}$  et  $I_{D_2}$ :

$$
I_{D_1} = I_{S_1} \left[ exp\left(\frac{V_{D_1}}{A_1 U_T}\right) - 1\right]
$$
 (2.6)

$$
I_{D_2} = I_{S_2} \left[ exp\left(\frac{V_{D_2}}{A_2 U_T}\right) - 1\right]
$$
 (2.7)

Moussa Attia

موسى عطية

L'expression suivante donne le courant électrique produit par la cellule :

$$
I_{pv} = I_{ph} - I_{s_1} \left[ exp\left(\frac{V_{pv} + R_s I_{pv}}{A_1 U_T}\right) - 1 \right] - I_{s_2} \left[ exp\left(\frac{V_{pv} + R_s I_{pv}}{A_2 U_T}\right) - 1 \right] - \left(\frac{V_{pv} + I_{pv} R_s}{R_{sh}}\right)
$$
\n(2.8)

#### **2.2.1.3 Modèle à une seule diode**

Nous nous intéressons à un modèle à une seule diode à cinq paramètres *L*5*P* (Lumped model with 5 Parameters) dans cette étude en raison de sa simplicité et de sa précision. Un générateur de courant, dont la valeur de courant est proportionnelle à la quantité de lumière reçue à la surface de la cellule PV, une diode, une résistance parallèle (shunt) et une résistance série constituent le schéma équivalent de ce modèle, illustré à la figure 2.3. On peut écrire : à partir du circuit associé de ce modèle :

$$
I_{pv} = I_{ph} - I_D - I_{sh} \tag{2.9}
$$

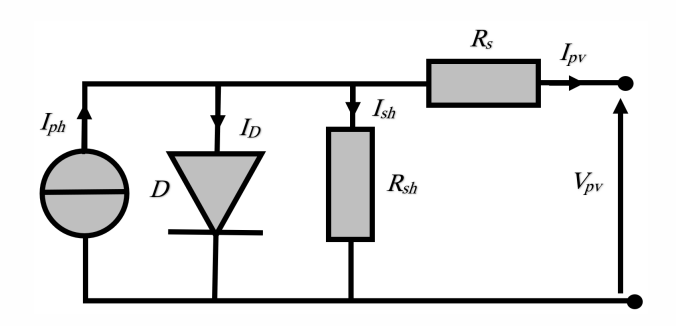

Fig. 2.3 : Circuit équivalent d'une cellule PV (modèle à une seule diode)

$$
I_{pv} = I_{ph} - I_D \left( \frac{V_{pv} + I_{pv} R_s}{R_{sh}} \right) \tag{2.10}
$$

Les composants suivants constituent le courant électrique de la cellule dans ce cas :

<span id="page-53-0"></span>
$$
I_{pv} = I_{ph} - I_s \left[ exp\left(\frac{V_{pv} + R_s I_{pv}}{A U_T}\right) - 1\right] - \left(\frac{V_{pv} + I_{pv} R_s}{R_{sh}}\right) \tag{2.11}
$$

#### **2.2.2 Paramètres d'une cellule photovoltaïque**

Les caractéristiques courant-tension des cellules solaires permettent de comparer différentes cellules qui ont été éclairées dans les mêmes conditions.

#### **2.2.2.1 Courant de court-circuit**

Le courant obtenu en court-circuitant les bornes de la cellule (avec  $V_{pv} = 0$  sur la figure ci-jointe) est appelé courant de court-circuit (*Icc*). La surface lumineuse, la longueur d'onde du

rayonnement, la mobilité des porteurs et la température l'influencent tous, et il croît linéairement proportionnellement à l'intensité d'éclairage de la cellule. Vous pouvez utiliser le format suivant  $[CG05]$  $[CG05]$ :

$$
I_{cc} = I_{ph} - I_s \left[ exp\left(\frac{R_s I_{cc}}{A U_T}\right) - 1\right] - \left(\frac{I_{cc} R_s}{R_{sh}}\right)
$$
 (2.12)

L'expression  $I_s$   $\left[ exp \left( \frac{R_s I_{cc}}{A U_T} \right) \right]$ *AU<sup>T</sup>*  $\left( \rho \right) - 1$ ] devant *I<sub>ph</sub>* peut être négligée pour la plupart des cellules solaires (dont la résistance série est faible). Par conséquent, le courant de court-circuit peut être calculé à l'aide de la formule suivante :

$$
I_{cc} \simeq \frac{I_{ph}}{\left(1 + \frac{R_s}{R_{sh}}\right)}\tag{2.13}
$$

$$
I_{cc}\left(V_{pv}=0\right) \simeq I_{ph} \tag{2.14}
$$

#### **2.2.2.2 Tension de circuit ouvert**

Lorsque le courant traversant la cellule est nul, la tension de circuit ouvert (*Vco*) est atteinte. Cela dépend de la résistance shunt et de la barrière d'énergie. Elle diminue lorsque la température augmente et ne varie que légèrement lorsque l'intensité lumineuse diminue. Nous pouvons utiliser le format suivant :

$$
V_{co} (I_{pv} = 0) = AU_T ln\left(\frac{I_{ph}}{I_s} + 1\right)
$$
\n(2.15)

#### **2.2.2.3 Puissance maximale**

La résistance de charge détermine la quantité d'électricité qu'une cellule photovoltaïque fournit au circuit externe lorsqu'elle est éclairée. Cette puissance est maximale au point de fonctionnement*P pvmax* (*Ipvmax , Vpvmax*) de la courbe courant-tension (le courant entre 0 et Isc et la tension entre 0 et *Vco*). De ce fait, le produit (*Vpv.Ipv*) donne la puissance délivrée par la cellule :

$$
P_{pv} = V_{pv} \left[ I_{ph} - I_s \left( exp \left( \frac{V_{pv}}{A U_T} \right) - 1 \right) \right]
$$
 (2.16)

Cette puissance fournie atteint son maximum au point décrit par :

$$
\frac{\partial P_{pv}}{\partial V_{pv}} = \frac{\partial I_{pv}}{\partial V_{pv}} + I_{pv} = 0
$$
\n(2.17)

$$
I_{ph} - I_s \left[ exp\left(\frac{V_{pv}}{A U_T}\right) - 1 \right] - V_{pv} I_s \left(\frac{1}{A U_T}\right) exp\left(\frac{V_{pv}}{A U_T}\right) = 0 \tag{2.18}
$$

La tension  $V_{pv_{max}}$  et le courant  $I_{pv_{max}}$ , ou puissance maximale, sont alors calculés comme suit :

$$
\left(1 + \frac{V_{pv_{max}}}{A U_T}\right) exp\left(\frac{V_{pv_{max}}}{A U_T}\right) = 1 + \frac{I_{ph}}{I_s}
$$
\n(2.19)

Moussa Attia

Donc :

$$
I_{pv_{max}} = I_s \left(\frac{V_{pv_{max}}}{AUT}\right) exp\left(\frac{V_{pv_{max}}}{AU_T}\right) \tag{2.20}
$$

Le produit (*Vpvmax .Ipvmax*) fournit la puissance maximale, soit environ 80% de la puissance totale  $(V_{co}.I_{cc}).$ 

#### **2.2.2.4 Facteur de qualité**

Le paramètre de réglage est un autre nom pour ce paramètre. Plusieurs auteurs parlent de la façon de déterminer quelle est la valeur correcte de cette constante.

Cette valeur varie généralement de 1 à 2, cependant, le choix dépend des autres paramètres du modèle PV. Sur la base d'analyses empiriques, certaines valeurs *A* ont été découvertes. Il existe différents points de vue sur l'approche optimale pour déterminer la valeur de *A*, qui indique le degré d'idéalité de la jonction PN. Pour s'adapter au modèle PV, une valeur initiale de *A* peut être spécifiée. Si nécessaire, la valeur de A peut être modifiée ultérieurement pour améliorer le modèle. La courbure de la caractéristique *I*(*V* ) est influencée par cette constante, ce qui peut entraîner un léger décalage [\[AFB](#page-117-1)<sup>+</sup>19].

#### **2.2.2.5 Facteur de forme**

Le facteur de remplissage est le facteur de forme (*ff*). Cette mesure cruciale est fréquemment utilisée en conjonction avec la caractéristique *I*(*V* ) pour évaluer la qualité d'une cellule ou d'un générateur PV. Il désigne la proportion de la puissance maximale délivrée par la cellule *Ppvmax* à la puissance formée par le rectangle *Icc.Vco*. Plus la valeur de ce facteur est élevée, plus la puissance exploitable est importante. La relation suivante définit le facteur de forme :

$$
ff = \frac{P_{pv_{max}}}{V_{co}.I_{cc}} \tag{2.21}
$$

#### **2.2.2.6 Rendement d'une cellule PV**

Le rapport entre la plus grande puissance électrique générée et la puissance du rayonnement solaire incident détermine le rendement d'une cellule photovoltaïque.

$$
\eta = \frac{P_{p\nu_{max}}}{P_{inc}}\tag{2.22}
$$

La puissance incidente est mesurée en *Pinc*. Il est égal au produit de l'irradiation et à la surface totale du générateur photovoltaïque.

$$
P_{inc} = \Psi.S \tag{2.23}
$$

 $O$ ù ·

 $\Psi$  : flux global  $[W/m^2].$ 

*S* : surface du générateur [*m*<sup>2</sup> ].

Moussa Attia

#### **2.2.3 Caractéristique du générateur PV**

L'équation ([2.11](#page-53-0)) représente la représentation mathématique de la caractéristique couranttension d'une cellule PV. Selon la formule suivante, le photocourant *Iph* est proportionnel à l'éclairement :

$$
I_{phr} = \frac{G}{G_r} I_{ccr} \tag{2.24}
$$

Le photocourant est également affecté par la température ; son expression est :

$$
I_{ph} = \frac{G}{G_r} I_{ccr} [1 + K_0 (T - T_r)]
$$
\n(2.25)

Avec :

*Iccr* : courant de court-circuit de la cellule sous conditions de référence.

 $G$  : irradiation en  $\left(W/m^2\right)$ .

 $G_r$  : irradiation de référence  $(G_r=1KW/m^2).$ 

*K*<sup>0</sup> : coecient de variation du courant en fonction de la température.

*T<sup>r</sup>* : température de référence, 298*<sup>o</sup>K* (25*<sup>o</sup>C*).

*T* : température de la cellule.

D'autre part, le courant de saturation de la cellule varie avec la température, il est décrit comme suit :

$$
I_s = I_{rs} \frac{T}{T_r} exp\left(\frac{Q.E_g}{KA}\right) \cdot \left(\frac{1}{T_r} - \frac{1}{T}\right)
$$
 (2.26)

Où :

*Irs* : courant de saturation inverse de la cellule sous conditions de référence.

*E<sup>g</sup>* : l'énergie du "band gap" du semiconducteur en électron volt (*eV* ).

$$
I_{sr} = \frac{I_{ccr}}{exp\left(\frac{QV_{cor}}{AKT_r}\right) - 1}
$$
\n(2.27)

*Vcor* : tension de saturation de la cellule sous conditions de référence.

La pente de la courbe caractéristique à la tension en circuit ouvert *Vco* est affectée par la résistance série  $R_s$ . La pente  $\left(\frac{dV_{pv}}{dI_{pv}}\right)$  est ensuite utilisée pour calculer la valeur de  $R_s$ . La résistance série au point *Vco* peut être calculée à l'aide de la formule ci-dessous :

$$
Rs = -\frac{1}{\left(\frac{dV_{pv}}{dI_{pv}}\right)} = -\frac{dV_{pv}}{dI_{pv}} - \frac{1}{\left(\frac{I_sQ}{AKT_r}\right)exp\left(\frac{QV_{cor}}{AKT_r}\right)}
$$
(2.28)

Des méthodes d'itération simples sont utilisées pour résoudre l'équation de la caractéristique non linéaire I=f(V) équation [\(2.4](#page-52-0)). Dans la plupart des cas, l'approche Newton-Raphson est utilisée pour la convergence des interventions rapides. Voici comment il est décrit :

$$
x_{n+1} = x_n - \frac{f(x_n)}{f'(x_n)}
$$
\n(2.29)

Où :

 $f'_{0}(x_{n})$ : la dérivée de la fonction  $f(x_{n})$ .

*x<sup>n</sup>* : la présente itération.

*xn*+1 : l'itération suivante.

La réécriture de l'équation ([2.5](#page-52-1)) donne la fonction suivante :

$$
f(I_{pv}) = I_{ph} - I_{pv} - I_s \left[ exp\left(\frac{Vpv + R_sI_{pv}}{AU_T}\right) - 1\right] = 0 \tag{2.30}
$$

On utilise la méthode de Newton-Raphson pour résoudre l'équation 2.30, on aura :

$$
I_{n+1} = I_n - \frac{I_{ph} - I_n - I_s \left[ exp\left(\frac{V_{pv} + R_s I_n}{AUT}\right) - 1\right]}{-1 - I_s \left(\frac{R_s}{AUT}\right) exp\left(\frac{V_{pv} + R_s I_n}{AUT}\right)} \tag{2.31}
$$

Les caractéristiques courant-tension et puissance-tension d'une cellule photovoltaïque à une température  $(T=25^oC)$  et à l'irradiation solaire  $(G=1KW=m^2)$  sont illustrées à la figure 2.4.

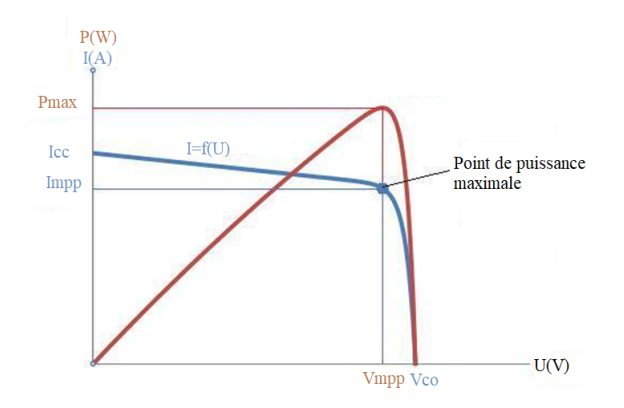

Fig. 2.4 : Caractéristiques I-V et P-V d'une cellule PV

#### **2.2.4 Validation du modèle**

La caractéristique courant-tension d'une cellule PV est représentée mathématiquement par l'équation ([2.11](#page-53-0)). Le photocourant Iph est proportionnel à la lumière selon la formule suivante :

$$
I_{pv} = N_p I_{ph} - N_p I_s \left[ exp \left( \frac{V_{pv} + \left( \frac{N_s}{N_p} \right) R_s I_{pv}}{N_s A U T} \right) - 1 \right] - \left( \frac{V_{pv} + \left( \frac{N_s}{N_p} \right) R_s I_{pv}}{\left( \frac{N_s}{N_p} \right) R_{sh}} \right) \tag{2.32}
$$

Moussa Attia

Pour la validation du modèle mathématique, le module *KC*200*GT* a été choisi. Les spécifications électriques de ce panneau PV sont présentées dans le tableau 2.1 [\[ABSA22](#page-117-2)] :

| Paramètre        | Paramètre Signification                               | Valeur                         |
|------------------|-------------------------------------------------------|--------------------------------|
| G                | Irradiance solaire actuelle                           |                                |
| T                | Température absolue actuelle                          |                                |
| $I_{pv}$         | Courant de sortie prédit par le modèle de panneau PV  | A                              |
| $V_{pv}$         | Tension de sortie prédite par le modèle de panneau PV | V                              |
| $I_{ph}$         | Photo-courant généré                                  | А                              |
| $I_{cc}$         | Courant de court-circuit                              | 3.80A                          |
| $I_D$            | Courant à travers la diode D                          |                                |
| $I_0$            | Courant de saturation inverse de la diode D           |                                |
| $\boldsymbol{n}$ | Facteur d'idéalité de la diode D                      | 1.2                            |
| $R_{s}$          | Résistance série                                      | $0.0018\Omega$                 |
| $R_p$            | Résistance shunt                                      | $150\Omega$                    |
| $N_c$            | Nombre de cellule photovoltaïque                      | 36                             |
| $N_{s}$          | Nombre de cellules solaires connectées en série       | 1                              |
| $N_p$            | Nombre de cellules solaires connectées en parallèle   |                                |
| K                | Constante de Boltzmann                                | $1.6 \times 10^{-23} J.K^{-1}$ |
| T                | Température des cellules solaires                     | Κ                              |
| q                | Charge électronique                                   | $1.6 \times 10^{-19}C$         |
| $V_q$            | Energie de bande interdite du semi-conducteur         | $2.2e-V$                       |
| $G_{STC}$        | Irradiance solaire nominale                           | $1000W/m^2$                    |
| $T_{STC}$        | Température absolue nominale                          | 298.15K                        |

Tab. 2.1 : Fiche technique du panneau PV

Les caractéristiques *I − V* et *P − V* du générateur étudié sont présentées au figure 2.5 dans des conditions de température et d'insolation standard  $(T=25^oC$  et  $G=1KW/m^2).$ 

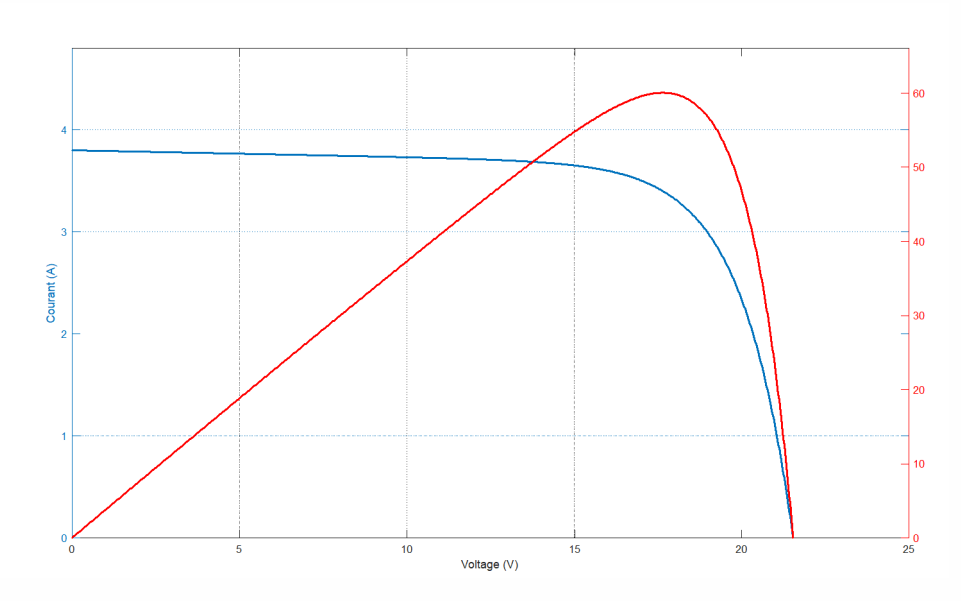

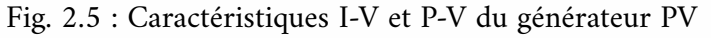

Les trois zones critiques de la caractéristique courant-tension du générateur PV sont représentées à la figure 2.6 :

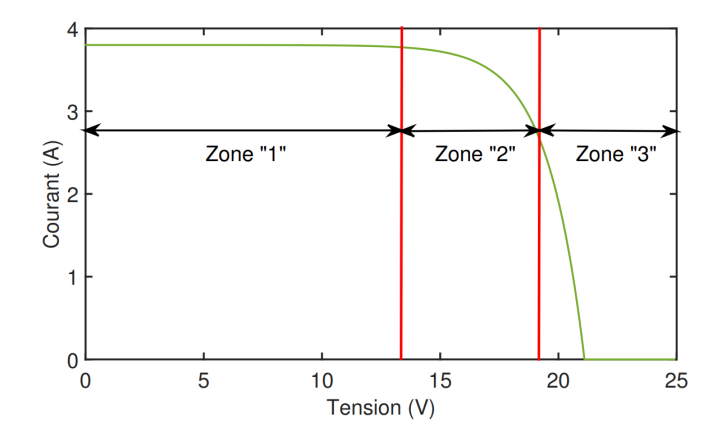

Fig. 2.6 : Différentes zones de la caractéristique I-V du générateur PV

#### **a) Zone 1:**

Dans cette zone, le générateur PV agit comme un générateur de courant puisque le courant reste constant quelle que soit la tension.

#### **b) Zone 2 :**

La courbe des caractères dans la zone médiane entre les deux autres. Il représente la plage de fonctionnement idéale du générateur, à l'intérieur de laquelle le point optimal (mesuré par la puissance maximale) peut être découvert.

#### **c) Zone 3:**

Parce que la variation de courant est comparable à une tension pratiquement constante, le générateur fonctionne comme un générateur de tension dans cette zone.

#### **2.2.5 Paramètres d'influence sur les caractéristiques du générateur PV**

Comme nous le verrons ci-dessous, plusieurs paramètres peuvent influencer les propriétés *I*(*V* ) et *P*(*V* ) du générateur PV considéré :

#### **2.2.5.1 Influence de l'éclairement**

La figure 2.7 illustre les caractéristiques  $I(V)$  et  $P(V)$  du générateur photovoltaïque en fonction de l'irradiation à  $T = 25^{\circ}C$ .

Alors que la tension maximale *Vmax*, qui correspond à la puissance maximale, varie légèrement avec l'éclairage, le courant maximal Imax augmente considérablement.

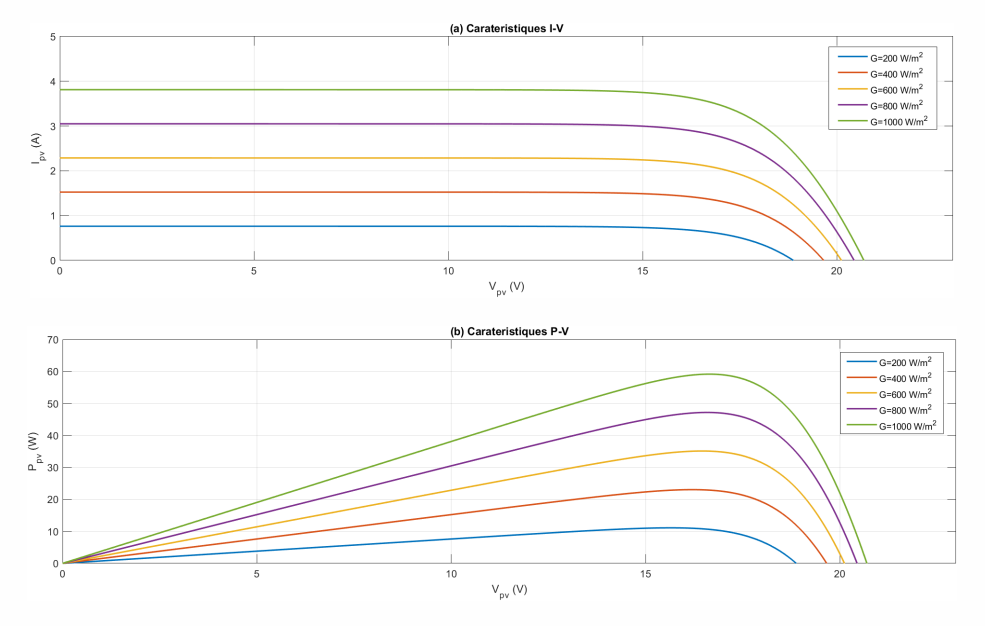

Fig. 2.7 : Influence de l'éclairement sur les caractéristiques PV

#### **2.2.5.2 Influence de la température**

Parce que les propriétés électriques d'un semi-conducteur sont particulièrement sensibles à la température, la température est un paramètre très critique dans le fonctionnement des cellules photovoltaïques.

Les caractéristiques  $I(V)$  et  $P(V)$  d'un générateur photovoltaïque en fonction de la température et sous irradiation solaire constante sont présentées aux la figure 2.8.

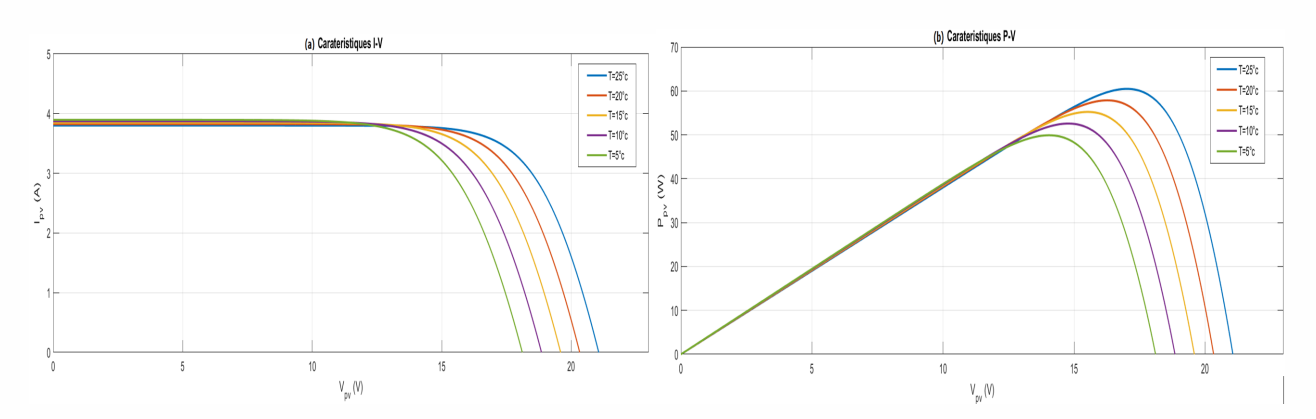

Fig. 2.8 : Influence de la température sur les caractéristiques PV

Il convient de noter que lorsque la température augmente, la tension en circuit ouvert et la puissance maximale diminuent, tandis que le courant reste relativement constant.

Moussa Attia

#### **2.2.5.3 Influence de la résistance série**

Les pertes générées par les grilles collectrices et les mauvaises connexions ohmiques des cellules sont décrites par la résistance en série (*Rs*).

L'effet de la résistance en série sur les caractéristiques  $I(V)$  et  $P(V)$  à  $T = 25^{\circ}C$  et  $G =$ 1000*W.m*<sup>2</sup> dans des conditions standard est illustré aux la figure 2.9.

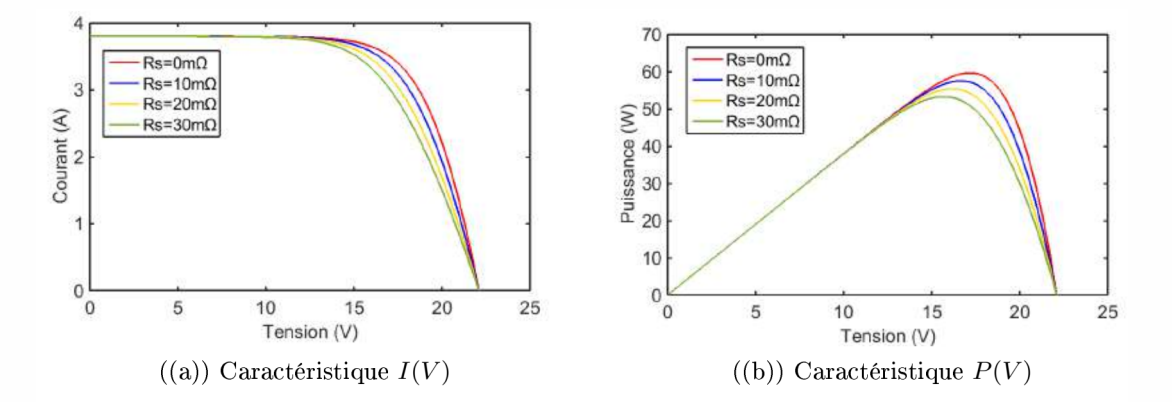

Fig. 2.9 : Influence de la la résistance série sur les caractéristiques PV

La résistance en série affecte la pente de la caractéristique *I*(*V* ) dans la zone où le générateur PV agit comme un générateur de tension. Il n'a aucun effet sur la tension en circuit ouvert, et quand il est élevé, il diminue la valeur du courant de court-circuit. Il convient de noter qu'à mesure que  $R_s$  augmente, la tension optimale  $(V_{PPM})$  diminue, mais le courant optimal  $(I_{PPM})$ reste presque constant. En conséquence, à mesure que la résistance en série diminue, la puissance maximale  $(P_{PPM})$  augmente.

#### **2.2.5.4 Influence de la résistance shunt**

La résistance shunt est une résistance parallèle qui représente la résistance aux fuites causée par des courants parasites entre le haut et le bas de la cellule, en particulier au bord et à l'intérieur du matériau, causés par des imperfections ou des impuretés.

La figure 2.10 montrent comment la résistance parallèle affecte les caractéristiques  $I(V)$  et P(V) dans des conditions normales.

Parce que la résistance parallèle est faible, les performances du module PV en souffrent encore plus. La pente de la courbe *I* = *f*(*V* ) dans la zone où le module agit comme source de tension, c'est-à-dire à droite du point de puissance maximale, diminue à la suite de cette interaction. La perte de tension est proportionnelle à la sortie de courant du module.  $[BYS^+17]$  $[BYS^+17]$  $[BYS^+17]$ 

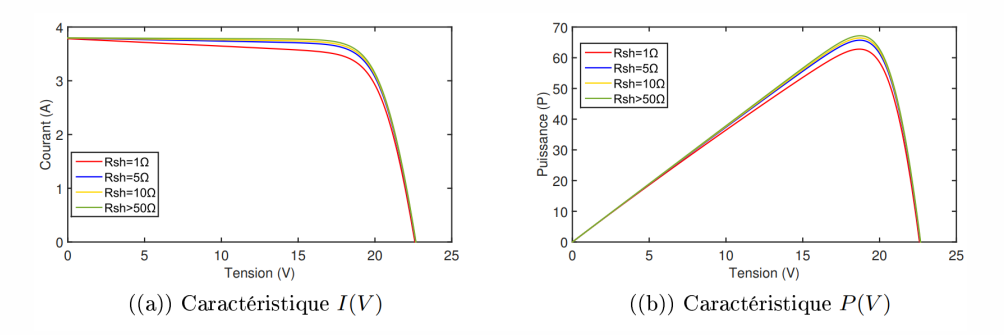

Fig. 2.10 : Influence de la résistance parallèle sur les caractéristiques PV

#### **2.2.5.5 Influence du facteur de qualité**

Le point de puissance maximal est inversement proportionnel au facteur de qualité (facteur d'idéalité), ce qui entraîne une diminution de la puissance au niveau de la zone de fonctionnement.

En fonctionnement normal, une valeur de (2; 4) est affichée comme une valeur typique qui peut être utilisée comme point de départ jusqu'à ce qu'une valeur plus exacte soit trouvée, après quoi l'ajustement de courbe peut être utilisé pour le calculer. La figure 2.11 montre le facteur de qualité affecte les caractéristiques *I*(*V* ) et *P*(*V* ) du générateur PV.

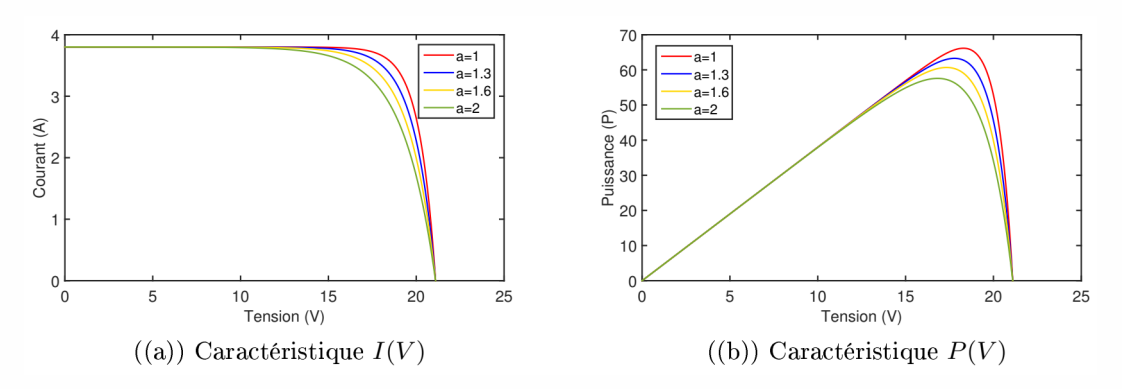

Fig. 2.11 : Influence du facteur de qualité sur les caractéristiques PV

#### **2.2.6 Association des modules PV**

Pour augmenter la tension, le courant et la puissance d'un générateur PV, plusieurs modules PV peuvent être connectés en série, en parallèle ou en mixte (série/parallèle).

#### **2.2.6.1 Association en série**

La tension du générateur PV peut être augmentée en connectant les *N<sup>s</sup>* des modules (nombre en série). Cette connexion génère une tension égale au total des tensions des modules individuels, ainsi qu'un courant égal à celui d'un seul module.

Moussa Attia

Les caractéristiques d'un groupe de *N<sup>s</sup>* modules PV connectés en série sont représentés par la figure 2.12 :

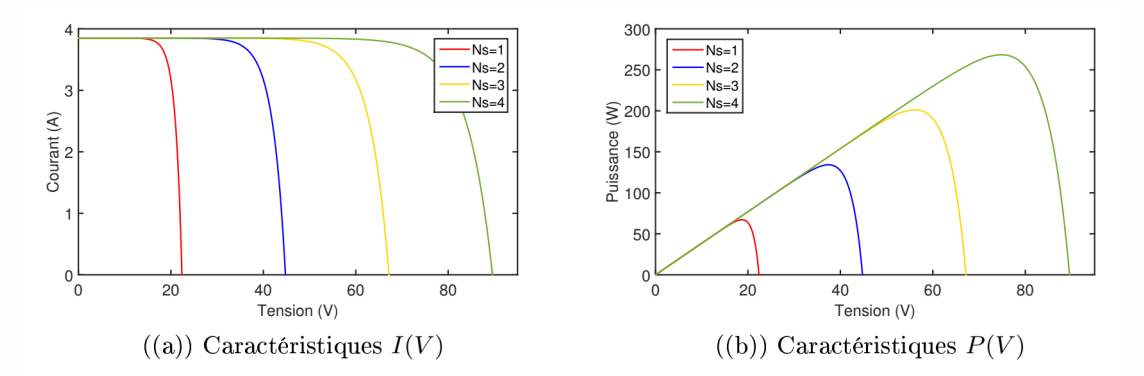

Fig. 2.12 : Association en série des modules PV

#### **2.2.6.2 Association en parallèle**

Pour améliorer le courant d'un générateur PV, des *N<sup>p</sup>* (nombre en parallèle) de modules PV identiques sont liés. Alors que la tension reste constante, le courant dans ce groupe est égal à la somme des courants individuels des modules.

Les caractéristiques d'un réseau parallèle de *N<sup>p</sup>* modules PV sont décrites dans les figures ci-dessous la figure 2.13:

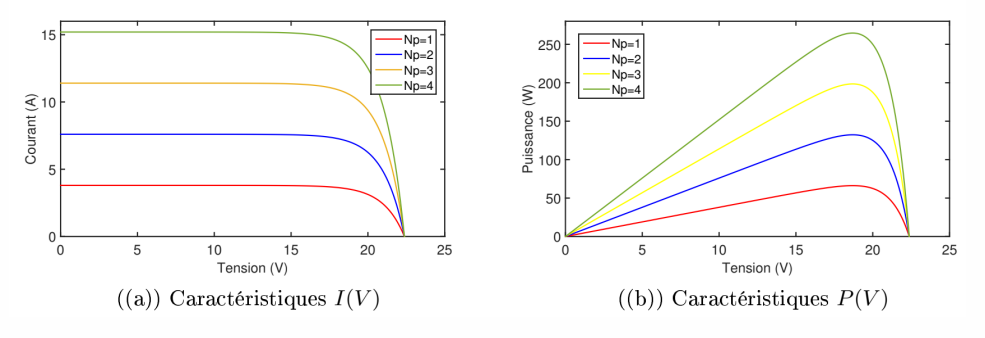

Fig. 2.13 : Association en parallèle des modules PV

#### **2.2.6.3 Association mixte (série/parallèle)**

Pour répondre à des besoins élevés en courant et en tension, un réseau mixte (série/parallèle) de modules photovoltaïques peut être nécessaire dans certains cas. Les propriétés d'un réseau mixte de modules photovoltaïques sont illustrées dans les figures ci-dessous la figure 2.14:

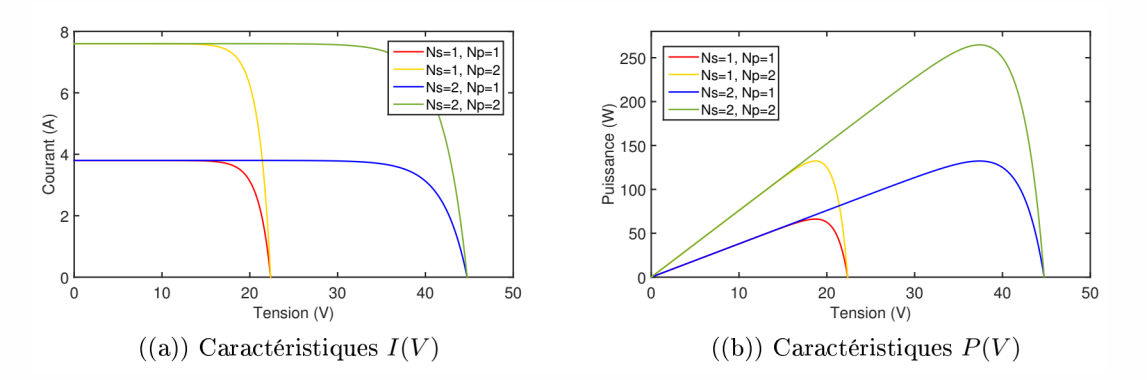

Fig. 2.14 : Association mixte (série/parallèle) des modules PV

Dans la première partie de ce chapitre, la structure physique et le principe de fonctionnement d'une cellule photovoltaïque ont été décrits. Après cela, nous avons montré les nombreux modèles mathématiques d'une cellule photovoltaïque et choisi le modèle à une seule diode avec cinq paramètres pour modéliser le générateur photovoltaïque en discussion. Ce dernier a ensuite été simulé pour déterminer les attributs  $I(V)$  et  $P(V)$ , ce qui nous a permis de voir comment différents paramètres affectaient ces caractéristiques.

Nous avons expliqué comment connecter des modules PV en série, en parallèle ou en topologie mixte pour augmenter la tension et/ou le courant du module en question à la fin de ce chapitre.

Le module PV *KC*200*GT* choisi pour validation dans ce chapitre sera utilisé dans le dernier chapitre pratique.

### **2.3 Modélisation d'un système éolien**

#### **2.3.1 Modélisation de la turbine éolienne**

La fonction première des éoliennes est d'extraire une partie de l'énergie disponible dans le vent et de la transformer en énergie mécanique agissant sur l'arbre lent du rotor de l'éolienne via ses pales. Ensuite, du côté MSAP, le multiplicateur de vitesse convertit la faible vitesse de rotation de l'éolienne en une vitesse de rotation élevée, amenant le rotor dans une plage de vitesse appropriée. Une éolienne sans faille ne sera pas en mesure de récolter toute l'énergie du vent. Le coefficient de puissance *C<sup>p</sup>* (ou rendement), qui est le rapport entre la puissance extraite et la puissance disponible dans le vent, définit la puissance effectivement captée par le rotor de l'éolienne [\[AMM20\]](#page-117-3).

#### **2.3.1.1 Modèle du vent appliqué au système**

La chaîne éolienne nécessitait une source primaire et essentielle pour fonctionner et fournir une énergie utile : l'énergie cinétique du vent. Parce que la puissance du vent est fonction de sa vitesse, le vent joue un rôle important dans la recherche du système de conversion de l'énergie éolienne. Nous avons choisi un profil de vitesse du vent défini par une fonction scalaire qui évolue au fil du temps, approximée par une somme de diverses harmoniques sous la forme :

$$
V_v(t) = V_0 + \sum_{i=1}^n A_i \sin(\omega_i t + \varphi_i)
$$
\n(2.33)

Avec :

 $\omega = \frac{\pi}{20}$ 20

*V*<sup>0</sup> : Composante moyenne.

*Ai* : Ampllitude de chaque composante spectrale fluctuante.

 $\omega_i$ : Pulsation de chaque composante spectrale fluctuante.

*φi* : Déphasage de chaque composante spectrale fluctuante.

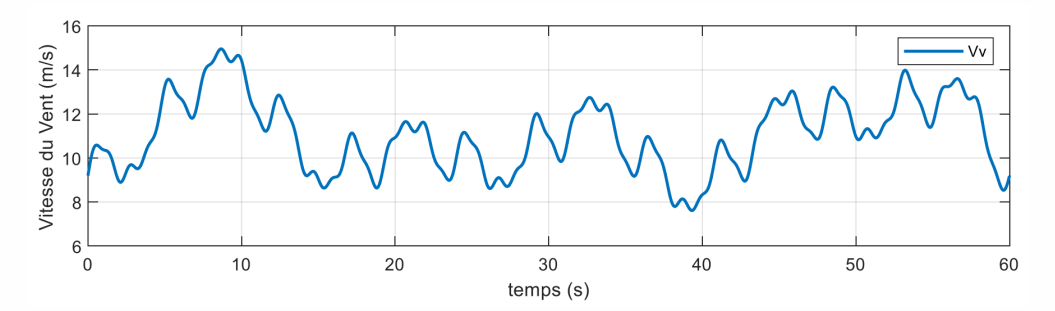

Fig. 2.15 : Simulation du profil de la vitesse du vent appliqué à la turbine

#### **2.3.1.2 Modèle aérodynamique**

Selon la théorie de Betz, la puissance aérodynamique d'une éolienne *Paer* à l'état d'équilibre peut être calculée comme suit [[AKATE19](#page-117-0)] :

$$
P_{aer} = \frac{1}{2}\rho.S.V_v^3.C_p(\lambda,\beta)
$$
\n(2.34)

Où :

*ρ* : Masse volumique de l'air (approximativement 1*,* 225*kg*/*m*<sup>3</sup> à la pression atmosphérique et à 15*◦C*).

*S* : Surface circulaire balayée par la turbine.

*V<sup>v</sup>* : Vitesse du vent.

*Cp*(*λ, β*) : Coefficient de puissance qui dépend de la vitesse spécifique *λ* et de l'angle d'orientation des pales *β*.

Le rapport de vitesse est le rapport entre la vitesse de rotation de la turbine et la vitesse de rotation du vent. Voici comment il est exprimé :

$$
\lambda = \frac{\Omega_t R_t}{V_v} \tag{2.35}
$$

Avec :

*Ωt* : Vitesse de rotation de la turbine ;

*Rt* : Rayon de l'aérogénérateur ou la longueur d'une pale.

En général, le coefficient de puissance est fonction de l'angle de tangage de la lame et du rapport de vitesse de la pointe. Nous utiliserons une expression pour une éolienne de 2*MW* dans le cadre de cette thèse, qui se retrouve dans les travaux de recherche de :

$$
Cp(\lambda, \beta) = 0.73 \left( \frac{151}{\lambda_i} - 0.58\beta - 0.002\beta^{2.14} - 13.2e^{\frac{-18.4}{\lambda_i}} \right)
$$
 (2.36)

Avec :

$$
\frac{1}{\lambda_i} = \frac{1}{\lambda + 0.02\beta} - \frac{0.003}{\beta^3 + 1}
$$
 (2.37)

La figure 2.16 montre la relation entre  $C_p$ ,  $\beta$  et  $\lambda$ .

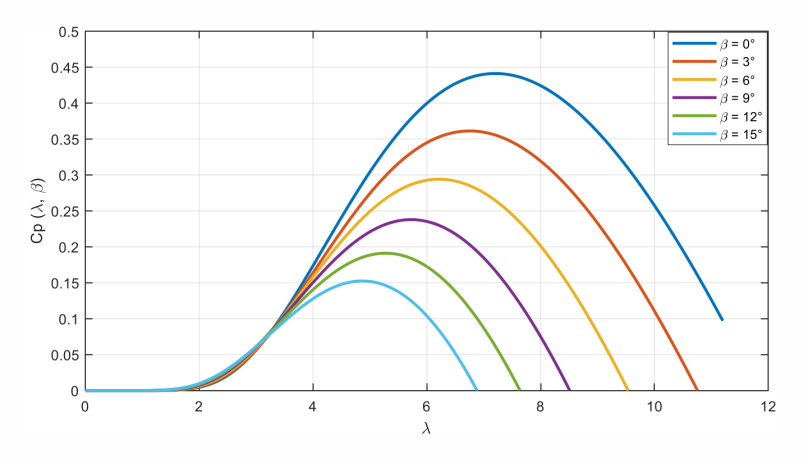

Fig. 2.16 : Courbes des coefficients de puissance d'une éolienne à pas régulé de 2 MW, pour différents angles I

Le couple mécanique *C<sup>t</sup>* disponible sur l'arbre lent de la turbine peut être calculé en utilisant la vitesse de rotation de la turbine :

$$
C_t = \frac{P_{aero}}{\Omega_t} = \frac{1}{2\lambda} . \rho . \pi . R_t^3 . V_v^2 . C_p \left(\lambda, \beta\right)
$$
\n
$$
(2.38)
$$

#### **2.3.2 Modélisation de générateur synchrone à aimants permanents**

#### **2.3.2.1 Présentation de la machine synchrone**

Les machines synchrones à aimants permanent actuellement considérablement, grâce au développement d'aimants permanents de haute qualité qui permettent des couples de masse énormes. Les puissances peuvent atteindre quelques centaines de kilowatts lorsque le nombre de pôles est important. CeΦpendant, leur application idéale est pour des niveaux de puissance inférieurs à quelques dizaines de kilowatts, où l'aimant permanent permet une induction plus forte dans l'espace d'air pour la même taille que les machines à rotor enroulé. De plus, le remplacement de l'enroulement de champ par des aimants permanents élimine les pertes d'effet Joule au niveau du rotor, augmentant ainsi l'efficacité. Nous devons faire quelques hypothèses simplificatrices avant de commencer à concevoir la machine synchrone à aimant permanent [\[AMHL21](#page-118-1)].

#### **2.3.2.2 Hypothèses essentielles simplificatrices**

Nous utiliserons les hypothèses de simplification suivantes pour faciliter la modélisation de la machine synchrone avec des aimants permanent [[LZM](#page-122-1)<sup>+</sup>19] :

- \* L'absence de saturation dans le circuit magnétique.
- \* La création par les enroulements du stator d'une distribution sinusoïdale FMM.
- \* Avec les courants de Foucault et l'effet de peau, l'hystérésis est ignorée.
- \* L'effet d'encochage est négligeable.
- \* La résistance à l'enroulement n'est pas affectée par la température.

#### **2.3.2.3 Equations de la machine synchrone a aimants dans le repère (abc) et (d,q)**

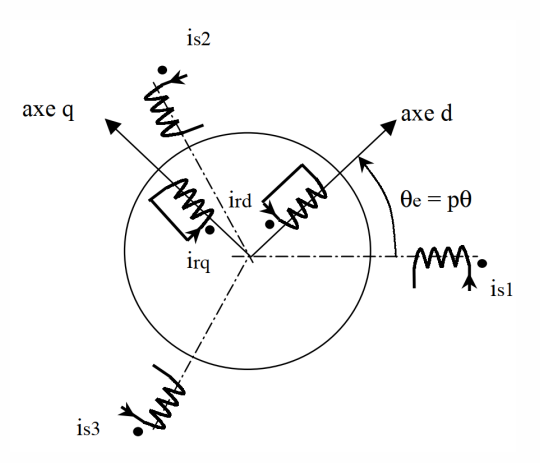

Fig. 2.17 : Schéma de la machine synchrone dans le repère (abc) et (d,q)

A partir de la figure 2.17 nous écrivons les équations de la machine synchrone dans le repère abc.

Moussa Attia

#### **\* Equations des tensions**

Les équations dynamiques par phase de la machine s'écrivent comme suit :

$$
\begin{cases}\nV_a = R_s I_A + \frac{d\psi_{sa}}{dt} \\
V_b = R_s I_B + \frac{d\psi_{sb}}{dt} \\
V_c = R_s I_C + \frac{d\psi_{sc}}{dt}\n\end{cases}
$$
\n(2.39)

#### **\* Équations magnétique**

$$
\begin{cases}\n\psi_A = L_s I_A + M_{AB} I_B + M_{AC} I_C + \psi_f \cos(\theta) \\
\psi_B = L_s I_B + M_{BA} I_A + M_{BC} I_C + \psi_f \cos(\theta - \frac{2\pi}{3}) \\
\psi_C = L_s I_C + M_{CA} I_A + M_{CB} I_B + \psi_f \cos(\theta - \frac{4\pi}{3})\n\end{cases}
$$
\n(2.40)

Les coefficients des équations différentielles sont modifiables (en fonction de *θ*), et la résolution analytique du système fait face à des défis essentiellement insurmontables.

Nous utilisons la transformation *P ARK* pour faire correspondre les variables réelles à leurs composants, ce qui simplifie le système :  $\begin{cases} V_d, V_q, V_0 \end{cases}$ *Id, Iq, I*<sup>0</sup>

Tel que [*P*] est la matrice de Park normalisée, définie par :

$$
[P] = \sqrt{\frac{2}{3}} \times \begin{bmatrix} \cos(\theta) & \cos(\theta - \frac{2\pi}{3}) & \cos(\theta + \frac{2\pi}{3}) \\ -\sin(\theta) & -\sin(\theta - \frac{2\pi}{3}) & -\sin(\theta + \frac{2\pi}{3}) \\ \frac{1}{\sqrt{2}} & \frac{1}{\sqrt{2}} & \frac{1}{\sqrt{2}} \end{bmatrix}
$$
 (2.41)

En mode moteur, les équations de la machine synchrone à aimant permanent dans le repère (d,q) sont :

\* Equations des tensions

$$
\begin{cases}\nV_d = R_s I_d + \frac{d}{dt} \psi_d - \omega_r \psi_q \\
V_q = R_s I_q + \frac{d}{dt} \psi_q - \omega_r \psi_d\n\end{cases}
$$
\n(2.42)

\* Equations des flux

$$
\begin{cases} \psi_d = L_d I_d + \psi_f \\ \psi_q = L_q I_q \end{cases} \tag{2.43}
$$

Dans cette partie, nous nous intéressons principalement à la modélisation des éoliennes. Il a ensuite modélisé la machine synchrone dans sa structure générale, avant d'arriver à un modèle définitif de la génératrice synchrone à aimants permanents utilisée lors de ces travaux. Ce modèle a été validé par des résultats de simulation décrits dans le dernier chapitre de cette thèse. Améliorer l'efficacité du MPPT pour l'énergie éolienne.

#### **2.3.3 Conclusion**

L'amélioration de la production d'énergie à partir de ressources renouvelables est aujourd'hui un objectif impératif, justifié par la protection de l'environnement et l'accroissement de l'indépendance énergétique par la diversification des sources d'approvisionnement. Systèmes simulés dans MATLAB/Simulink. Les performances individuelles des systèmes éoliens et photovoltaïques ont été étudiées en simulant respectivement des vitesses de vent et des intensités solaires variables. Le système est testé dans différentes conditions à différents niveaux d'insolation et différentes vitesses de vent avec des changements dans la valeur de charge.

Dans le chapitre suivant, nous étudierons les techniques de surveillance du point de puissance maximale des deux systèmes précédents, pour atteindre le rendement et la rentabilité idéale pour la production d'énergie électrique dans de bonnes conditions et sans perte.

# l<br>Chapitre

## Techniques de Suivi du Point de Puissance Maximale (MPPT)

#### **3.1 Introduction**

L a technique de contrôle la plus utilisée en optimisation consiste à agir automatiquement sur le rapport cyclique pour placer le générateur (PV, éolien) à sa valeur optimale quelles que soient les variations des conditions métrologiques ou les brusques variations de charges pouvant survenir à tout moment . En général, il existe deux types d'algorithmes : classiques et avancés. Ce chapitre présente les méthodes MPPT les plus utilisées dans les systèmes photovoltaïques et éoliens. A chaque méthode est donné le concept ou le principe, l'algorithme, l'organigramme, les schémas de blocs sous MATLAB/Simulink. Tous ces détails aident l'utilisateur à mieux comprendre ces algorithmes.

## **3.2 Étude sur les algorithmes de suivi du point de puissance maximale (MPPT) dans les systèmes PV**

Comme mentionné précédemment, l'irradiation et la température affectent la puissance de sortie PV. Ces conditions atmosphériques ne sont pas constantes au cours d'une seule journée. Cela provoque le déplacement du MPP en fonction de la température et des conditions d'irradiation. De grandes pertes de puissance se produisent lorsque le point de fonctionnement n'est pas proche du MPP. Par conséquent, il est essentiel de suivre le MPP dans toutes les conditions pour s'assurer que la puissance maximale disponible est obtenue à partir du panneau PV [[MBBD14\]](#page-122-2).

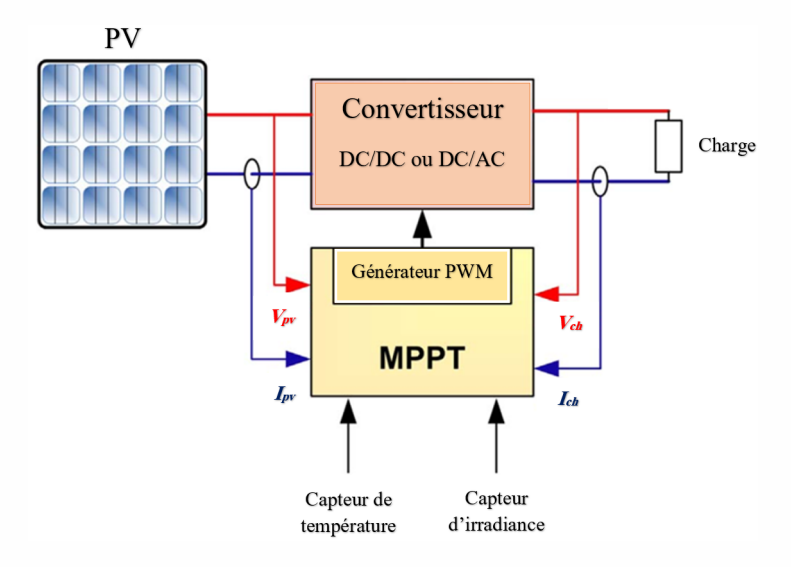

Fig. 3.1 : Schéma général d'un PV avec une commande MPPT

Lors de l'examen de la puissance et de la polarisation PV typiques illustrées sur les figures 3.1, 3.2 et 3.3, le point de la puissance maximale est observé. Ce point dépend principalement de l'éclairement et de la température. L'emplacement du MPP est inconnu, mais peut être localisé, soit par des algorithmes de recherche, soit par des modèles de calcul. Les courbes exprimant le comportement de la puissance PV peuvent s'écrire :

<span id="page-71-0"></span>
$$
P_{pv}(t) = F(V_{pv}(t), I_{pv}(t), \gamma(t))
$$
\n(3.1)

où *γ* désigne toutes les variables autres que le courant et la tension et définit donc la courbe de puissance à l'instant *t*. Elle dépend des paramètres PV et des variables climatologiques. Une technique de suivi MPP consiste à ajuster la tension de sortie du PV pour extraire la puissance maximale disponible à tout changement de l'entrée (température, irradiance). Le MPPT est basé sur le fait que la dérivée de la puissance de sortie par rapport à la tension de sortie est nulle au MPP, positive à gauche du MPP et négative à droite du MPP (voir la figure 3.2). Il convient de mentionner que les courbes définies par l'Equation ([3.1](#page-71-0)) vérifier la propriété suivante :

<span id="page-71-1"></span>
$$
\begin{cases}\n\frac{dP_{pv}}{dV_{pv}} = 0: & V_{pv} = V_{MPP} \\
\frac{dP_{pv}}{dV_{pv}} > 0: & V_{pv} < V_{MPP} \\
\frac{dP_{pv}}{dV_{pv}} < 0: & V_{pv} > V_{MPP}\n\end{cases}
$$
\n(3.2)

Concernant les propriétés des courbes définies par les Équations [\(3.1](#page-71-0)) et [\(3.2\)](#page-71-1), la stratégie de suivi consiste à respecter la règle suivante :

$$
\frac{dP_{pv}}{dV_{pv}} \times \frac{dV_{pv}}{dt} > 0
$$
\n(3.3)

Moussa Attia
Dérivation de la puissance de sortie par rapport aux charges de tension de sortie pour :

$$
\frac{dP_{pv}}{dV_{pv}} = \frac{d(V_{pv}.I_{pv})}{dV_{pv}} = I_{pv} + V_{pv} \cdot \frac{dI_{pv}}{dV_{pv}}
$$
\n(3.4)

Au point de puissance maximale, la dérivée de la puissance par rapport à la tension est nulle, donc :

$$
\frac{dP_{pv}}{dV_{pv}} = 0 \Rightarrow \frac{V_{pv}}{I_{pv}} = -\frac{dV_{pv}}{dI_{pv}}\tag{3.5}
$$

L'erreur entre les valeurs instantanées et la dérivée s'exprime par :

<span id="page-72-0"></span>
$$
\varepsilon = \frac{V_{pv}}{I_{pv}} + \frac{dV_{pv}}{dI_{pv}}\tag{3.6}
$$

Combiner les équations [\(3.2](#page-71-0)) et ([3.6\)](#page-72-0), le MPP peut être suivi en comparant  $\frac{V_{pv}}{I_{pv}}$  à  $\frac{dV_{pv}}{dI_{pv}}$  $dI_{pv}$ comme suit :

<span id="page-72-1"></span>
$$
\begin{cases}\n\varepsilon = 0 \Leftrightarrow \frac{V_{pv}}{I_{pv}} = -\frac{dV_{pv}}{dI_{pv}} & Au : MPP \\
\varepsilon > 0 \Leftrightarrow \frac{V_{pv}}{I_{pv}} > -\frac{dV_{pv}}{dI_{pv}} & Gauche : MPP \\
\varepsilon < 0 \Leftrightarrow \frac{V_{pv}}{I_{pv}} < -\frac{dV_{pv}}{dI_{pv}} & Droite : MPP\n\end{cases} \tag{3.7}
$$

L'équation [\(3.7](#page-72-1)) est illustrée à la figure 3.3. MPP existe sur le pic du graphique de puissance à  $I_{pv}=I_{MPP}$  qui correspond à l'intersection des courbes  $\frac{dP_{pv}}{dV_{pv}}$  avec l'axe courant et l'intersection de  $\frac{V_{pv}}{I_{pv}}$  avec la courbe  $\frac{dV_{pv}}{dI_{pv}}$ .

Les courbes  $\frac{dV_{pv}}{dI_{pv}}$  et  $\frac{V_{pv}}{I_{pv}}$  se croisent au niveau du MPP qui se rapporte au  $V_{MPP}$  sur l'axe des tensions (voir la figure 3.4). L' $I_{MPP}$  de courant optimal est situé à l'intersection de la courbe de courant à *VMP P* .

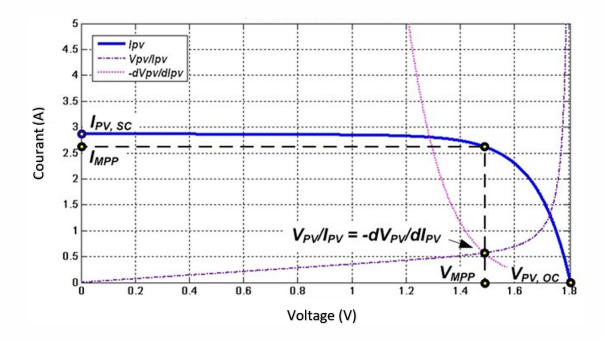

Fig. 3.2 : Courbe de puissance et sa dérivée par rapport au  $V_{PV}$ 

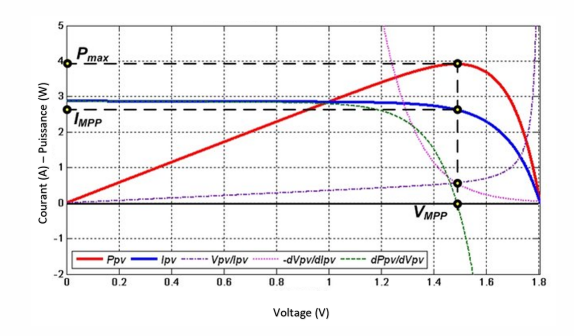

Fig. 3.3 : Intersection de  $dV_{pv}/dI_{pv}$  et du  $V_{pv}/I_{pv}$  au MPP

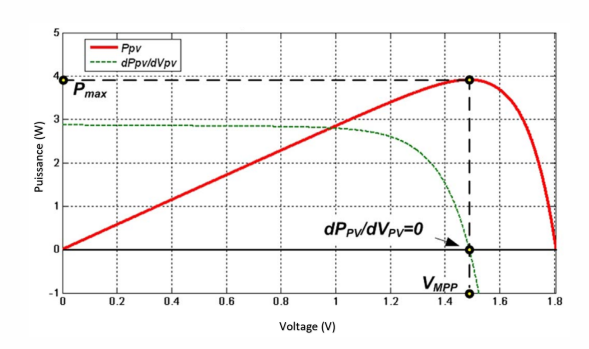

Fig. 3.4 : Les courbes de polarisation et les dérivées indiquent l'emplacement du MPP, du VMPP et IMPP

# **3.2.1 Critères de sélection MPPT**

Ayant beaucoup de techniques de suivi disponibles pour les systèmes PV, il n'est pas évident de décider laquelle est la meilleure. lors de la sélection des techniques MPP, les critères suivants doivent être pris en compte [[AMS19](#page-118-0)].

#### **3.2.1.1 L'implementation**

La facilité de mise en œuvre est un facteur important dans le choix de la technique MPPT à utiliser. Certaines techniques sont facilement mises en œuvre sans nécessiter de réglage ou d'étalonnage sur site. D'autres techniques sont plus complexes et leur calibrage varie selon l'emplacement du site et les conditions climatiques [\[GST12\]](#page-120-0).

#### **3.2.1.2 Les capteurs**

Le nombre de capteurs requis pour mettre en œuvre les MPPT affecte également le processus de décision. Afin de suivre la puissance maximale, il est nécessaire que le tracker connaisse les entrées PV (irradiance et température) et les sorties PV (tension et courant). Par conséquent,

quatre capteurs sont nécessaires. Cependant, certains MPPT utilisent des techniques modifiées pour réduire le nombre de capteurs . Par exemple, la méthode OpenCircuit ne nécessite qu'un capteur de tension pour suivre la puissance maximale [[BMB20\]](#page-118-1).

#### **3.2.1.3 L'efficacité**

L'efficacité de poursuivre est associée à la précision du suivi du MPP en un minimum de temps. Certaines méthodes MPPT tournent autour du MPP en raison de ses techniques de test pour trouver la puissance maximale, ce qui diminue l'efficacité du système PV complet [\[HLS13\]](#page-120-1).

#### **3.2.1.4 Le coût**

Le coût d'un dispositif de suivi dépend des caractéristiques du système, de son coût matériel, de la complexité de la programmation requise et du nombre de capteurs. Habituellement, le coût des systèmes analogiques est moins cher que les systèmes numériques et ceux basés sur des microprocesseur [[MEHEG20\]](#page-122-0).

#### **3.2.1.5 L'application**

Lors de l'étude des méthodes des techniques de suivi, l'accent est souvent mis sur le contrôle de suivi en lui-même et oublie l'effet de la maximisation de la puissance sur le matériel environnemental dans lequel le PV est connecté. Habituellement, un système PV comprend des batteries dans lesquelles des spécifications de charge et de décharge critiques doivent être prises en compte [\[GSK](#page-120-2)+15]. Ainsi, le type de batteries, les techniques de charge et les cycles doivent être pris en compte dans le choix de la technique MPPT [\[KMO12\]](#page-121-0).

#### **3.2.2 Classification des méthodes MPPT**

Depuis le début de l'utilisation du photovoltaïque en tant que systèmes autonomes et connectés au réseau, les chercheurs ont essayé de développer des stratégies pour « comprimer » le panneau PV afin d'absorber le maximum de puissance. À ce jour, un grand nombre d'algorithmes et de conceptions MPPT sont disponibles dans la littérature. Chaque méthode a ses propres spécifications, limites et applications. Il n'y a pas d'étude d'évaluation qui classe les méthodes puisque chacune peut convenir à une application et pas à une autre. Dans cette section, les méthodes de suivi sont classées selon leurs techniques de suivi, qui sont divisées en 5 groupes (voir le tableau 3.1)  $[MCZ^+20]$ :

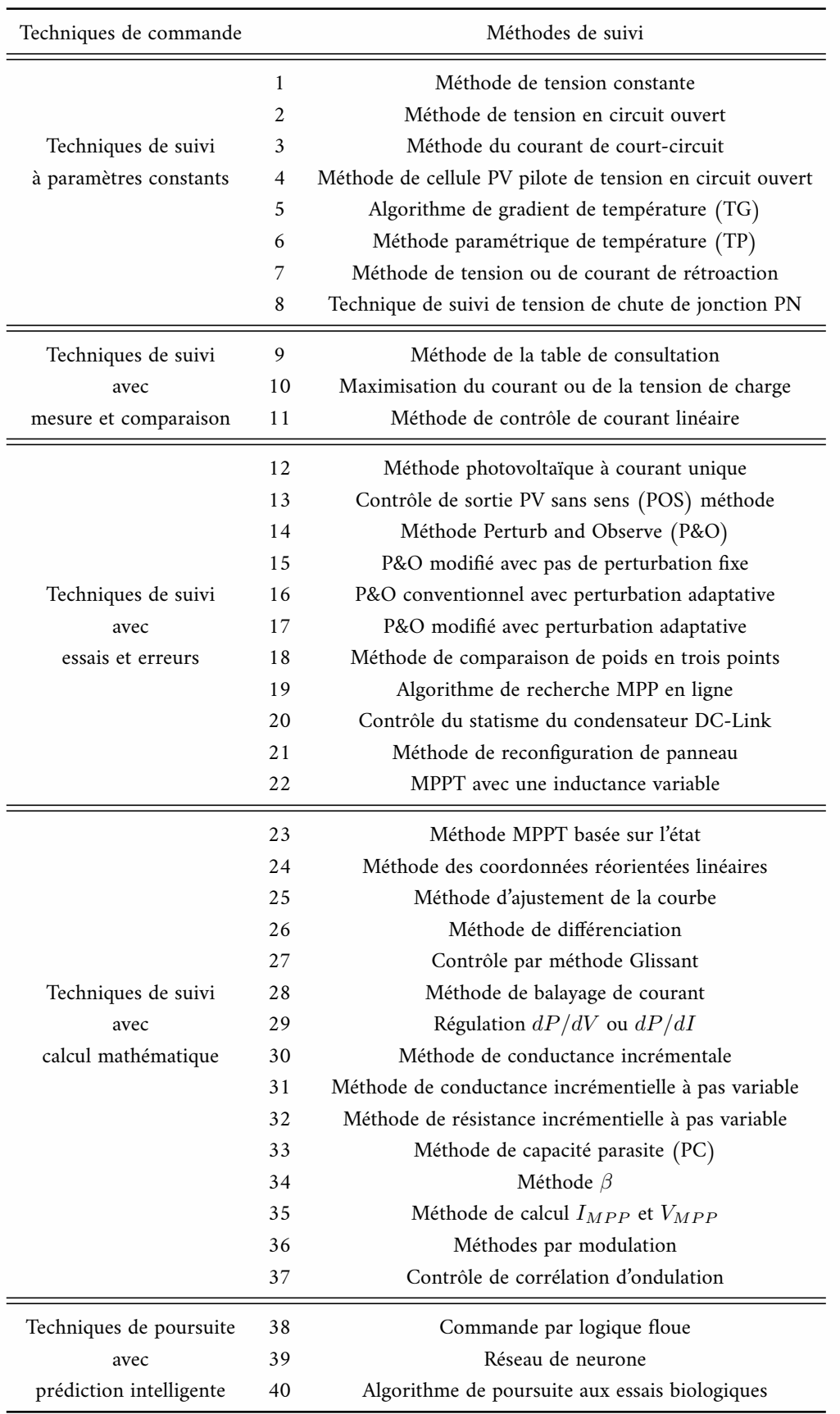

#### Tab. 3.1 : Liste des méthodes MPPT

Dans cette partie, nous choisirons 4 technologies conventionnelles et 2 technologies intelli-

gentes pour suivre le point de puissance maximale du système PV.

#### **3.2.2.1 Méthode de tension en circuit ouvert**

Cette méthode est praticable car la tension de sortie PV au MPP est approximativement linéairement proportionnelle à sa tension en circuit ouvert, *VOC*.

La relation est donnée dans l'équation ([3.8](#page-76-0)) où la constante proportionnelle, *kOC*, dépend principalement du facteur de remplissage PV, de la technologie de cellule et des conditions climatiques.

<span id="page-76-0"></span>
$$
V_{MPP} = k_{OC}.V_{OC} \dashrightarrow (k_{OC} < 1) \tag{3.8}
$$

Cette propriété peut être mise en œuvre avec l'organigramme de la figure 3.5.a. Le système est périodiquement interrompu pour mesurer la tension en circuit ouvert. Par la suite, le MPP est mis à jour sur la base de la relation donnée dans l'équation ([3.8\)](#page-76-0) et la tension de fonctionnement est ajustée au point de tension optimal. Bien que cette méthode soit apparemment simple, il est difficile de choisir une valeur optimale pour la constante *k*. Cependant, la littérature [\[Was83](#page-125-0), [SHK03,](#page-125-1)[KKV01](#page-121-1), [VSU01,](#page-125-2)[XD](#page-126-0)] rapporte des valeurs de *kOC* allant de 0,73 à 0,80. La tension de référence représentée par la tension en circuit ouvert, *VOC*, est choisie comme une fraction fixe, et elle reste constante pour des conditions climatiques très variables. La précision de la tension de fonctionnement pour correspondre à la tension maximale, *VMP P* , dépend du choix de cette fraction par rapport à la relation réelle entre *VMP P* et *VOC*. Par conséquent, la puissance extraite n'est pas maximisée.

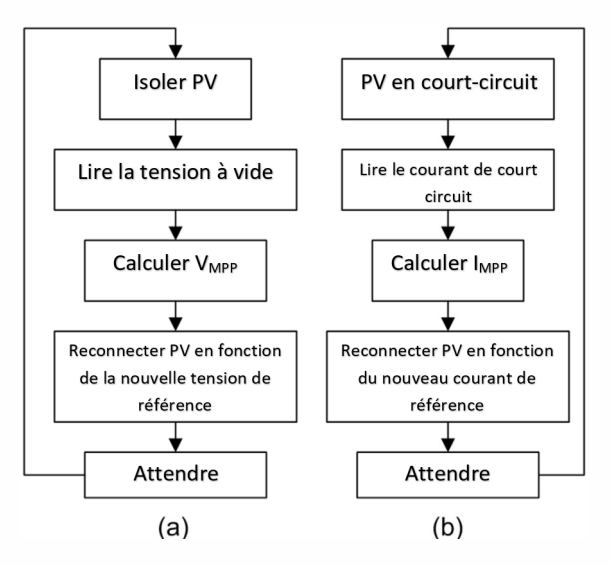

Fig. 3.5 : (a) Algorithme de tension en circuit ouvert, (b) Algorithme de courant de court-circuit

#### **3.2.2.2 Méthode du courant de court-circuit**

Semblable à la méthode de suivi en circuit ouvert, cette méthode de suivi est basée sur le fait observé de la dépendance linéaire entre le courant PV au MPP et le courant de courtcircuit, satisfaisant ainsi la relation de l'équation [\(3.9](#page-77-0)). Comme pour la méthode précédente, la constante proportionnelle dépend principalement de la technologie de cellule PV, des conditions météorologiques et du facteur de remplissage. Cependant, la constante *kSC* peut être considérée comme étant d'environ 0,85 pour les modules PV polycristallins [[AA98,](#page-117-0)[KII00\]](#page-121-2).

<span id="page-77-0"></span>
$$
I_{MPP} = k_{SC}.I_{SC} \longrightarrow (k_{SC} < 1) \tag{3.9}
$$

Cependant, dans de nombreux cas, *k* est déterminé en effectuant un balayage PV toutes les quelques minutes. Après avoir obtenu *kSC*, le système reste avec l'approximation de l'équation ([3.9\)](#page-77-0), jusqu'au prochain calcul de *kSC*. L'organigramme de la commande est alors similaire à la méthode de la tension à vide. Par conséquent, cette méthode offre les mêmes avantages et inconvénients que la méthode de contrôle mentionnée ci-dessus.

#### **3.2.2.3 Méthode perturber et observer (P&O)**

La méthode P&O est l'une des méthodes les plus utilisées en pratique et par la majorité des auteurs [[DLL](#page-119-0), [SO09\]](#page-125-3). Cette méthode est basée sur le processus d'essais et d'erreurs dans la recherche et le suivi du MPP. A chaque cycle, le contrôleur de poursuite mesure le courant et la tension PV et en déduit la puissance PV réelle, puis perturbe le point de fonctionnement en balayant la tension de fonctionnement et en surveillant la variation de puissance. Si la puissance augmente, la prochaine perturbation de la tension de fonctionnement doit être dans le même sens. Cependant, si la puissance diminue, la tension de fonctionnement est perturbée en sens inverse. Ce scénario se répète jusqu'à atteindre le MPP. Le point maximum est atteint lorsque  $dP=0$ .

D'autres techniques proposent de véritables modifications adaptatives, mais souffrent d'une charge de calcul élevée en raison de dérivées agressives et nécessitent des constantes initiales dépendant de l'utilisateur pour l'adaptation du pas de perturbation. Par conséquent, des techniques modifiées de P&O sont formulées en fonction de la sortie de variable contrôlée du bloc MPPT et de la valeur de génération de pas [\[MYM21](#page-123-0)].

#### **3.2.2.4 Méthode de conductance incrémentale**

La méthode Incremental Conductance (IC) consiste à différencier la puissance PV par rapport à la tension. MPP est localisé lorsque le résultat de différenciation est nul. Par conséquent, le

contrôleur MPPT résout la puissance en utilisant les équations ([3.10](#page-78-0)) et ([3.11](#page-78-1)).

<span id="page-78-0"></span>
$$
\frac{dP_{PV}}{dV_{PV}} = \frac{d(V_{PV}.I_{PV})}{dV_{PV}} = I_{PV} + V_{PV} \times \frac{dI_{PV}}{dV_{PV}} = 0
$$
\n(3.10)

Par conséquent :

<span id="page-78-1"></span>
$$
\frac{V_{PV}}{I_{PV}} = \frac{dV_{PV}}{dI_{PV}}
$$
\n(3.11)

Le côté gauche de l'équation ([3.11](#page-78-1)) représente la conductance instantanée, tandis que le côté droit représente l'opposé de sa conductance incrémentale. D'autre part, les variations incrémentales,  $dV_{PV}$  et  $dI_{PV}$ , peuvent être approximées par les incréments des deux paramètres  $\Delta V_{PV}$  et ∆*IP V* en utilisant les valeurs mesurées de *VP V* et *IP V* à des instants différents. Par conséquent, les paramètres peuvent être exprimés comme suit :

$$
dV_{PV}(t_2) \approx \Delta V_{PV}(t_2) = V_{PV}(t_2) - V_{PV}(t_1)
$$
\n(3.12)

$$
dI_{PV}(t_2) \approx \Delta I_{PV}(t_2) = I_{PV}(t_2) - I_{PV}(t_1)
$$
\n(3.13)

Par conséquent, en analysant l'équation ([3.10](#page-78-0)), la dérivée première peut tester si le générateur PV fonctionne à son MPP ou loin de celui-ci.

$$
\begin{cases}\n\frac{V_{PV}}{I_{PV}} = -\frac{\Delta V_{PV}}{\Delta I_{PV}} & en : MPP \\
\frac{V_{PV}}{I_{PV}} < -\frac{\Delta V_{PV}}{\Delta I_{PV}} & gauche : MPP \\
\frac{V_{PV}}{I_{PV}} > -\frac{\Delta V_{PV}}{\Delta I_{Pv}} & droite : MPP\n\end{cases}
$$
\n(3.14)

Le principal avantage de cet algorithme est qu'il offre une bonne méthode de rendement dans des conditions atmosphériques changeant rapidement. En outre, il réalise des oscillations plus faibles autour du MPP que la méthode P&O, même si, lorsque la méthode P&O est optimisée, l'efficacité MPPT du CI et les algorithmes P&O MPPT sont essentiellement les mêmes. Cependant, cette méthode nécessite un circuit de commande complexe [\[PWR15\]](#page-124-0).

#### **3.2.2.5 Commande intelligente par logique floue**

Les trackers basés sur le calcul Fuzzy sont considérés comme intelligents car ils suivent le MPP même si les entrées sont imprécises. Les contrôleurs flous n'ont pas besoin d'un modèle mathématique précis. En général, le contrôle flou se compose de trois étapes, appelées fuzzification, table de recherche de base de règles et défuzzification. Dans la première étape de modélisation, les variables d'entrée numériques sont converties en variables linguistiques basées sur une fonction d'appartenance, où cinq niveaux flous sont utilisés : NB (gros négatif), NS (petit négatif), ZE (zéro), PS (petit positif) et PB (grand positif). Les entrées d'un contrôleur à logique floue MPPT sont généralement une erreur *E* et un changement d'erreur  $\triangle E$  exprimé comme suit :

$$
E(n) = \frac{V_{PV}(n)I_{PV}(n-1)I_{PV}(n-1)}{V_{PV}(n) - V_{PV}(n-1)}
$$
\n(3.15)

Et :

$$
\triangle E(n) = E(n) - E(n, -1) \tag{3.16}
$$

Une fois que *E* et *△E* sont calculés et convertis en variables linguistiques, la sortie du contrôleur flou, qui est le changement de rapport cyclique  $\triangle D$  du convertisseur de puissance, peut être trouvée dans le tableau illustré à la figure 3.6. Dans l'étape de défuzzification, la sortie du contrôleur de logique floue est convertie d'une variable linguistique en une variable numérique et fournit un signal analogique qui pilotera le convertisseur de puissance vers le MPP. Le contrôleur à logique floue MPPT fonctionne bien dans des conditions atmosphériques variables. Cependant, son efficacité dépend du choix du bon calcul d'erreur et de la création de la table de base de règles [\[LWHJ19](#page-122-2)].

| $\overline{AB}$ |  | $NB$ NS ZE PS PB                                                                                |  |
|-----------------|--|-------------------------------------------------------------------------------------------------|--|
|                 |  | $NB$ $ZE$ $ZE$ $NB$ $NB$ $NB$                                                                   |  |
|                 |  | $\overline{NS}$ $\overline{ZE}$ $\overline{ZE}$ $\overline{NS}$ $\overline{NS}$ $\overline{NS}$ |  |
|                 |  | <b>ZE</b>   NS $ZE$   ZE   ZE   PS                                                              |  |
|                 |  | PS PS PS ZE ZE                                                                                  |  |
|                 |  | $PB$ $PB$ $PB$ $PB$ $ZE$ $ZE$                                                                   |  |

Fig. 3.6 : Règles floues

#### **3.2.2.6 Commande intelligente par réseau de neurones**

La technique du réseau neuronal est également considérée comme une technique de suivi intelligent basée sur certains processus d'apprentissage de l'environnement. Il comporte trois couches, appelées couches d'entrée, cachées et de sortie, comme le montre la figure 3.7. Les variables d'entrée peuvent être les paramètres du module PV tels que *VOC* et *ISC*, les données atmosphériques telles que l'irradiance et la température, ou toute combinaison de ceux-ci. La sortie représente le signal de rapport cyclique qui pousse le convertisseur à suivre le MPP en fonction de l'algorithme utilisé dans la couche cachée. Le lien entre les nœuds *i* et *j* est étiqueté comme ayant un poids de *ωij* sur la figure 3.7. La technique du réseau neuronal est basée sur la pondération des liens entre les nœuds en fonction d'un processus de formation, où les paramètres PV sont testés et enregistrés sur des mois ou des années pour obtenir le bon poids pour chaque nœud. L'inconvénient de cette méthode est que le réseau de neurones doit être formé pour le

module PV utilisé et ne peut donc pas être généralisé pour fonctionner sur plusieurs types en même temps à moins d'être formé à cela. De plus, les caractéristiques du panneau PV changent avec le temps, ce qui implique un entraînement périodique du réseau de neurones pour suivre avec précision le MPP. [\[MHL17\]](#page-123-1)

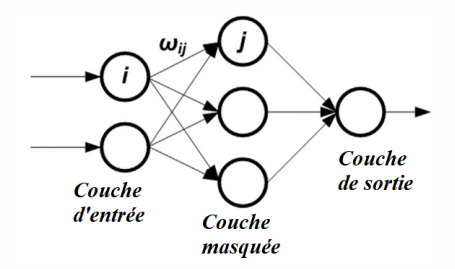

Fig. 3.7 : Couches de réseau de neurones

# **3.3 Algorithmes MPPT dans les systèmes éoliens**

La puissance de sortie d'un système éolien varie en fonction de la vitesse du vent. En raison de la caractéristique non linéaire de l'éolienne, il est difficile de maintenir la puissance de sortie maximale de l'éolienne pour toutes les conditions de vitesse du vent. Par conséquent, au fil des années, plusieurs algorithmes de suivi du point de puissance maximale (MPPT) ont été développés pour suivre le point de puissance maximale de l'éolienne. [[Rek14](#page-124-1)]

#### **3.3.1 Méthode du rapport de vitesse de pointe (RVP)**

Afin d'avoir le maximum de puissance possible, la turbine doit toujours fonctionner à *kopt*. La méthode de contrôle RVP régule le rapport de vitesse de pointe pour le maintenir à une valeur optimale, à laquelle la vitesse de rotation est optimale et la puissance extraite est maximale. Cette commande nécessite la connaissance de la vitesse du vent, de la vitesse de la turbine et du point optimal de référence qui peut être déterminé expérimentalement ou théoriquement. La comparaison de la référence avec la valeur réelle transmet cette différence au contrôleur et donne la puissance de référence.

L'expression de la puissance en fonction de la vitesse de la turbine est :

$$
P_t = \frac{1}{2}\rho C_p(\lambda)S\frac{R^3}{\lambda^3}\omega_t^3\tag{3.17}
$$

Le couple électromagnétique est le suivant :

$$
T_t = \frac{1}{2} \rho \pi C_p \frac{R^5}{\lambda^3} \omega_t^2 \tag{3.18}
$$

Moussa Attia

60

Compte tenu des conditions optimales, le couple aura la forme suivante :

$$
T_{\text{empt}} = K_{\text{opt}} \omega_t^2 \tag{3.19}
$$

Avec :

$$
K_{opt} = \frac{1}{2} \rho \pi C_p \frac{R^5}{\lambda^3} \tag{3.20}
$$

L'algorithme MPPT, utilisant la vitesse de rotation mesurée, détermine le couple de référence illustré à la figure 3.8. La figure 3.9 montre le schéma fonctionnel avec la méthode RVP. Nous faisons une application de la méthode RVP dans un système éolien.

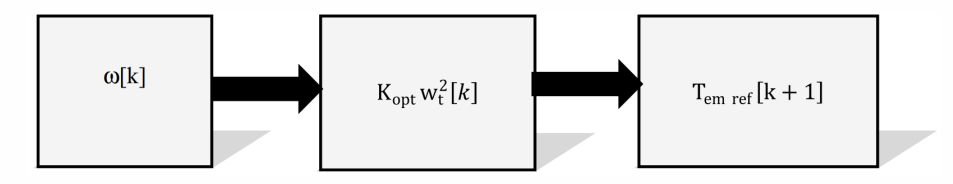

Fig. 3.8 : Couple de référence en fonction de la vitesse

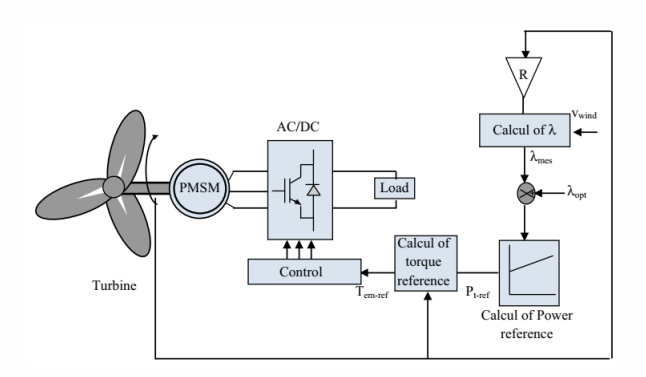

Fig. 3.9 : Méthode du rapport de vitesse de pointe du système de conversion de l'énergie éolienne

### **3.3.2 Méthode de retour du signal de puissance (RSP)**

La méthode de retour du signal de puissance génère un signal de puissance de référence pour maximiser la puissance de sortie. Cependant, elle nécessite la connaissance de l'éolienne et de la courbe de puissance maximale qui peuvent être obtenues à partir des résultats expérimentaux ou des simulations. Ensuite, les points de données pour la puissance maximale de l'éolienne et la vitesse de l'éolienne correspondante doivent être enregistrés dans une table de consultation. Le procédé de commande RSP régule la puissance de la turbine pour la maintenir à une valeur optimale afin que le coefficient de puissance *C<sup>p</sup>* soit toujours à sa valeur maximale correspondant au rapport de vitesse de pointe optimal.

# **3.3.3 Contrôle optimal du couple (COC)**

Le contrôle optimal du couple est une légère variante du contrôle COC [\[EMO13\]](#page-119-1). Il ajuste le couple du générateur à son optimum à différentes vitesses de vent. Cependant, il nécessite la connaissance des caractéristiques de la turbine (*Cpmax* et *kopt*).

# **3.3.4 Technique de recherche Hill Climbing (HC)**

La technique HC est généralement utilisée pour la puissance de crête de l'éolienne qui maximisera l'énergie extraite [\[MYM19\]](#page-123-2). Ce contrôle s'efforce de monter la courbe *Pt*(*ωt*) dans le sens d'augmenter *P<sup>t</sup>* , en faisant varier la vitesse de rotation périodiquement avec un petit pas incrémental pour réduire l'oscillation autour du MPP, l'algorithme P&O compare la puissance précédemment délivrée avec celle après perturbation figure 3.10 .

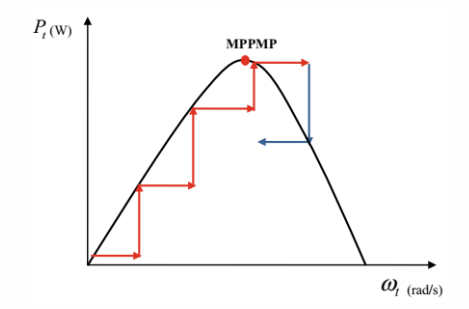

Fig. 3.10 : Principe de Hill Climbing

# **3.3.5 MPPT basé sur la méthode des gradients (GM)**

La méthode du dégradé est très simple. Il n'est pas nécessaire de connaître les paramètres *kopt* et *Cpmax*pour chaque vitesse de vent. La référence de vitesse est ajustée afin de faire fonctionner la turbine autour du point qui fournit la puissance maximale pour chaque vitesse de vent. Pour régler la vitesse de rotation du générateur, on contrôle le sens de variation du rapport  $\frac{dP_t}{d\omega_t}$ . Lorsque ce rapport sera nul, la puissance maximale souhaitée est atteinte [[AMS19](#page-118-0)].

$$
\frac{dP_t}{d\omega_t} = \frac{dP_t}{dt} \left(\frac{d\omega_t}{dt}\right)^{-1} \tag{3.21}
$$

Quatre cas possibles peuvent être possibles sont illustrés à la figure 3.11. L'algorithme nécessite une connaissance de la puissance et de la vitesse à tout moment. Selon les quatre cas possibles décrits dans le tableau 3.2, à l'itération *k*, la consigne de vitesse ∆*ωt*(*k* + 1) est augmentée ou diminuée d'un pas fixe ∆*ω<sup>t</sup>* .

Tab. 3.2 : Les cas possibles pour GM

*dωt dt dPt dt >* 0 *<* 0  $\frac{1}{0}$  Cas 1:  $\omega_t$   $\uparrow$  Cas 2:  $\omega_t$ <br>  $\downarrow$  Cas 3:  $\omega_t$   $\downarrow$  Cas 4:  $\omega_t$  $\text{Cas } 3: \omega_t$ 

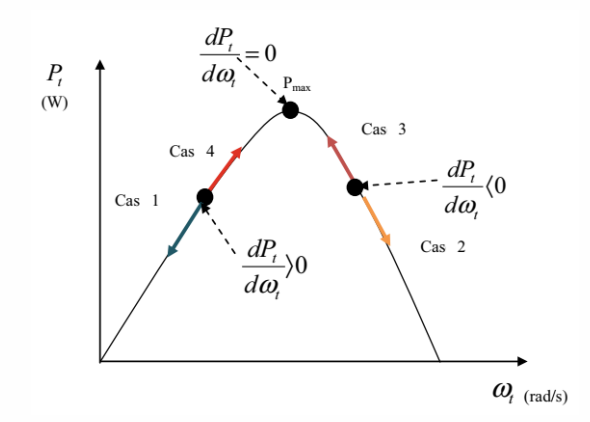

Fig. 3.11 : Principe de la méthode des gradients

# **3.3.6 Technique hybride MPPT HP&O/COC**

Les méthodes P&O et COC MPPT présentent des inconvénients mais la combinaison des deux algorithmes permet d'obtenir un MPPT hybride HP&O/COC (figure 3.12).

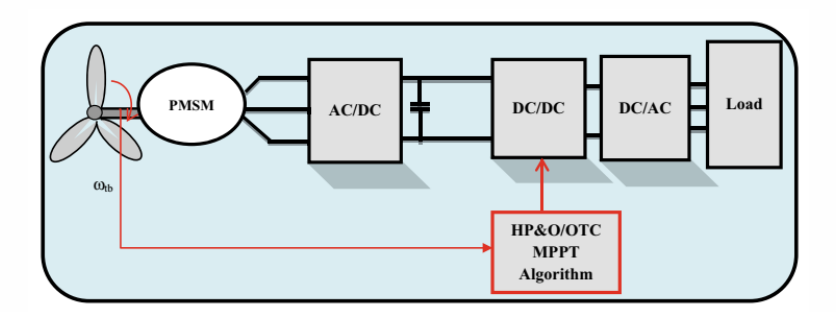

Fig. 3.12 : Hybride P&O/COC MPPT dans le système éolien

# **3.3.7 Technique du contrôleur de logique floue**

Les règles à respecter pour converger vers le point optimal sont relativement simples à établir. Ces règles dépendent des variations de puissance éolienne  $\Delta P_t$  et de variation de vitesse  $\Delta \omega_t$ , , qui donnent une consigne de couple *T eref* et une consigne de vitesse *ωref* de l'éolienne.

# **3.3.8 Méthode des réseaux de neurones artificiels (ANN)**

Les réseaux de neurones artificiels (ANN) sont des modèles électroniques basés sur la structure neuronale du cerveau. Cette fonction permet aux ANN d'être utilisés dans la conception de systèmes adaptatifs et intelligents car ils sont capables de résoudre les problèmes des exemples précédents. Les modèles ANN impliquent la création de réseaux massivement parallèles composés principalement d'éléments non linéaires appelés neurones. Chaque modèle implique la formation des réseaux parallèles pour résoudre les problèmes spécifiques  $[TKN^+18]$  $[TKN^+18]$  $[TKN^+18]$ .

# **3.4 Conclusion**

Depuis environ 20 ans, des chercheurs et des scientifiques travaillent pour augmenter l'efficacité des systèmes d'énergie renouvelable, et MPPT est un domaine qui a suscité l'intérêt de nombreux chercheurs car il se concentre sur la recherche de nouveaux algorithmes pour extraire le plus d'énergie de la source. Dans ce travail, plusieur méthodes MPPT sont citées, principalement appliquées aux systèmes PV et éoliens, l'ensemble des méthodes se concentrent sur la façon d'extraire la puissance maximale quelle que soit la complexité du calcul et de la mise en œuvre. Il se concentre sur l'algorithme de suivi et les avantages et inconvénients de chaque méthode tout en gardant à l'esprit la complexité de la mise en œuvre.

Dans le quatrième chapitre de cette thèse, nous avons conçu un nouveau modèle qui combine des systèmes traditionnels et intelligents. Dans celui-ci, nous nous sommes appuyés sur la méthode P&O intégrée au régulateur linéaire quadratique (LQR), et dans le dernier, nous avons extrait les gains du système de stabilité en utilisant la technologie (GOA) : Grasshopper Optimisation Algorithm 'Algorithme d'optimisation des criquets', car il était précis et clair pour le suivi du point de puissance maximale, qui nous l'expliquerons en détail dans le chapitre pratique.

# **Chapitre**

# Simulation et discussion des résultats

# **4.1 Introduction**

D ans ce chapitre, nous étudions deux cas : le premier sur l'énergie solaire, et le second sur l'énergie éolienne. En termes d'étude, d'optimisation, de modélisation et de simulation, et enfin une discussion des résultats.

Le problème d'oscillation solaire à sortie fixe a été surmonté en utilisant un algorithme de mise en œuvre de perturbation et d'observation (P&O) basé sur le mode de contrôle indirect. Ceci peut être assuré en contrôlant les entrées du rapport cyclique du convertisseur élévateur DC-DC à l'aide du contrôleur paramétré du régulateur quadrature linéaire proposé (LQR) dont les paramètres ont été optimisés à l'aide de l'algorithme d'optimisation Grasshopper Optimization Algorithm (GOA) grâce auquel un bon comportement de suivi du signal souhaité, le point de puissance maximale (MPP) peut être assuré pour de nombreux changements soudains des conditions atmosphériques telles que la température absolue et le rayonnement solaire. Les performances et la durabilité requises d'un système en boucle fermée peuvent être atteintes en deux étapes. Dans un premier temps, le mode de commande directe basé sur l'algorithme P&O génère une perturbation du courant de référence en utilisant à la fois le courant électrique mesuré et le photocourant. Ainsi, la perturbation du courant de défaut est assurée par la différence entre les courants de référence et les courants mesurés. Dans la deuxième étape, le défaut de courant précédent présenté dans la boucle de contrôle interne est atténué autant que possible en utilisant le contrôleur LQR stable. Le problème de la boucle de contrôle de courant est résolu par une technique de centrage détaillée et une analyse linéaire, où la linéarité du système PV réel autour du MPP requis aide à déterminer le modèle de centrale électrique linéaire correspondant. Cela améliore bien les paramètres du contrôleur LQR. Les performances et la durabilité offertes par le contrôle indirect du cycle de service basé sur l'algorithme P&O pour les changements soudains du rayonnement solaire et de la température absolue ainsi que les grandes variations de la charge résistive sont démontrées [[ABSA22](#page-117-1)].

L'installation d'énergie éolienne se développe rapidement partout dans le monde, entraînant une pénétration massive des réseaux électriques. Par conséquent, d'énormes tentatives sont faites pour améliorer le comportement d'un générateur synchrone à aimants permanents connecté au réseau alimenté par une éolienne à vitesse variable (GSAP-EVV). Cette étude présente l'application d'un contrôleur basé sur un algorithme pour améliorer les performances des criquets dans le but d'améliorer les performances de stabilité transitoire dynamique d'un système GSAP-EVV lié au réseau. La méthode d'optimisation basée sur la simulation est utilisée dans le processus d'optimisation, dans lequel l'intégrale du critère d'erreur quadratique est prise comme une fonction pratique. La faisabilité de l'approche de contrôle proposée est vérifiée par des études de simulation, qui sont réalisées à l'aide de l'environnement MATLAB/Simulink [[Rek14\]](#page-124-1).

Avant d'étudier et d'analyser les modèles de puissance solaire et éolienne, nous expliquons la méthode de contrôle du régulateur linéaire quadratique (LQR), ainsi que l'algorithme d'optimisation de la sauterelle GOA, dans les deux titres suivants.

# **4.2 Commande Linéaire Quadratique**

LQ ou LQR signifie le régulateur quadratique linéaire dans le contrôle linéaire quadratique. Le contrôle est quadratique et le système est linéaire. Une commande de retour d'état est la meilleure option.

#### **4.2.1 Commande LQ à horizon fini**

Considérez le problème suivant du contrôle du système [\[AM89\]](#page-117-2) :

<span id="page-86-1"></span>
$$
\dot{x} = A(t)x + B(t)u \tag{4.1}
$$

Avec le critère :

$$
J(x_0, t_0, u) = \frac{1}{2} x_f S x_f + \int_{t_0}^{t_f} \frac{1}{2} \left( x^T Q(t) x + u^T R(t) u \right) dt \tag{4.2}
$$

Les matrices  $Q, R$  et  $S$  étant symétriques avec  $Q$  et  $S \geq 0$  et  $R > 0^2$ . L'hamiltonien s'écrit alors :

$$
H(x, u, p, t) = p^{T} A(t)x + p^{T} B(t)u + \frac{1}{2} \left( x^{T} Q(t)x + u^{T} R(t)u \right)
$$
(4.3)

L'hamiltonien, vérifie les conditions suivantes :

• Equation de l'état adjoint :

<span id="page-86-0"></span>
$$
\dot{p} = -\frac{\partial L}{\partial x} = -A^T(t)p - Q(t)x \tag{4.4}
$$

Condition de transversalité :

<span id="page-87-2"></span>
$$
p(t_f) = Sx_f \tag{4.5}
$$

Absence de contrainte sur la commande :

<span id="page-87-0"></span>
$$
\frac{\partial L}{\partial u} = B^T(t)p + R(t)u = 0\tag{4.6}
$$

De l'équation ([4.6\)](#page-87-0), on d´eduit :

$$
u = -R^{-1}(t)B^{T}(t)p
$$
\n(4.7)

Alors l'équation dynamique du système s'écrit :

<span id="page-87-1"></span>
$$
\dot{x} = A(t)x - B(t)R^{-1}(t)B^{T}(t)p
$$
\n(4.8)

Les équations ([4.4](#page-86-0)) et [\(4.8](#page-87-1)) peuvent se mettre sous la forme d'un système matriciel appelé *système hamiltonien* :

$$
\frac{d}{dt}\begin{bmatrix} x \\ p \end{bmatrix} = \begin{bmatrix} A(t) & -B(t)R^{-1}(t)B^{T}(t) \\ -Q(t) & -A^{T}(t) \end{bmatrix} \begin{bmatrix} x \\ p \end{bmatrix}
$$
\n(4.9)

Écrivons  $p = P(t)x$ , dans l'équation [\(4.5](#page-87-2)), avec la condition finale  $P(t_f) = S$ .

• Ce qui suit est écrit sous forme d'équation ([4.4](#page-86-0)) :

<span id="page-87-3"></span>
$$
\dot{p} = -\left(A^{T}(t)P(t) + Q(t)\right)x\tag{4.10}
$$

Avec  $\dot{p} = \dot{P}x + P\dot{x}$  et l'équation d'état ([4.1\)](#page-86-1) du système, l'équation ([4.10](#page-87-3)) s'écrit (en omettant la référence au temps afin d'alléger les notation) :

$$
(\dot{P} + PA + A^T P - PBR^{-1}B^T P + Q)x = 0
$$
\n(4.11)

L'équation de Riccati (différentielle) suivante est ensuite résolue pour obtenir la solution :

$$
\dot{P} + PA + A^T P - PBR^{-1}B^T P + Q = 0 \qquad (4.12)
$$

Avec la condition finale  $P(t_f) = S$ .

On montre que la condition :

$$
x^{T}(\dot{P} + PA + A^{T}P - PBR^{-1}B^{T}P + Q)x = 0
$$
\n(4.13)

S'écrit aussi :

$$
\frac{d}{dt}(x^T P x) + x^T Q x + u^T R u = 0
$$
\n(4.14)

Moussa Attia

Le critère :

$$
J(x_0, t_0, u) = \frac{1}{2} x_f S x_f + \int_{t_0}^{t_f} \frac{1}{2} (x^T Q(t)x + u^T R(t)u) dt
$$
 (4.15)

S'écrit alors :

$$
J(x_0, t_0, u) = \frac{1}{2} \left( x_f S x_f - \int_{t_0}^{t_f} \frac{d}{dt} (x^T P x) dt \right)
$$
(4.16)

Soit, avec la condition de transversalité  $S = P(t f)$ :

$$
J(x_0, t_0, u) = \frac{1}{2} x_0^T P(t_0) x_0
$$
\n(4.17)

Le minimum du critère est donc :

$$
\tilde{J}(x_0) = J_0(t_0, x_0, \tilde{u}) = \frac{1}{2} x_0^T P(t_0) x_0
$$
\n(4.18)

Il est intéressant de noter que la commande optimale obtenue s'écrit comme un retour d'état  $u = -K(t)x$  avec :

<span id="page-88-0"></span>
$$
K = -R^{-1}B^T P \tag{4.19}
$$

Cependant, même dans la situation d'un système et d'un critère avec un temps invariant, gardez à l'esprit que *K* fluctue avec le temps dans l'exemple actuel (c'est-à-dire si les matrices *A*, *B*, *Q* et *R* ne dépendent pas du temps). Dans le cas d'un critère de temps fini, la matrice *P*(*t*) reste dépendante du temps.

#### **4.2.2 Commande LQ à horizon infini**

Regardons un exemple du système LTV précédent :

$$
J(x_0, t_0, u) = \int_{t_0}^{\infty} \frac{1}{2} \left( x^T Q(t) x + u^T R(t) u \right) dt \tag{4.20}
$$

Ce critère est fini si le système est stable à chaque instant *t* (c'est-à-dire qu'il existe un *K*(*t*) tel que les valeurs propres de *A − BK* sont dans la partie réelle négative à chaque temps *t*. De plus, la partie du critère concernant l'état final n'est plus pertinente car, si le système en boucle est stable, l'état passe à zéro sur un horizon illimité si le système en boucle est stable [[KT17\]](#page-122-3).

La meilleure commande pour un problème LTI (linéaire invariant dans le temps) est le retour d'état statique *u* = *−Kx*, où *K* est donné par l'équation ([4.19](#page-88-0)) et *P* est l'équation algébrique de Riccati :

<span id="page-88-1"></span>
$$
PA + ATP - PBR-1BTP + Q = 0
$$
\n(4.21)

La solution de l'équation algébrique de Riccati ([4.21](#page-88-1)), disponible dans la boîte à outils du logiciel Matlab, sort du cadre de cette section.

# **4.2.3 Robustesse de la commande LQ [\[AM89,](#page-117-2)[LSA81,](#page-122-4)[FFDM94](#page-120-3)]**

#### **4.2.3.1 Différence de retour**

Permettez aux termes *sI − A* d'apparaître en ajoutant *P sI − sIP* à l'équation de Riccati, où *I* est la matrice unitaire :

$$
P(sI - A) + (-sI - A^{T})P + PBR^{-1}B^{T}P = Q
$$
\n(4.22)

Multiplions à droite par  $(sI - A)^{-1}B$  et à gauche par  $B^T(-sI - A^T)^{-1}$ 

$$
BT(-sI - AT)-1PB + BTP(sI - A)-1B + BT(-sI - AT)-1PBR-1BTP(sI - A)-1B
$$
  
= B<sup>T</sup>(-sI - A<sup>T</sup>)<sup>-1</sup>Q(sI - A)<sup>-1</sup>B (4.23)

Le premier membre de l'égalité s'écrit :

$$
(I + BT(-sI – AT)-1KT)R(I + K(sI – A)-1B) – R
$$
\n(4.24)

On obtient finalement l'équation de la différence de retour :

$$
(I + BT(-sI – AT)-1KT)R(I + K(sI – A)-1B) = R + BT(-sI – AT)-1Q(sI – A)-1B
$$
\n(4.25)

#### **4.2.3.2 Mareges de stabilité**

Reprenons l'équation de la différence de retour en fréquentiel avec *s* = *jω* et en notant  $H(j\omega) = (j\omega I - A)^{-1}B$ . On obtient alors pour tout  $\omega$  :

<span id="page-89-0"></span>
$$
(I + KH(j\omega))^H R(I + KH(j\omega)) = R + H^H(j\omega)QH(j\omega)
$$
\n(4.26)

Où *M<sup>H</sup>* est le hermitien de *M*, c'est-à-dire le conjugué transposé. On en déduit alors l'inégalité de Kalman :

$$
(I + KH(j\omega))^H R (I + KH(j\omega)) \ge R \tag{4.27}
$$

Restreignons nous au cas où *R* = *ρI* et factorisons *Q* en [\[Ost02](#page-123-3)] *Q* = *L <sup>T</sup>L*. L'égalité ([4.26](#page-89-0)) s'écrit alors :

$$
(I + KH(j\omega))^{H} (I + KH(j\omega)) = I + \frac{1}{\rho} (LH(j\omega))^{H} (LH(j\omega))
$$
\n(4.28)

Dont on déduit les valeurs singulières de  $I + H(j\omega)K$ :

$$
\sigma_i(I + KH(j\omega)) = \sqrt{\lambda_i((I + KH(j\omega))^H(I + KH(j\omega)))} \ge 1
$$
\n(4.29)

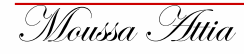

Où *λ<sup>i</sup>* représente la ième valeur propre. En monovariable, ce résultat s'interprète facilement sur le lieu de Nyquist, comme le fait que la distance au point *−*1 est toujours supérieure à 1. Ainsi, la commande LQ présente la propriété de robustesse suivante : sa marge de module est égale à 1. On en déduit ainsi les intervalles dans lesquels le gain et la phase peuvent varier :

- gain  $]0.5; +\infty[$ ,
- phase ] *−* 60˚; 60˚[

#### **4.2.4 Structure des régulateurs**

Lorsque des signaux de consigne *y ∗* sont donnés pour certaines composantes *y* de *x*, comment les intégrer à la loi de commande ?

Imaginons que les consignes concernent les premières composantes de *x* et d´ecomposons *x* et *K* ainsi :

$$
Kx = \left[ \begin{array}{cc} K_y & K_z \end{array} \right] \left[ \begin{array}{c} y \\ z \end{array} \right] \tag{4.30}
$$

Alors la loi de commande sera :

$$
u = K_y(y^* - y) - K_z z \tag{4.31}
$$

Si *y* est donné par une loi de type équation de sortie, telle que *y* = *Cx*, un changement d'état peut être effectué de sorte que le nouveau vecteur d'état contienne *y*, par exemple en utilisant la forme canonique d'observabilité.La commande LQ est de type proportionnelle. Dans le but d'améliorer les performances en régulation en présence de perturbations constantes, il est souhaitable d'ajouter un effet intégral. Imaginons, à titre d'exemple, que la première composante *x*<sup>1</sup> de x doive être asservie à *x ∗* 1 sans erreur statique. Construisons l'état supplémentaire :

$$
I_1 = \int_0^t (x_1(\tau) - x_1^*(\tau)) d\tau \tag{4.32}
$$

Avec l'équation correspondante :

$$
\dot{I}_1 = x_1 - x_1^* \tag{4.33}
$$

En considérant *x ∗* 1 comme une perturbation constante et donc en ne l'intégrant pas dans le modèle, l'équation d'état du système élargie par son nouvel état *I*<sup>1</sup> s'écrit :

$$
\dot{x}_e = A_e(t)x_e - B_e(t)u\tag{4.34}
$$

Où le vecteur d'état augmenté est :

$$
x_e = \left[ \begin{array}{c} x \\ I_1 \end{array} \right] \tag{4.35}
$$

Moussa Attia

70

Et les matrices d'état sont :

$$
A_e = \left[ \begin{array}{cc} A & O_{n \times 1} \\ \left[ 1 & O_{1 \times (n-1)} \end{array} \right] & O_n \right] \tag{4.36}
$$

$$
B_e = \left[ \begin{array}{c} B \\ O_{1 \times m} \end{array} \right] \tag{4.37}
$$

Sur ce modèle, un régulateur *K<sup>e</sup> ∈* R *<sup>m</sup>×*(*n*+1) de type LQ peut être synthétisé. Décomposons *K<sup>e</sup>* selon :

$$
K_e x_e = \begin{bmatrix} K & K_I \end{bmatrix} \begin{bmatrix} x \\ I_1 \end{bmatrix} \tag{4.38}
$$

Le régulateur obtenu, d'entrées *x* et *x ∗* 1 , et de sortie *u* est un système dynamique d'ordre 1 de modèle d'état :

$$
\begin{cases}\nI_1 = x_1 - x_1^* \\
u = -K_1 I_1 - Kx\n\end{cases}
$$
\n(4.39)

La consigne *x ∗* <sup>1</sup> peut aussi être retranchée à *x*<sup>1</sup> ; d'autres consignes peuvent être intégrées de la même manière en retranchant leur valeur à l'état correspondant. Si une commande en boucle ouverte (feed-forward) est disponible, elle peut être également intégrée ; la commande sera alors la somme de la commande en boucle fermée et de la commande en boucle ouverte.

#### **4.2.5 Choix des pondérations**

Il est intéressant de remarquer d'abord que la multiplication des pondérations *Q* et *R* par un même scalaire laisse inchangé le gain *K*. En effet, soit *P* solution de l'équation [\(4.21\)](#page-88-1) et soit le nouveau problème basé sur les pondérations  $\hat{Q} = \lambda Q$  et  $\tilde{R} = \lambda R$ . On vérifie que  $\hat{P} = \lambda P$  est solution de l'équation de Riccati correspondante. En effet :

$$
\hat{K} = -\hat{R}^{-1}B^{T}P = -RB^{T}P = K
$$
\n(4.40)

Les poids peuvent être choisis symétriquement sans contrainte. Ils sont généralement cueillis en diagonale. Par conséquent, il ne nous reste que *n* scalaires pour l'état et *p* scalaires pour la commande. Voici un moyen de base pour sélectionner et modifier les poids afin d'obtenir un bon correcteur.

- 1. Au départ, nous choisissons généralement des poids égaux aux matrices d'identité.
- 2. Une deuxième phase consiste à augmenter la matrice *Q* d'un scalaire *λ* (accélération avec *λ >* 1 et décélération avec *λ <* 1), jusqu'à ce qu'une dynamique moyenne appropriée soit atteinte.
- 3. Lorsque certains états présentent une dynamique trop lente par rapport à d'autres, la pondération de *Q* correspondant aux états initiaux peut être augmentée.

4. Si certains actionneurs sont trop sollicités par rapport à d'autres, la pondération de *R* correspondant à ceux-ci peut être augmentée.

Les étapes 2, 3 et 4 peuvent être répétées dans n'importe quel ordre jusqu'à ce que vous disposiez d'un correcteur qui répond au cahier des charges.

# **4.3 Algorithme d'optimisation de la sauterelle (GOA)**

L'algorithme d'optimisation des sauterelles (GOA) est un algorithme moderne d'intelligence des essaims inspiré par le comportement de recherche de nourriture et d'agrégation des criquets dans la nature. L'algorithme GOA a été appliqué avec succès pour résoudre divers problèmes d'optimisation dans de nombreux domaines et ses avantages ont été démontrés dans la littérature. Fournit des variantes GOA, y compris des variantes polyvalentes et hybrides. Il aborde également les principales applications de GOA dans divers domaines tels que la planification, la répartition économique, la sélection des fonctionnalités, le contrôle de la fréquence de charge, la production distribuée, les systèmes d'énergie solaire et éolienne et d'autres problèmes d'ingénierie [\[MGMRC21\]](#page-122-5).

L'algorithme GOA est un algorithme d'intelligence d'essaim récent et intéressant qui imite les comportements naturels de recherche de nourriture et d'essaimage des sauterelles. Les sauterelles sont des insectes bien connus comme nuisibles dangereux qui affectent et endommagent la production agricole et l'agriculture. Leur cycle de vie comprend deux phases appelées nymphe et âge adulte. La phase nymphe est caractérisée par de petits pas et des mouvements lents, tandis que la phase adulte est caractérisée par des mouvements longs et brusques. Les mouvements de nymphe et d'âge adulte constituent les phases d'intensification et de diversification de GOA [[MGMRC21\]](#page-122-5).

Le comportement d'essaimage des sauterelles est modélisé mathématiquement comme suit :

<span id="page-92-0"></span>
$$
P_i = S_i + G_i + A_i \tag{4.41}
$$

Où  $P_i$  indique la position de la  $i^{\text{eme}}$  sauterelle,  $S_i$  est l'interaction sociale entre les sauterelles,  $G_i$  désigne la force de gravité sur la  $i^{\grave{e}me}$  sauterelle et  $A_i$  est l'advection du vent. Pour produire un comportement aléatoire des sauterelles, l'équation [\(4.41\)](#page-92-0) peut être réécrite comme suit :

$$
P_i = r_1 S_i + r_2 G_i + r_3 A_i \tag{4.42}
$$

Où *r*1, *r*<sup>2</sup> et *r*<sup>3</sup> sont des nombres aléatoires dans la plage [0 *,* 1].

L'interaction sociale Si est définie comme suit :

$$
Si = \sum_{j=1 \neq i}^{N} s(d_{ij}) \hat{d}_{ij}
$$
\n
$$
(4.43)
$$

Moussa Attia

Où *N* désigne le nombre de sauterelles, *dij* = *|P<sup>j</sup> − P<sup>i</sup> |* définit la distance Euclidienne entre la  $i^{\text{ème}}$  et la  $j^{\text{ème}}$  sauterelle,  $\hat{d}_{ij} = \frac{P_j - P_i}{d_{ij}}$  $\frac{j-P_i}{d_{ij}}$  est un vecteur unitaire de la  $i^{\text{ème}}$  à la  $j^{\text{ème}}$  sauterelle, et *s* représente les forces sociales désignées par l'équation suivante :

$$
s(r) = f \exp^{-r} - \exp^{-r} \tag{4.44}
$$

Où *f* et *l* sont l'intensité d'attraction et la longueur d'attraction échelle, respectivement. L'interaction sociale entre les sauterelles peut être définie comme une attraction et une répulsion. La distance est considérée dans l'intervalle [0*,* 15]. L'attraction augmente dans l'intervalle de [2*.*079*,* 4] puis diminue progressivement. La répulsion se produit dans la plage[0*,* 2*.*079]. Lorsque la distance entre deux sauterelles est exactement de 2*.*079, il n'y a ni répulsion ni attraction (pas de force). Cette zone est appelée zone de confort. La figure 4.1 montre l'interaction entre les sauterelles par rapport à la zone de confort [[AD20](#page-117-3)].

La force de gravité *G<sup>i</sup>* est donnée par l'équation suivante :

$$
G_i = -g\hat{e}_g \tag{4.45}
$$

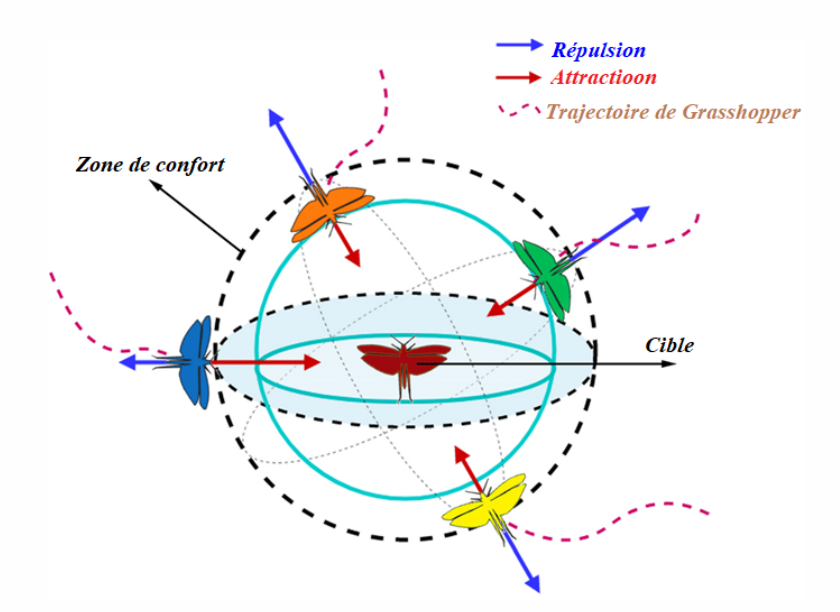

Fig. 4.1 : Interaction entre sauterelles par rapport à la zone de confort

Où *g* désigne la constante gravitationnelle et  $\hat{e}_q$  représente un vecteur unitaire vers le centre de la terre. L'advection du vent *A<sup>i</sup>* est donnée par l'équation suivante :

$$
A_i = u\hat{e}_w \tag{4.46}
$$

Où *u* représente la constante de dérive et  $\hat{e}_w$  est un vecteur unitaire dans la direction du vent.

Après avoir remplacé les valeurs de *S*, *G*, et *A*, l'équation suivante peut être obtenue :

<span id="page-94-0"></span>
$$
P_i = \sum_{j=1 \neq i}^{N} s(|P_j - P_i|) \frac{P_j - P_i}{d_{ij}} - g\hat{e}_g + u\hat{e}_w
$$
 (4.47)

L'équation [\(4.47\)](#page-94-0) ne peut pas être utilisée directement pour résoudre des problèmes d'optimisation, car les sauterelles atteignent rapidement la zone de confort et le système d'essaim ne converge pas vers un emplacement cible. Une version améliorée de cette équation est donnée par :

<span id="page-94-1"></span>
$$
Pid = c \left[ \sum_{j=1 \neq i}^{N} c \times \frac{u_{bd} - l_{bd}}{2} \times s \left( \left| P_j^d - P_i^d \right| \right) \times \frac{P_j - P_i}{d_{ij}} \right] + \hat{T}_d \tag{4.48}
$$

Où *ubd* et *lbd* représentent respectivement les limites supérieure et inférieure dans la dième dimension. *T*ˆ *<sup>d</sup>* désigne la meilleure solution trouvée jusqu'à présent dans l'espace de d-ième dimension. Notez que S est similaire à la composante *S* dans l'équation ([4.41](#page-92-0)), *G* est égal à zéro et  $A$  est toujours vers la meilleure solution  $\hat{T_d}$ . Le paramètre  $c_1$  est similaire au poids d'inertie  $\omega$ en PSO, la sonie *A*<sup>0</sup> en BA, ou *→ a* en GWO . Il sert à réduire les déplacements des sauterelles autour de la cible (nourriture). Ainsi, il offre un bon équilibre entre intensification et diversification. Le paramètre *c*<sup>2</sup> est utilisé pour réduire la zone de répulsion, la zone d'attraction et la zone de confort entre les sauterelles en fonction du nombre d'itérations.  $c_1$  et  $c_2$  sont considérés comme un paramètre unique et sont exprimés à l'aide de l'équation suivante :Où *cmax* et cmin représentent respectivement les valeurs maximale et minimale de *c*, *t* est l'itération actuelle et tmax est le nombre maximal d'itérations.

La position d'une sauterelle est mise à jour en fonction de sa position actuelle, de sa meilleure position globale et des positions des autres sauterelles au sein de l'essaim. Cela aide GOA à éviter de se retrouver piégé dans les optima locaux.

Le pseudo-code de l'algorithme standard d'optimisation de Grasshopper est donné dans (l'algorithme 4.1). Son organigramme peut être représenté sur la figure 4.2. Le code source de GOA se trouve sur : http ://www.alimirjalili.com/GOA.html.

#### **Algorithme 4.1** Le pseudo-code de l'algorithme d'optimisation Grasshopper

- 1: Générer la population initiale de sauterelles  $P_i(i = 1, 2, ..., n)$  au hasard
- 2: Initialiser *cmin*, *cmax* et nombre maximal d'itérations *tmax*
- 3: Evaluer la fitness  $f(P_i)$  de chaque sauterelle  $P_i$
- 4: *T* = la meilleure solution
- 5: Tandis que (*t < tmax*) faire
- 6: Mettre à jour *c*<sup>1</sup> et *c*<sup>2</sup> à l'aide de l'équation ([4.48](#page-94-1))
- 7: pour  $i = 1$  à  $N$  (toutes les  $N$  sauterelles de la population) faire
- 8: Normaliser la distance entre les sauterelles dans la gamme [1,4]
- 9: Mettre à jour la position de la sauterelle actuelle à l'aide de l'équation ([4.47\)](#page-94-0)
- 10: Ramenez la sauterelle actuelle si elle dépasse les limites
- 11: fin pour
- 12: Mettez à jour *T* s'il existe une meilleure solution
- 13:  $t = t + 1$
- 14: fin tandis que
- 15: Renvoie la meilleure solution *T*

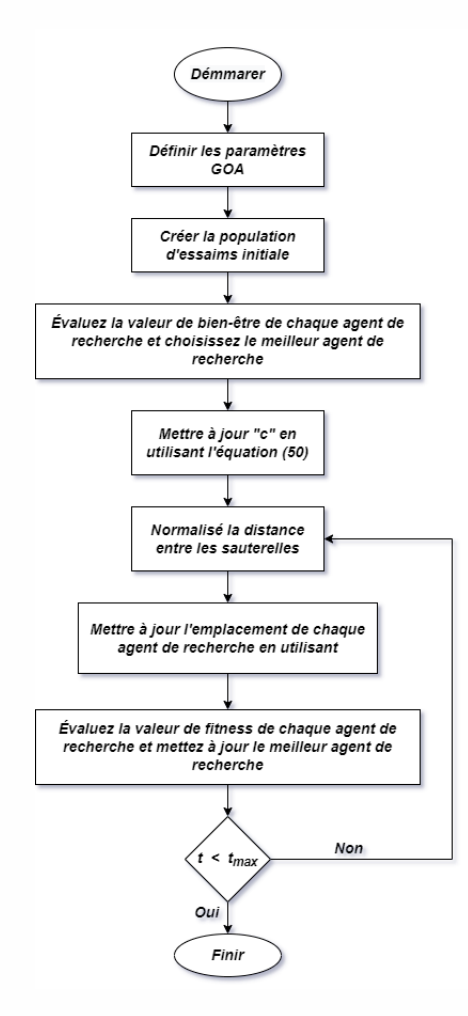

Fig. 4.2 : Organigramme de l'algorithme d'optimisation Grasshopper

Malgré le succès de GOA, de nombreux domaines méritent d'être explorés pour des travaux futurs. Tout d'abord, la modification standard de GOA nécessite des recherches supplémentaires. En plus des trois principaux mécanismes de mobilisation (attitude individuelle, interaction sociale et attractivité), l'alignement, la séparation et la cohésion peuvent également être utilisés. Deuxièmement. Il est recommandé d'utiliser les variables GOA en hybridant GOA avec d'autres inférences descriptives et d'identifier de nouveaux opérateurs et stratégies pour améliorer l'exploitation et l'exploration de GOA. Enfin, un autre domaine intéressant pour les recherches futures est l'application de GOA pour résoudre d'autres problèmes d'optimisation pratiques, en particulier des problèmes d'optimisation complexes, dynamiques et à grande échelle [\[DVT20\]](#page-119-2).

C'est ce qui nous motive à utiliser la technologie GOA dans ce chapitre de cette thèse pour améliorer le suivi du point de puissance maximale, pour les systèmes solaires et éoliens.

# **4.4 Modélisation et simulation du système solaire proposé via (commande LQR & GOA)**

### **4.4.1 Modélisation du panneau PV**

En général, le comportement réel de la cellule PV peut être décrit par un circuit électrique équivalent basé sur un seul[[HM15,](#page-121-3) [HV19](#page-121-4)]. En conséquence, pour le panneau PV agencé en *N<sup>p</sup>* chaînes parallèles et *N<sup>s</sup>* cellules en série, le circuit électrique équivalent correspondant peut être présenté sur la Fig.1. Il est constitué de *N<sup>p</sup>* sources de photocourant, de *Ns*/*N<sup>p</sup>* résistances parallèles représentant un courant de fuite, de $N_p \times N_s$  diodes, et de  $N_s/N_p$  résistances série décrivant une résistance interne au passage du courant [\[KM14](#page-121-5), [BYS](#page-119-3)<sup>+</sup>17, [ABSA22](#page-117-1)].

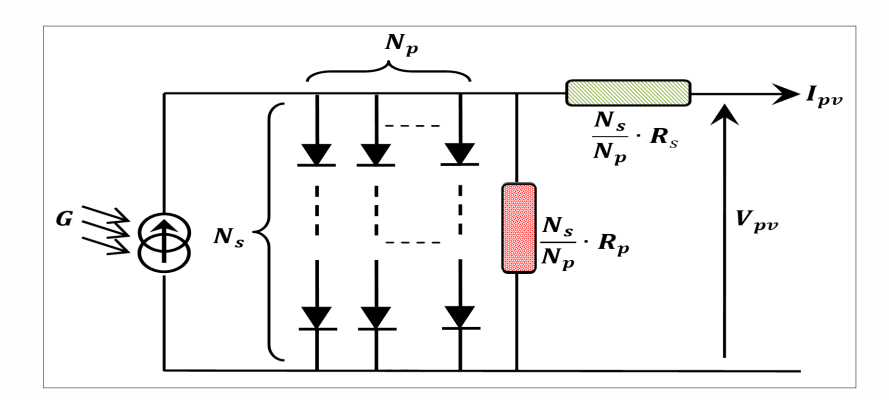

Fig. 4.3 : Circuit électrique équivalent du modèle de panneau PV

Selon la figure 4.3, le modèle de courant PV prédit est donné par [\[BYS](#page-119-3)<sup>+</sup>17, [BSF](#page-118-2)<sup>+</sup>19] :

$$
I_{pv} = N_p \cdot I_{ph} - N_p \cdot I_D - \frac{N_p}{N_S \cdot N_C \cdot R_P} \times V_{pv} - \frac{R_S}{R_p} \times I_{pv}
$$
(4.49)

Moussa Attia

Où : $I_D$  et  $I_0$  sont respectivement définis par :

$$
I_D = I_0 \left[ -1 + e^{\frac{q}{n.K.T} \times \left( \frac{1}{N_C.N_S} \times V_{pv} + \frac{R_S}{N_p} \times I_{pv} \right)} \right]
$$
(4.50)

$$
I_0 = \sqrt[n]{\left(\frac{T}{T_{stc}}\right)^3} \times \frac{I_{SC}}{\left[-1 + e^{\frac{q}{n.K.T} \times \left(\frac{1}{N_C.N_S} \times V_{pv} + \frac{R_S}{N_p} \times I_{pv}\right)}\right]} \times e^{\frac{q.V_g}{n}\left[\frac{1}{\left(\frac{1}{T} - \frac{1}{T_{stc}}\right)}\right]}
$$
(4.51)

Le tableau 2.1 résume la fiche technique du panneau PV et ses spécifications dans les conditions de test standard STC (voir chapitre 02).

#### **4.4.2 Modélisation du convertisseur DC-DC Boost**

Dans la plupart des cas, le convertisseur de boost DC-DC fonctionne en mode de conduction continue CCM, ce qui entraîne un comportement non linéaire pur. La méthode de la variable moyenne décrite dans [[KM14,](#page-121-5)[DFVAH18](#page-119-4)] devrait être utilisée pour déterminer le modèle de petit signal correspondant qui associe son entrée de perturbation du cycle d'utilisation à la sortie de perturbation du courant PV. La figure 4.3 [\[MSBT18,](#page-123-4)[JJS18](#page-121-6)] montre le circuit électrique équivalent qui représente le comportement linéaire du convertisseur élévateur DC-DC autour de la tension souhaitée.

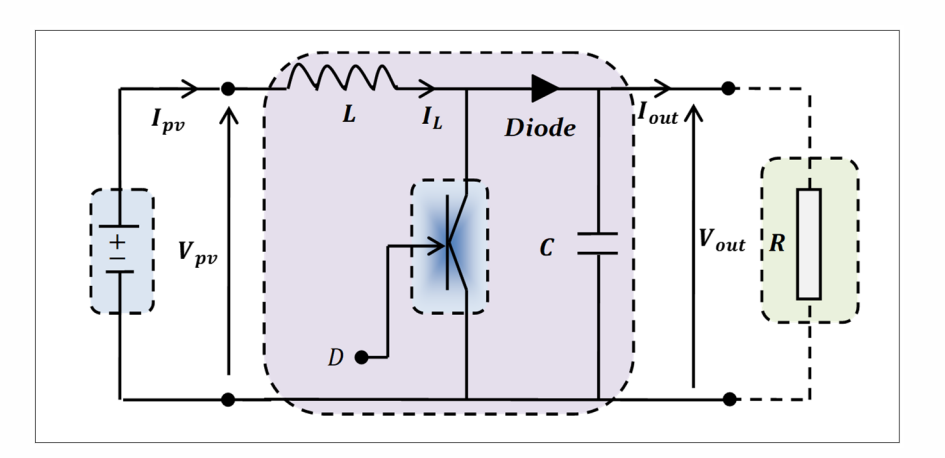

Fig. 4.4 : Circuit électrique équivalent du convertisseur élévateur DC-DC

Selon la figure 4.4, les équations suivantes utilisées pour approximer le modèle de convertisseur élévateur DC-DC sont données par :

<span id="page-97-0"></span>
$$
\begin{cases}\n\frac{d}{dt}I_{pv} = \frac{1}{L} \times V_{pv} - \frac{1-D}{L} \times V_{out} \\
\frac{d}{dt}V_{out} = \frac{1-D}{C} \times I_{pv} - \frac{1}{RC} \times V_{out}\n\end{cases}
$$
\n(4.52)

Où : *D* le rapport cyclique.

Moussa Attia

Sachant que, pour un niveau constant d'irradiance solaire et une forte inertie du panneau PV en fonction de la variation absolue de température, le courant de sortie *Ipv* peut être défini comme suit [[KM14,](#page-121-5)[HM15](#page-121-3)] :

<span id="page-98-0"></span>
$$
I_{pv} = -\frac{1}{R_{MPP}} \times V_{pv} \tag{4.53}
$$

Où $R_{MPP}$  désigne la résistance totale du panneau PV donnée à MPP. De plus, en remplaçant l'équation ([4.53](#page-98-0)) dans l'équation [\(4.52\)](#page-97-0), la représentation de l'espace d'état du modèle de convertisseur DC-DC Boost est donnée par :

<span id="page-98-3"></span>
$$
\begin{cases}\n\frac{d}{dt}I_{pv} = \frac{R_{MPP}}{L} \times I_{pv} - \frac{1-D}{L} \times V_{out} \\
\frac{d}{dt}V_{out} = \frac{1-D}{C} \times I_{pv} - \frac{1}{RC} \times V_{out}\n\end{cases}
$$
\n(4.54)

Selon le principe des petits signaux, les relations qui associent les variables d'état *Ipv* ,*Vout* et *D* au MPP avec respectivement leurs petites perturbations  $\delta I_{pv}$ ,  $\delta V_{out}$  et  $\delta D$  sont définies par  $I_{pv} = I_{pv_{MPP}} + \delta I_{pv}$ ,  $V_{out} = V_{out_{MPP}} + \delta V_{out}$  et  $D = D_{MPP} + \delta D$ . De plus, la tension de sortie *Vout* du convertisseur élévateur DC-DC est déterminée pour la charge résistive *R*, en supposant un convertisseur sans perte, c'est-à-dire  $P_{out} = P_{pv}$ . Par conséquent, la tension de sortie  $V_{out_{MPP}}$ et son rapport cyclique correspondant  $D_{MPP}$  peuvent être déterminés par [[HM15,](#page-121-3) [JJS18](#page-121-6)] :

$$
V_{out_{MPP}} = \sqrt{P_{out}.R} \tag{4.55}
$$

$$
D_{MPP} = 1 - \frac{V_{pv_{MPP}}}{V_{out_{MPP}}} \tag{4.56}
$$

À partir les équations ([4.58](#page-98-1))-([4.59](#page-98-2)), la résistance totale du générateur photovoltaïque donnée au MPP peut être réécrite comme l'équation suivante [[HM15,](#page-121-3)[JJS18](#page-121-6)] :

<span id="page-98-4"></span>
$$
R_{MPP} = R.(1 - D_{MPP})^2
$$
\n(4.57)

D'après les équations [4.54](#page-98-3)-[4.57](#page-98-4), lorsque les quantités en régime permanent sont supprimées et que les deux quantités de perturbation de second ordre *δD × δVout* et *δD × δIpv* sont négligées, la représentation linéaire de l'espace d'état du modèle à petit signal du convertisseur élévateur DC-DC est donnée par [[HM15](#page-121-3),[JJS18](#page-121-6)] :

<span id="page-98-1"></span>
$$
\begin{cases}\n\frac{d}{dt}\delta I_{pv} = -\frac{R_{MPP}}{L} \times \delta I_{pv} - \left(\frac{1 - D_{MPP}}{L}\right) . \delta V_{out} + \frac{V_{out_{MPP}}}{L} \times \delta D \\
\frac{d}{dt}\delta V_{out} = \left(\frac{1 - D_{MPP}}{C}\right) . \delta I_{pv} - \frac{1}{RC} \times \delta V_{out} - \frac{I_{pv_{MPP}}}{C} \times \delta D\n\end{cases} \tag{4.58}
$$

L'équation ([4.58](#page-98-1)) peut être reformée en équations linéaires d'espace d'état qui sont :

<span id="page-98-2"></span>
$$
\begin{cases} \n\dot{x} = A \cdot x + B \cdot u \\ \ny = C \cdot x + D \cdot u \n\end{cases} \tag{4.59}
$$

Où *x* est l'état, *u* est l'entrée de commande, *A*, *B*, *C* et *D* sont des matrices d'espace d'état. Pour

Moussa Attia

le système, l'état et la sortie sont définis :

<span id="page-99-0"></span>
$$
\begin{cases}\nx = \begin{bmatrix} \delta I_{pv} & \delta V_{out} \end{bmatrix} \\
y = \delta I_{pv}\n\end{cases}
$$
\n(4.60)

Les matrices *A*, *B*, *C* et *D* sont définies à l'aide des équations [\(4.58\)](#page-98-1) à ([4.60](#page-99-0)) :

$$
\begin{cases}\nA = \begin{bmatrix}\n-\frac{R_{MPP}}{L} & -\left(\frac{1-D_{MPP}}{L}\right) \\
\frac{1-D_{MPP}}{C} & -\frac{1}{R.C}\n\end{bmatrix} \\
B = \begin{bmatrix}\n\frac{V_{out_{MPP}}}{L} \\
-\frac{I_{pv_{MPP}}}{C} \\
C = \begin{bmatrix}\n1 & 0\n\end{bmatrix}\n\end{cases}
$$
\n(4.61)\n  
\n
$$
D = 0
$$

En outre, le domaine *s* de l'équation [\(4.58\)](#page-98-1) peut être impliqué dans la fonction de transfert suivante qui associe la sortie de perturbation de courant *δIpv* à l'entrée de perturbation de rapport cyclique *δD*. Elle donne la fonction de transfert suivante :

$$
F(s) = k_0 \times \frac{s + b_0}{s^2 + a_1 \cdot s + a_0} \tag{4.62}
$$

$$
\text{Où}: \begin{cases} k_0 = \frac{V_{out_{MPP}}}{L} \\ b_0 = \frac{1}{R.C} \left[ 1 + \frac{R.(1 - D_{MPP}).I_{pv_{MPP}}}{V_{out_{MPP}}} \right] \\ a_1 = \frac{1}{R.C} \\ a_0 = \frac{1 - D_{MPP}}{L.C} \end{cases}
$$

Les paramètres du modèle de convertisseur élévateur DC-DC ainsi que les mesures MPP sont résumés dans l'équation [[BSF](#page-118-2)<sup>+</sup>19,[AFB](#page-117-4)<sup>+</sup>19].

Tab. 4.1 : Signification et valeurs du modèle de convertisseur élévateur DC-DC et des mesures MPP

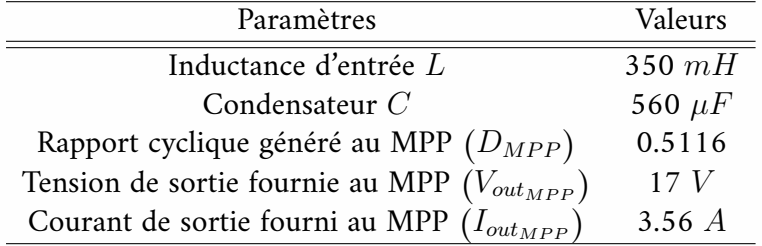

La figure 4.5 montre la réponse échelonnée fournie lorsque la fonction de transfert du modèle de convertisseur élévateur DC-DC est excitée par l'entrée de rapport cyclique  $D_{MPP} = 0,5116$ pour la charge résistive *R* = 20Ω.

Moussa Attia

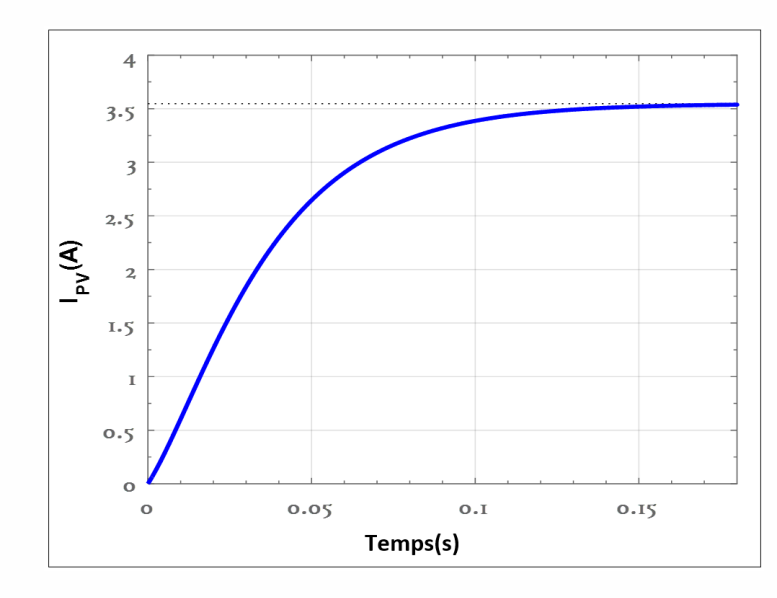

Fig. 4.5 : Réponse temporelle du modèle à petit signal donnée à l'entrée du rapport cyclique  $D_{MPP}$ 

Selon la figure 4.5, il est facile de voir que la réponse du courant de sortie converge vers le courant MPP  $I_{out_{MPP}} = 3,56A$  en régime permanent. Cela confirme la validité du modèle à petit signal donné pour synthétiser le contrôleur LQR stabilisé. De plus, la Figure 4.4 montre le diagramme de Bode du système en boucle ouverte du contrôle du courant de référence donné par la conjonction du modèle à petit signal  $F(s)$  avec le contrôleur proportionnel  $K_P = 1$  pour ajuster le rapport cyclique pour le même charge résistive précédente *R* = 20Ω.

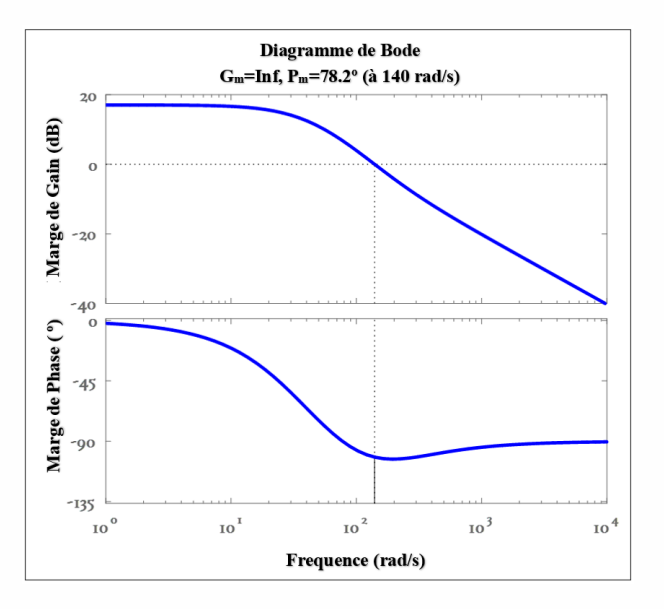

Fig. 4.6 : Diagramme de Bode du modèle de convertisseur élévateur DC-DC à petit signal

Selon la figure 4.6, il est facile de confirmer que le système en boucle fermée est toujours stable, ce qui nécessite un contrôleur optimal pour améliorer leurs performances.

Moussa Attia

# **4.4.3 Contrôleur de conception pour PV**

Une fois que la perturbation du courant de référence est générée par l'algorithme susmentionné, le modèle à petit signal basé sur la boucle de contrôle du courant interne incluant le LQR stabilisé souhaité est illustré à la figure 4.7  $\left[ \mathrm{HM15}, \mathrm{PVV^{+}19} \right].$  $\left[ \mathrm{HM15}, \mathrm{PVV^{+}19} \right].$  $\left[ \mathrm{HM15}, \mathrm{PVV^{+}19} \right].$ 

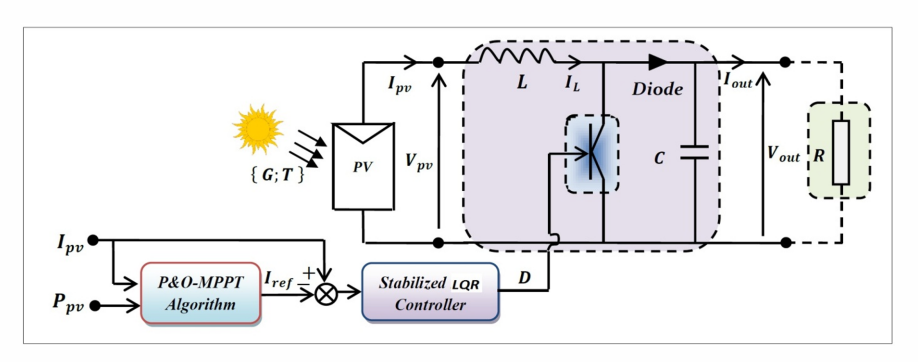

Fig. 4.7 : Schéma P&O-MPPT équipé d'un régulateur de courant stabilisé LQR

#### **4.4.3.1 Algorithme P&O-MPPT**

Dans cet article, l'objectif principal de l'algorithme P&O est de générer la perturbation du courant de référence *δIref* à partir de la mesure de la puissance de sortie ainsi que de la mesure du courant de sortie. La figure 4.8 donne l'organigramme de l'algorithme P&O-MPPT [[VDSR10](#page-125-5), [HM15\]](#page-121-3).

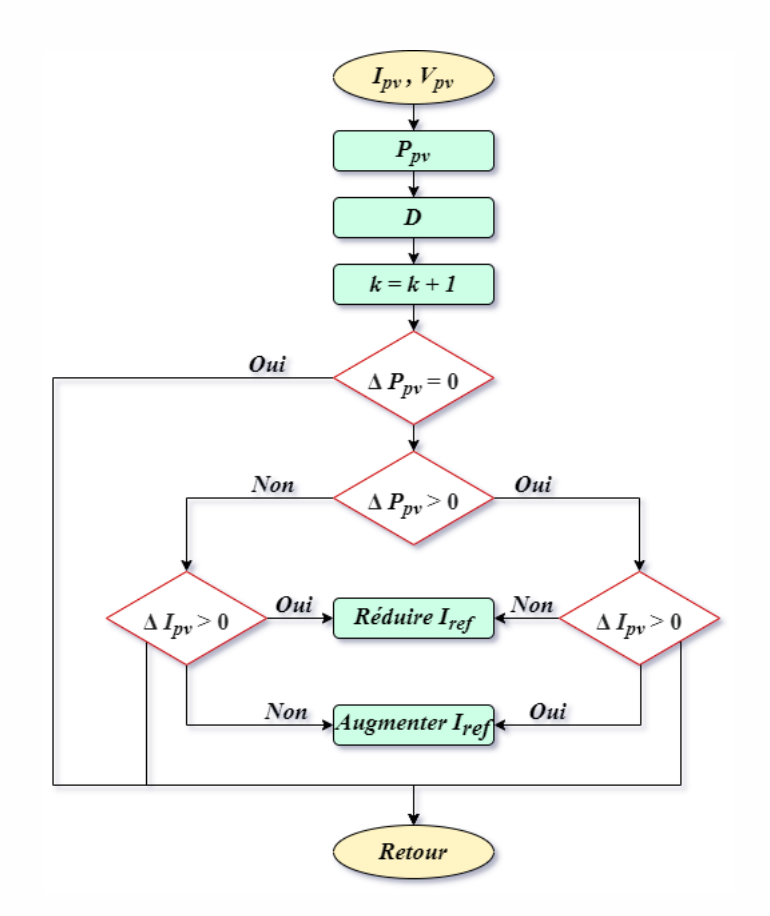

Fig. 4.8 : Organigramme de l'algorithme P&O-MPPT pour fournir le courant PV de référence

#### **4.4.3.2 Stratégie LQR conventionnelle**

LQR est un contrôleur optimal de retour d'état complet qui minimise la fonction de coût quadratique en fonction des états du système et des vecteurs d'entrée. La conception du contrôleur LQR est illustrée à la figure 4.9.

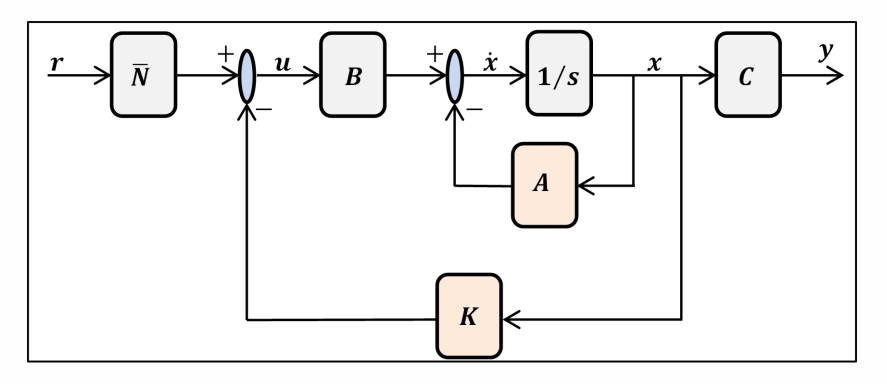

Fig. 4.9 : Conception de contrôle de retour d'état complet

Étant donné que les équations de mouvement du système peuvent être décrites dans l'équation ([4.59](#page-98-2)). Où *A* et *B* sont respectivement les matrices d'état et d'entrée du système, l'algorithme

Moussa Attia

LQR calcule une loi de commande *u* telle que le critère de performance ou la fonction de coût soit minimal :

$$
J = \int \left( x^T Q x + u^T R u \right) dt \tag{4.63}
$$

*Q* et *R* sont des matrices hermitiennes ou réelles symétriques définies positives (ou semi-définies positives) et sont appelées matrices de pondération. Leur conception retient les pénalités sur les déviations des variables d'état par rapport à leur point de consigne et les actions de contrôle, respectivement. Lorsqu'un élément de *Q* est augmenté, par conséquent, la fonction de coût augmente la pénalité associée à tout écart par rapport au point de consigne souhaité de cette variable d'état, et ainsi le gain de commande spécifique sera plus grand. Lorsque les valeurs de la matrice *R* sont augmentées, une pénalité plus importante est appliquée à l'agressivité de l'action de contrôle, et les gains de contrôle sont uniformément diminués. Remarques ici, que dans notre cas *Q* et *R* sont donnés par [\[ABSA22](#page-117-1)] :

$$
\begin{cases}\nQ = \begin{bmatrix}\nq_1 & 0 \\
0 & q_2\n\end{bmatrix} \\
R = constant\n\end{cases}
$$
\n(4.64)

La loi de retour d'état qui minimise la fonction de coût est donnée par :

$$
u = -k \cdot x \tag{4.65}
$$

Où la valeur de la matrice *k* est trouvée par :

$$
k = R^{-1}.B^T.P
$$
\n(4.66)

La matrice *P* est trouvée en résolvant l'équation de *Riccati* algébrique en temps continu donnée ci-dessous :

$$
0 = AT.P + B.A - P.B.R-1.PT.B + Q
$$
\n(4.67)

#### **4.4.3.3 Stratégie LQR améliorée**

Dans cette étude, la contribution principale réside dans la sélection des deux matrices optimales *Q* et *R* impliquées dans le calcul de la matrice *k*. Le problème d'optimisation borné correspondant inclut la fonction de fitness *f*(*X*), exprimée sous la forme du critère MSE. Il se compose de la somme de l'erreur quadratique, produite par le suivi simultané de la puissance de référence en STC qui est  $P_{STC}$  et de la puissance mesurée  $P_{mesurée}$ . Par conséquent, le problème d'optimisation peut être exprimé par :

$$
\min_{X_{min} \le X \le X_{max}} f(X) = \min_{X_{min} \le X \le X_{max}} \left\{ \frac{1}{NT} \sum_{i=1}^{N} e^2(X) \right\}
$$
(4.68)

Moussa Attia

Où l'écart de poursuite e est défini par  $e(X) = P_{mesur\acute{e}}(X) - P_{STC}$ ,  $X = (q_1, q_2, R)^T$ désigne le vecteur de conception à optimiser où leurs composantes sont contraintes par  $0 \le X \le \infty$ , *N* et *T* désignent le nombre total d'échantillons et le temps d'échantillonnage.

L'algorithme GOA est implémenté dans une stratégie lQR classique pour se concentrer sur la recherche des *Q* et *R* optimaux pendant le processus de suivi de la puissance optimale. Ces valeurs optimales conduisent à trouver le contrôle optimal réalisable. Le processus d'optimisation par l'algorithme GOA s'effectue comme suit : L'algorithme GOA utilise un mime du comportement d'essaimage des sauterelles $n_p \in N$  à connaître à la recherche de la solution sous-optimale  $X^* \in N^{m \times 1}$ qui minimise la fonction objectif, appelée  $f(X) \in R$ . La position et la communication sociale des vecteurs sauterelles i^th sont données respectivementmin par :  $X_i = (X_{i,1}, X_{i,2}, \ldots, X_{i,m})$  et  $S_i = (S_{i,1}, S_{i,2}, \ldots, S_{i,m})^T$ . Ils sont déterminés par les expres-sions suivantes [\[AD20,](#page-117-3) [DVT20,](#page-119-2) [MGMRC21,](#page-122-5) [EHA](#page-119-5)+20] :

$$
X_i^d = c \sum_{j=1}^m \left( c \times \frac{X_i^d - X_i^d}{2} S_i^d \right) + X_{meilleur}^d \tag{4.69}
$$

Où *c* est un coefficient diminue la région de confort équivalente le nombre de génération est calculé par :

$$
c = 1 - g\acute{e}n\acute{e}ration_{actuelle} \times \frac{(1 - 0.00001)}{plus.grand.nombre.de. g\acute{e}n\acute{e}rations}
$$
(4.70)

Et *d* est le nombre d'itérations fournies précédemment par l'utilisateur. le *S<sup>i</sup>* est calculé par l'expression suivante :

$$
S_{id} = s \left( d_{ij}^d \right) \hat{d}_{ij} \tag{4.71}
$$

Où *s* est une fonction mathématique permettant de déterminer le pouvoir des organisations sociales liées par le pouvoir d'attraction  $f$  et l'attractif *l*,  $d_{ij}^d$ représente la valeur de la distance entre la  $i_{i\hat{e}me}$  et la  $j_{i\hat{e}me}$  sauterelle "Grasshopper",  $\hat{d}_{ij}$  représente un vecteur bloc de la  $i_{i\hat{e}me}$ sauterelle à la sauterelle  $j_{\text{i\`eme}}$  comme indiqué dans l'équation [\(4.72\)](#page-104-0).

<span id="page-104-0"></span>
$$
\begin{cases}\ns(r) = fe^{\left(\frac{-r}{l}\right)} - e^{-r} \\
d_{ij}^d = \left| X_j^d - X_i^d \right| \\
\hat{d_{ij}} = \frac{x_j - x_i}{d_{ij}}\n\end{cases} \tag{4.72}
$$

En résumé, l'algorithme GOA peut comprendre les étapes suivantes :

#### **Etape 1 :**

Initialiser la population de sauterelles *X<sup>i</sup>* en considérant les vecteurs bornes inférieure et supérieure *Xmin* et *Xmax*.

#### **Étape 2 :**

Évaluer la fonction de fitness pour chaque agent de recherche (solution).

#### **Étape 3 :**

Déterminez le meilleur agent de recherche jusqu'à présent *X<sup>i</sup> meilleur*.

#### **Étape 4 :**

Vérifiez la condition d'arrêt. S'il est satisfait, l'algorithme converge alors vers les valeurs optimales souhaitées des matrices *Q* et *R*. Sinon, passez à l'étape suivante.

#### **Etape 5 :**

Attribuez les nouvelles valeurs obtenues à tous les agents (mises à jour).

#### **Étape 6 :**

Revenez à l'étape.

#### **4.4.4 Simulation et discussion des résultats**

La puissance électrique de sortie générée par le panneau PV est assurée par deux étages. Tout d'abord, le mode de contrôle direct basé sur l'algorithme P&O-MPPT est appliqué pour générer la perturbation du courant de référence. Ensuite, la boucle de contrôle de courant est effectuée par le logiciel  $Math@Simulink$  en utilisant le temps d'échantillonnage  $T_s = 0, 1$  milliseconde, le rapport cyclique de taille de pas ∆*D* = 0*,* 01 et le courant de taille de pas ∆*I* = 0*,* 01*A*. De plus, le les valeurs optimales obtenues sont  $q_1 = 0, 23$ ,  $q_2 = 0, 33$  et  $R = 100$  étant donné le gain de rétroaction *k* = [ 0*,* 0362 *−*0*,* 0428 ], , ceci est atteint en minimisant la valeur MSE comme indiqué dans les diagrammes de fitness la figure 4.10 fournis par l'algorithme pendant le processus d'extraction pour 20 exécutions du code [\[ABSA22](#page-117-1)].

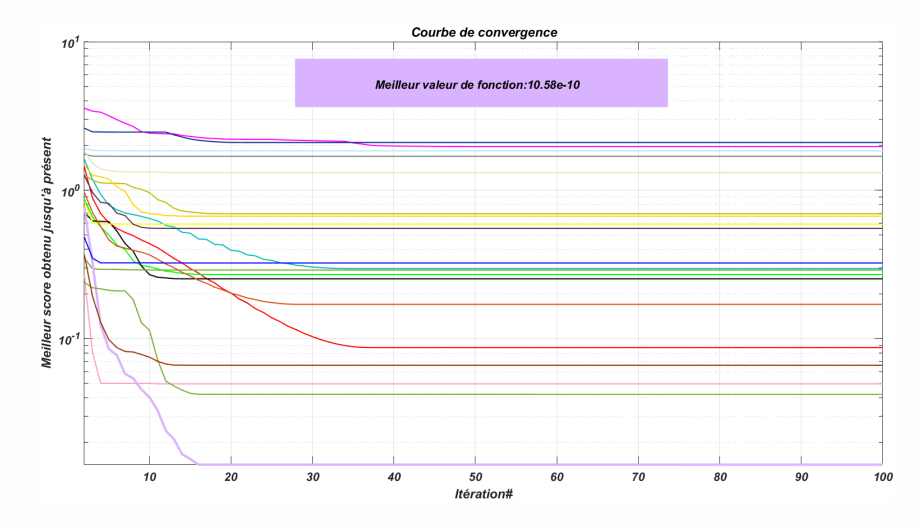

Fig. 4.10 : La courbe de remise en forme obtenue via GOA

La stratégie de contrôle proposée est validée dans des conditions STC extérieures. En effet, la température nominale est augmentée de 25*◦C* à 40*◦C* au temps de démarrage *t* = 30*s* où l'irradiation solaire est augmentée de 1000*W*∕*m*<sup>2</sup> à 1200*W*∕*m*<sup>2</sup> au temps de démarrage *t* = 50*s*, et la valeur de charge de charge est augmentée de  $20\Omega$  à  $30\Omega$  au temps de démarrage  $t = 50s$ Par conséquent, le comportement de suivi MPP fourni par le système en boucle fermée est présenté par la Figure 4.10 en termes de fourniture de la puissance électrique de sortie. Selon la figure 4.11, il est facile d'observer que le système P&O-MPPT en boucle fermée fournit un bon comportement de suivi du MPP. Cela s'explique par la fourniture d'une réponse régulière de la puissance électrique de sortie, qui se caractérise par un temps de montée rapide en régime transitoire et une erreur de poursuite en régime permanent moindre. L'effet dû au problème d'oscillation de la puissance électrique de sortie est bien réduit, quel que soit le changement soudain de l'irradiance solaire [[ABSA22\]](#page-117-1).

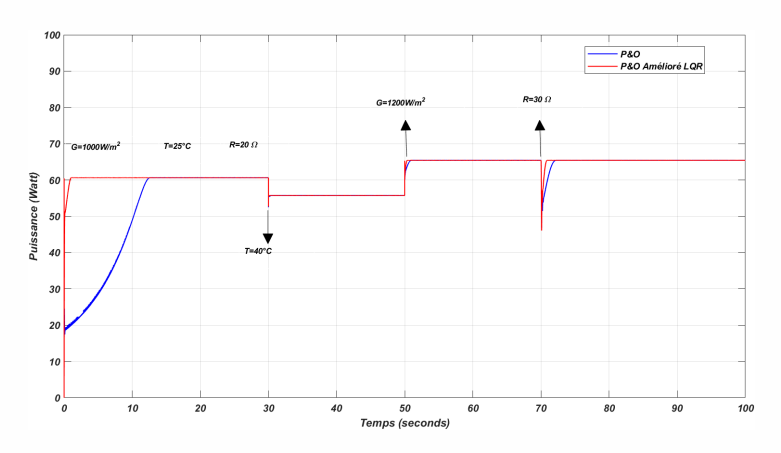

Fig. 4.11 : Puissance électrique de sortie du système PV assurée pour différentes conditions

De plus, la figure 4.11 montre la réponse du cycle de service fournie par le contrôleur LQR stabilisé pour piloter le commutateur du convertisseur élévateur DC-DC qui assure la puissance électrique de sortie précédente pour un changement soudain de l'irradiance solaire.

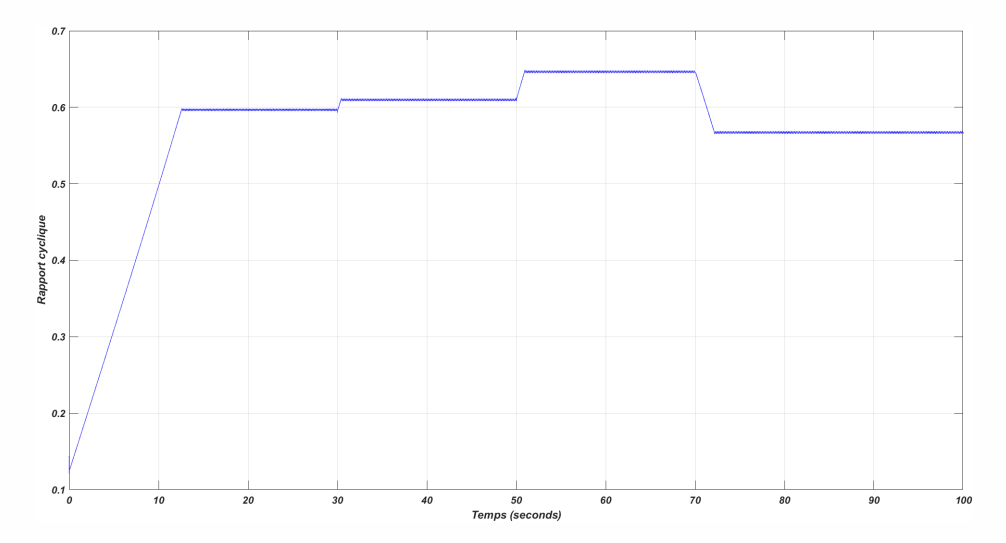

Fig. 4.12 : Rapport cyclique assuré pour un changement brusque de l'irradiance solaire

# **4.5 Modélisation et simulation du système éolien proposé (avec l'optimisation GOA)**

Nous proposons ici une nouvelle méthodologie basée sur l'algorithme d'optimisation Grasshopper (GOA) pour extraire le maximum d'énergie d'un système éolien fonctionnant dans des conditions de vitesse variable. Le système proposé comprend un générateur synchrone à aimants permanents alimenté par des éoliennes et un traqueur de point de puissance maximale (MPPT) conçu via le GOA proposé. Le MPPT proposé ajuste le rapport cyclique du convertisseur élévateur pour extraire la puissance maximale du système éolien. Le système proposé est intégré à Matlab/Simulink.

# **4.5.1 Modélisation de turbine éolioenne**

Le VSWT-PMSG est contrôlé par un convertisseur de fréquence (FC), comme indiqué sur la figure 4.12. Le FC est composé d'un convertisseur AC/DC côté générateur, d'un condensateur intermédiaire protégé par un schéma de protection contre les surtensions (OVPS ), et un onduleur DC/AC côté réseau.
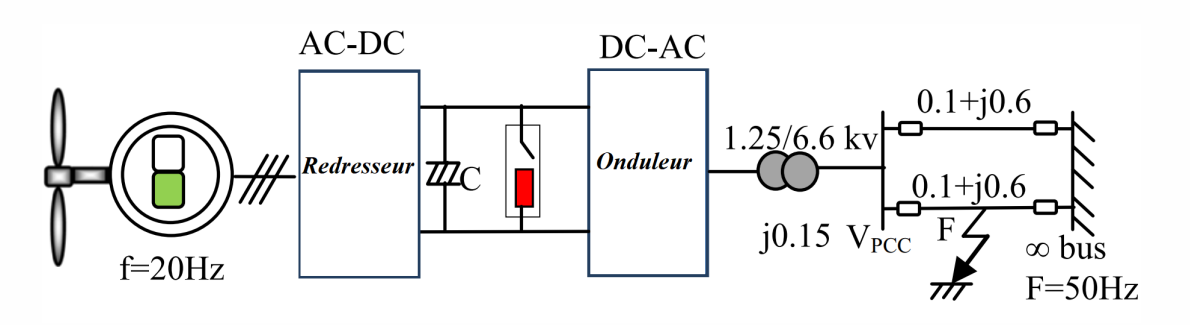

Fig. 4.13 : Modèle éolien

Chaque schéma de contrôle vectoriel du convertisseur côté générateur/réseau dispose de quatre régulateurs PI optimaux. Le VSWTPMSG est interconnecté au réseau par un transformateur élévateur et une ligne de transmission à double circuit. Les paramètres de PMSG sont présentés dans le tableau 4.2.

Tab. 4.2 : Paramètres du générateur

| Puissance nominale | 1.5 MW | Résistance statorique | $0.006$ pu |
|--------------------|--------|-----------------------|------------|
| Tension nominale   | 575 V  | Réactance d'axe d     | $0.7$ pu   |
| Fréquence          | 20 Hz  | Réactance de l'axe q  | $0.3$ pu   |
| Numéros de pôle    | 48     | Flux de champ         | $0.3$ pu   |

La puissance de sortie mécanique de l'éolienne peut être exprimée comme suit :

$$
P_{\omega} = 0.5 \rho \pi R^2 V_{\omega}^3 C_p(\lambda, \beta) \tag{4.73}
$$

$$
\lambda = \frac{\omega_r R}{V_\omega} \tag{4.74}
$$

$$
L_i = \frac{1}{\left(\frac{1}{\lambda + 0.02\beta}\right) - \left(\frac{0.03}{\beta^3 + 1}\right)}\tag{4.75}
$$

$$
C_p(\lambda, \beta) = 0.73 \left[ \frac{151}{L_i} - 0.58\beta - 0.002\beta^{2.14} - 13.2 \right] e^{-18.4/L_i}
$$
 (4.76)

En raison de sa capacité à amplifier la puissance produite à partir de la même vitesse de vent, le VSWT se termine plus lentement que le FSWT. Il existe une vitesse de rotation précise de la turbine pour toute vitesse de vent VSWT qui assure la puissance maximale capturée par le vent. La technique de suivi mppt (Maximum Power Point Tracking) est le nom de cette méthode. Les caractéristiques de l'éolienne utilisée dans cette étude sont illustrées à la figure 4.14. Il est démontré que les propriétés d'une éolienne changent en fonction de la vitesse du vent et de la vitesse de rotation du rotor de l'éolienne. La trajectoire de puissance maximale détermine la puissance maximale à chaque vitesse de vent ainsi que la vitesse de rotation du rotor de l'éolienne.

$$
P_{max} = 0.5 \rho \pi R^2 \left(\frac{\omega_r R}{\lambda_{opt}}\right)^3 C_{p-opt}
$$
\n(4.77)

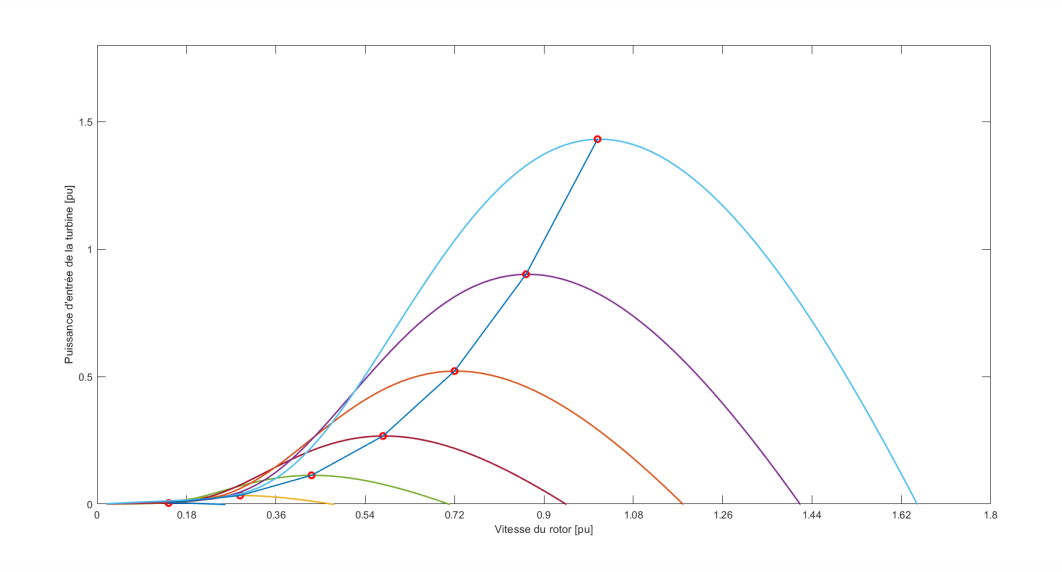

Fig. 4.14 : Caractéristique de l'éolienne avec courbe MPPT

### **4.5.2 Modèle GOA et formulation du problème**

GOA est l'une des dernières heuristiques fondées sur les populations, qui copie le comportement des essaims de sauterelles dans la faune, et modélise ce comportement dans des relations mathématiques pour prendre en compte les différents problèmes d'optimisation. Pour illustrer l'interaction sociale entre les sauterelles dans la nature, il existe deux forces adjacentes parmi les sauterelles, pour relier la sauterelle à sa position suivante, appelée forces de réputation et d'attraction. La force d'attraction permet aux sauterelles d'explorer la région favorable (recherche locale) et la force de réputation les fait avancer pour explorer l'espace de recherche (recherche globale). La zone dans laquelle ces forces sont égales est appelée la zone de confort, où la position cible est inexplorée. Par conséquent, l'emplacement de la sauterelle a la meilleure adéquation car la plus proche ciblera l'emplacement. Pour atteindre la cible, les sauterelles persistent dans leur mouvement le long de la direction de la cible pour faire un équilibre entre la recherche globale et la recherche locale. Les emplacements des sauterelles se sont renouvelés, de sorte que la zone de confort disparaît de manière adaptative. Enfin, la sauterelle trouve la meilleure solution. Les étapes GOA peuvent être classées comme suit :

1. Initialisation : l'algorithme est lancé en définissant les valeurs initiales de *cmax*, *cmin*, *tmax*.

- 2. Population initiale et évaluation : la population initiale est déterminée de manière aléatoire et chaque solution de la population est évaluée en fonction de la fonction objectif.
- 3. Spécification de la meilleure solution : la meilleure solution est attribuée en fonction de sa valeur.
- 4. Mise à jour du facteur décroissant : le c est mis à jour pour diminuer la zone de confort.
- 5. Contrôler la distance entre les solutions : L'équation ([4.49](#page-96-0)) a la responsabilité de diviser les zones de confort, de répulsion et d'attraction.
- 6. Mise à jour de la solution : chaque solution est mise à jour en fonction de la distance qui la sépare des autres solutions selon l'équation [\(4.48\)](#page-94-0).
- 7. Violation des limites de la solution : si la solution atteint la limite, elle restera dans son domaine. Les trois étapes précédentes sont répétées pour toutes les solutions de la population, les solutions locales et globales.
- 8. Critère de terminaison : l'opération globale est répétée jusqu'à ce que le nombre d'itérations atteigne *tmax*.

Ces étapes sont présentées à fig :15. La dépression mathématique du processus se présente comme suit en prenant la sauterelle *G* dans l'essaim ; l'emplacement de dimension *d* de la ième sauterelle.

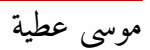

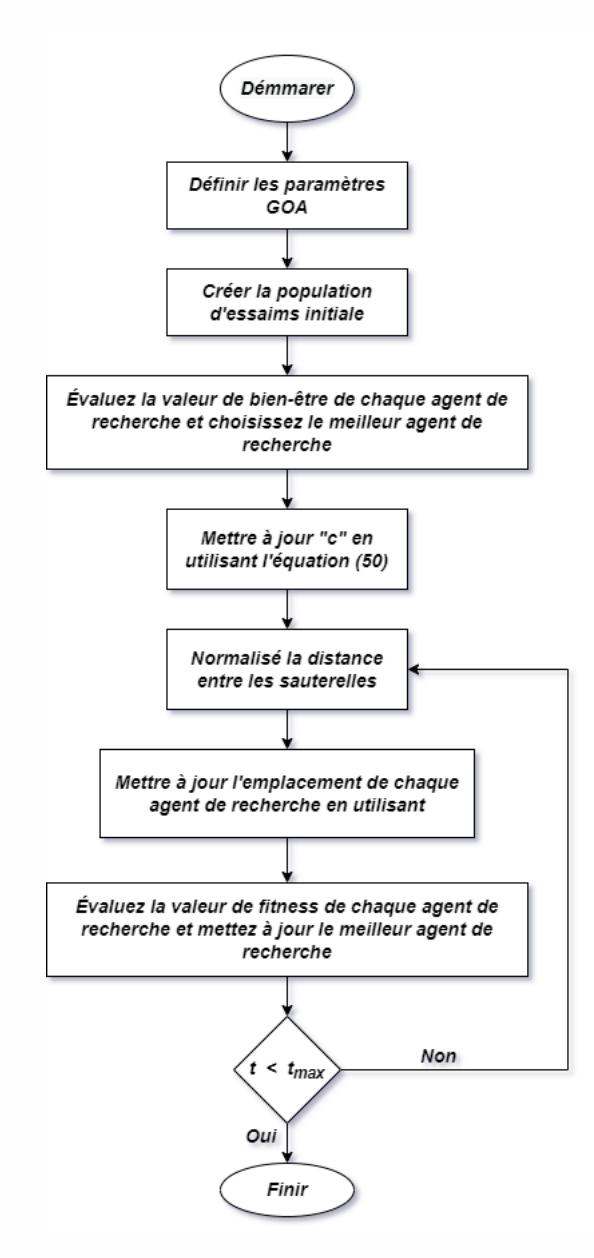

Fig. 4.15 : Organigramme de l'algorithme d'optimisation sauterelle (Eolienne)

La fonction objectif de l'étude est basée sur le critère d'erreur quadratique intégrale (EQI), tel qu'exprimé :

$$
EQI = \int_0^t \left[ \left( e_1^2 + e_2^2 + e_3^2 + e_4^2 \right) + \left( e_5^2 + e_6^2 + e_7^2 + e_8^2 \right) \right] dt \tag{4.78}
$$

Le tableau 4.3 montre les caractéristiques optimales de GOA. La position de chaque molécule a été mise à jour en fonction de son emplacement actuel, le meilleur au niveau mondial et personnel. Cependant, dans GOA, la position de chaque sauterelle est mise à jour par ses sites actuels, les meilleurs mondiaux et d'autres sites de sauterelles. Ainsi, GOA encourage tous les agents de recherche à participer à la procédure d'optimisation, ce qui conduit à une efficacité de recherche élevée.

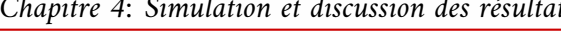

| Nombre d'agents de recherche | 50      |
|------------------------------|---------|
| $t_{max}$                    | 50      |
| $lb_d$                       | $-10$   |
| $ub_d$                       | 10      |
| $c_{min}$                    | 0.00004 |
| $c_{max}$                    |         |
|                              | 1.5     |
|                              | 0.5     |
|                              |         |

Tab. 4.3 : Caractéristiques optimales de GOA

#### **4.5.3 Résultats de la simulation**

L'environnement MATLAB/Simulink est utilisé pour générer des analyses de simulation. Les résultats de la simulation pour le contrôleur GOA confirment l'efficacité de la stratégie de contrôle proposée, compte tenu de l'exposition du système à diverses perturbations du réseau.

Des données de vitesse de vent réelles sont utilisées pour obtenir des réponses GSAP/EVV réalistes, comme le montre la figure 4.16(a). Le temps de simulation est de 600 secondes. La figure 4.16(b) indique la réponse en vitesse du rotor. Il s'avère que *ω<sup>r</sup>* est fixé à sa valeur estimée en contrôlant *β*. La figure 4.16(c) montre la réponse *Pr*. La figure 4.16(d) illustre la réponse *Q*<sub>*r*</sub>. La figure 4.16(e) montre les réponses de *VPCC* et *V<sub>DC</sub>*, respectivement. Il est montré que les réponses  $V_{DC}$  et  $V_{PCC}$  ont de petites fluctuations jusqu'à de grands changements dans la vitesse du vent. A partir de ce résultat, on constate que la propriété dynamique est améliorée en utilisant le contrôleur GOA. En outre, la stratégie de contrôle proposée a la capacité d'extraire le maximum d'énergie et de la transférer au réseau dans différentes régions, en particulier la différence de vitesse du vent profond et vif. De plus, la tension aux bornes et *VDC* restent constants.

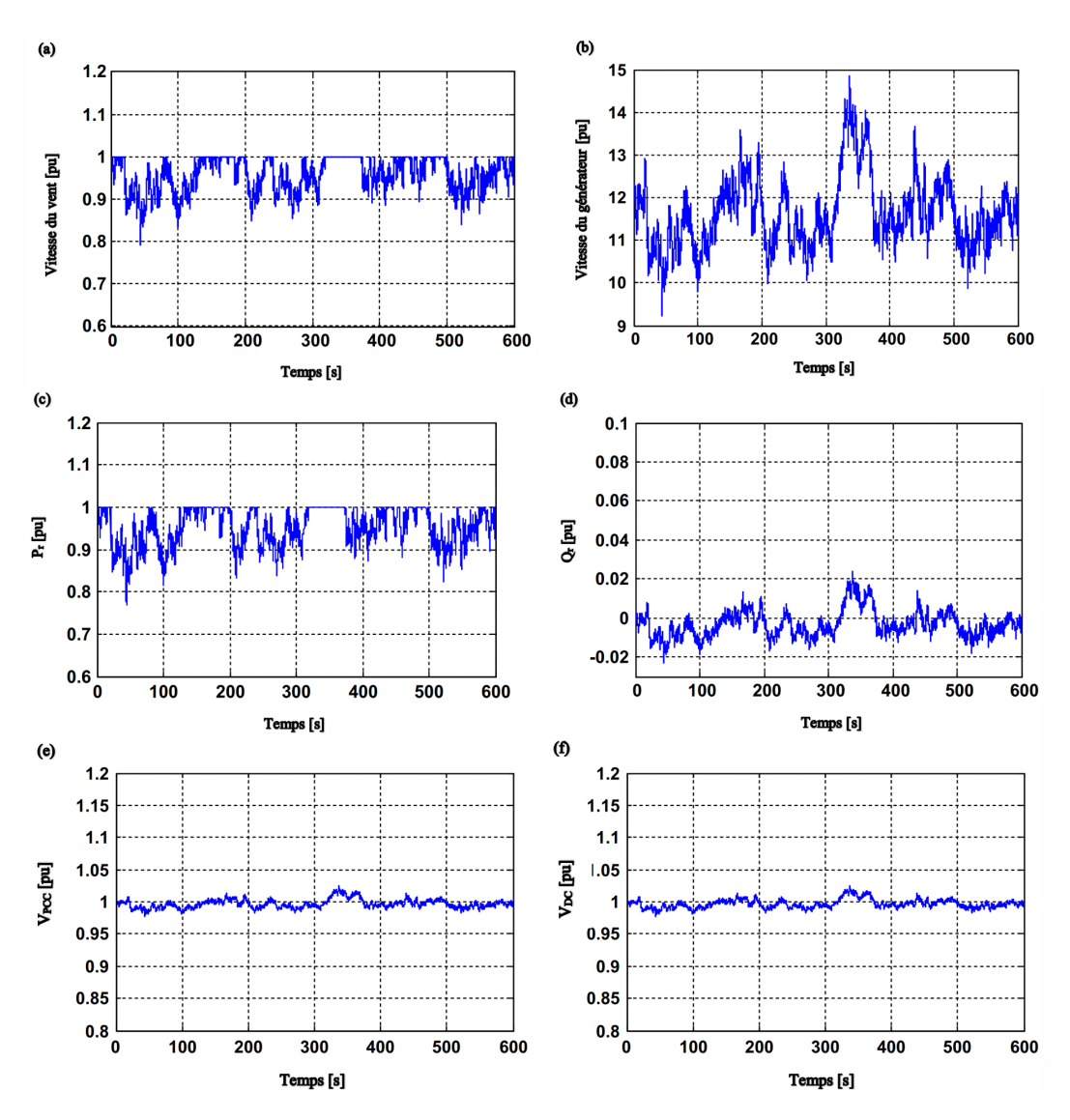

Fig. 4.16 : Réponses pour des vitesses de vent variables : a Vitesse du vent. b Vitesse du générateur.  $\underline{\underline{c}}$   $\overline{P_r}$ .  $\underline{\underline{d}}$   $\overline{Q_r}$ ,  $\underline{\underline{e}}$   $\overline{V_{PCC}}$ ,  $\underline{\underline{f}}$   $\overline{V_{DC}}$ 

### **4.6 Conclusion**

Un modèle de petit signal basé sur la synthèse de contrôleur du convertisseur DC-DC Boost a été discuté dans cette thèse. L'objectif principal est d'assurer un bon comportement de suivi du MPP quel que soit le changement soudain des conditions météorologiques, en particulier de l'irradiance solaire actuelle. Le modèle à petit signal est donné en combinant les équations électriques fondamentales du convertisseur élévateur DC-DC avec celles décrivant le comportement réel du panneau PV. Les performances et la robustesse souhaitées du schéma P&O-MPPT en boucle fermée sont assurées en deux étapes. Le but de la première étape est de générer la perturbation de courant de référence adéquate à partir du courant de sortie fourni et de la puissance électrique de sortie. D'autre part, l'objectif de la deuxième étape est d'atténuer autant que possible la perturbation d'erreur de courant en utilisant la structure LQR basée sur le contrôleur de courant stabilisé. Le réglage des paramètres LQR est assuré par l'algorithme d'optimisation Grasshopper GOA où les résultats de simulation donnés montrent l'efficacité du mode de contrôle indirect du rapport cyclique basé sur l'algorithme P&O-MPPT. Il fournit une bonne réponse en puissance électrique de sortie, caractérisée par un temps de montée rapide en régime transitoire et une réponse régulière en régime permanent. Ces propriétés précédentes confirment que le problème d'oscillation autour du MPP souhaité est bien résolu ce qui augmente le rendement électrique des panneaux PV en présence de conditions climatiques sévères [\[ABSA22\]](#page-117-0).

Dans ce chapitre, l'optimisation GOA est appliqué pour améliorer les réponses GSAP/EVV liées au réseau dans différentes conditions. Le schéma de contrôle proposé est utilisé pour extraire la puissance maximale des éoliennes et la fournir au réseau électrique. Le schéma de contrôle proposé résout avec succès les problèmes non linéaires rencontrés par le concepteur de contrôle. Par conséquent, une stratégie de contrôle basée sur l'approche GOA proposée devrait être mise en œuvre dans les réseaux intelligents, les micro-réseaux et les systèmes de stockage d'énergie pour obtenir des réponses améliorées dans d'autres systèmes d'énergie renouvelable [\[ABSA22](#page-117-0)].

# Conclusion générale et perspectives

D ans cette thèse, nous avons étudié les systèmes photovoltaiqueset éoliens en termes de littérature, de modélisation et d'optimisation afin d'obtenir la stabilité, la précision, la vitesse et le contrôle de moderne, économique et réalisable, et nous nous sommes basés sur les méthodes traditionnelles des études anciennes et théories modernes combinées. Pour obtenir des résultats acceptables et satisfaisants.

Nous avons abordé les différents principes de conception utilisés pour deux types d'énergie : l'éolien et le solaire photovoltaïque. L'analyse, la modélisation et la simulation du système solaire et du système éolien peuvent maintenant être présentées, car nous avons couvert toutes les parties des systèmes photovoltaïques et éoliens ainsi que leurs principes de fonctionnement.

La nécessité d'atteindre l'indépendance énergétique et de protéger l'environnement grâce à une production accrue d'électricité à partir de sources renouvelables rend cet objectif urgent aujourd'hui. La simulation de vitesses de vent et d'intensité solaire variable à l'aide de MATLAB/Simulink a permis aux chercheurs d'examiner la performance du vent et du système photovoltaïque seuls. Le système est testé dans une variété d'environnements avec des charges, des vitesses de vent et des niveaux d'insolation variables.

Pour atteindre une efficacité et une rentabilité optimales de la production d'énergie électrique dans de bonnes conditions et sans perte, nous avons analysé les méthodes de surveillance du point de puissance maximale des deux systèmes précédents. Étant donné que MPPT se concentre sur la découverte de nouveaux algorithmes pour extraire plus d'énergie de la source, il intéresse de nombreux chercheurs qui ont tenté d'augmenter l'efficacité des systèmes d'énergie renouvelable.

Toutes les méthodes MPPT que nous avons citées dans cette étude, qui sont principalement utilisées dans les systèmes photovoltaïques et éoliens, sont centrées sur la façon d'extraire le plus de puissance possible, quelle que soit la difficulté du calcul et de l'exécution. Il se concentre sur l'algorithme de suivi et les avantages et inconvénients de chaque approche tout en tenant compte de la difficulté de son exécution.

Nous avons créé un nouveau modèle qui intègre des systèmes traditionnels et intelligents. Nous avons utilisé la méthode P&O avec LQR, et dans cette dernière méthode, nous avons extrait le système de gain de stabilité en utilisant la technique GOA, car il était précis et compréhensible pour un suivi MPP maximal.

Nous abordons un petit modèle de signal basé sur le réglage du contrôleur de convertisseur DC-DC Boost dans le chapitre pratique de la thèse. L'objectif clé est de garantir que le MPP suivra avec précision malgré les changements brusques des conditions atmosphériques, en particulier le rayonnement solaire actuel. La combinaison des équations électriques fondamentales d'un convertisseur élévateur DC-DC avec celles décrivant le comportement réel du générateur solaire donne un modèle de signal minuscule. Deux étapes sont franchies pour atteindre les performances et la durabilité nécessaires à un système P&O-MPPT en boucle fermée.

Notre objectif dans la première étape était de produire la perturbation de courant de référence appropriée à partir du courant de sortie fourni et de la puissance électrique résultante. L'objectif de la deuxième étape, d'autre part, est de réduire la perturbation du courant de défaut en utilisant une structure LQR basée sur un contrôleur de courant stable. L'algorithme GOA fournit un réglage des paramètres LQR, et les résultats de simulation présentés démontrent l'efficacité du mode de contrôle indirect du cycle de service basé sur l'algorithme P&O-MPPT. Il a une réponse régulière en régime permanent, un temps de montée transitoire rapide et une bonne réactivité à la puissance de sortie électrique. Ces caractéristiques précédentes attestent du fait que le problème d'oscillation autour du MPP nécessaire a été efficacement résolu, augmentant l'efficacité électrique des panneaux solaires dans les climats rigoureux.

Dans de nombreuses circonstances, l'optimisation GOA est utilisée pour améliorer les réponses GSAP liées au réseau. Pour obtenir autant d'électricité que possible des éoliennes et la fournir au réseau électrique, la technologie de contrôle proposée est utilisée. Les problèmes non linéaires rencontrés par le concepteur de contrôle sont résolus de manière satisfaisante par la stratégie de contrôle proposée. Afin d'améliorer les réponses dans d'autres systèmes d'énergie renouvelable, nous avons utilisé une stratégie de contrôle basée sur la technologie GOA proposée dans les réseaux intelligents, les micro-réseaux et les systèmes de stockage d'énergie.

Ces perspectives de recherche concernant la suite des travaux exposés précédemment ne sont pas les seules envisageables pour l'amélioration du notre travail. D'autres perspectives de recherche sont possibles, notamment :

- Validation de la stratégie de commande MPPT basée sur les déférents algorithmes dans des conditions atmosphériques sévères.
- Implémentation des algorithmes de contrôle aux systèmes d'énergie renouvelable pour atteindre un rendement efficace.
- Le développement de nouveaux contrôles basés sur l'IA et surtout sur l'optimisation du GOA apparaît comme une possibilité intéressante pour résoudre certains des problèmes rencontrés par les systèmes d'énergie renouvelable.
- Intégrer toutes les sources de production d'énergie, tant renouvelables que conventionnelles, ainsi que leurs paramètres techniques et économiques pour l'adapter à n'importe quelle région.
- Rendre l'outil développé utilisable par tout utilisateur grâce à des interfaces graphiques et des outils d'aide à l'analyse des résultats obtenus.

## Bibliographie

- [AA98] A. Al-Amoudi : Optimal control of a grid-connected PV system for maximum power point tracking and unity power factor. *In Seventh International Conference on Power Electronics and Variable Speed Drives*. IEE, 1998.
- <span id="page-117-0"></span>[ABSA22] Moussa Attia, Mohcene Bechouat, Moussa Sedraoui et Zoubir Aoulmi : An optimal linear quadratic regulator in closed loop with boost converter for current photovoltaic application. *European Journal of Electrical Engineering*, 24(2) :97– 103, apr 2022.
- [AD20] Laith Abualigah et Ali Diabat : A comprehensive survey of the grasshopper optimization algorithm : results, variants, and applications. *Neural Computing and Applications*, 32(19) :15533–15556, 2020.
- [AFB<sup>+</sup>19] Mohammed Aidoud, Chams-Eddine Feraga, Mohcene Bechouat, Moussa Sedraoui et Sami Kahla : Development of photovoltaic cell models using fundamental modeling approaches. *Energy Procedia*, 162:263–274, 2019.
- [AKATE19] Ahmed G. Abo-Khalil, Ali Alghamdi, I. Tlili et Ali M. Eltamaly : Current controller design for DFIG-based wind turbines using state feedback control. *IET Renewable Power Generation*, 13(11) :1938–1948, jun 2019.
- [AL17] Vladimir S Arutyunov et Georgiy V Lisichkin : Energy resources of the 21st century : Problems and forecasts. can renewable energy sources replace fossil fuels. *Russian Chemical Reviews*, 86(8) :777, 2017.
- [AM89] Brian DO Anderson et John B Moore : Optimal control linear quadratic methods prentice hall international. *Inc. Englewood Cliffs NJ*, 7632, 1989.
- [AMM20] Slama Abdelhamid, Hamouda Messaoud et Khiat Mounir : Modeling and simulation of PV/wind hybrid energy system. *In Artificial Intelligence and Renewables*

*Towards an Energy Transition*, pages 15–25. Springer International Publishing, dec 2020.

- [AMS19] Riaz Ahmad, Ali F Murtaza et Hadeed Ahmed Sher : Power tracking techniques for efficient operation of photovoltaic array in solar applications–a review. *Renewable and Sustainable Energy Reviews*, 101:82–102, 2019.
- [AMHL21] Deivis Avila, Graciliano N. Marichal, Ángela Hernández et Felipe San Luis : Chapter 2 - hybrid renewable energy systems for energy supply to autonomous desalination systems on isolated islands. *In* Ahmad Taher Azar et Nashwa Ahmad Kamal, éditeurs : *Design, Analysis, and Applications of Renewable Energy Systems*, Advances in Nonlinear Dynamics and Chaos (ANDC), pages 23–51. Academic Press, 2021.
- [And17] Codrin Alexandru Andrei : *Towards Efficient Photovoltaic Devices : Key Facts and Experiments on Dye Sensitised Solar Cells*. Cambridge Scholars Publishing, 2017.
- [ANM13] Rana Ahmed, A Namaane et NK M'Sirdi : Improvement in perturb and observe method using state flow approach. *Energy Procedia*, 42:614–623, 2013.
- [Bec17] Mohcene Bechouat : *Commandes non linéaires des systèmes photovoltaïques*. Thèse de doctorat, univèrsité de guelma, 2017.
- [BJSB11] Tony Burton, Nick Jenkins, David Sharpe et Ervin Bossanyi : *Wind energy handbook*. John Wiley & Sons, 2011.
- [BMB20] Ratnakar Babu Bollipo, Suresh Mikkili et Praveen Kumar Bonthagorla : Critical review on pv mppt techniques : classical, intelligent and optimisation. *IET Renewable Power Generation*, 14(9) :1433–1452, 2020.
- [BMS13] Ali Bahrami, Shahram Mohammadnejad et Saeede Soleimaninezhad : Photovoltaic cells technology : principles and recent developments. *Optical and Quantum Electronics*, 45(2) :161–197, 2013.
- [BOASM<sup>+</sup>17] Aicha BOUKARI, Mabrouka OULED ABD SALAM, Salim MANSOURI *et al.* : *L'Impact des énergies renouvelables sur l'environnement*. Thèse de doctorat, Université Ahmed Draia-ADRAR, 2017.
- [BSF<sup>+</sup>19] M Bechouat, M Sedraoui, C-E Feraga, M Aidoud et S Kahla : Modeling and fuzzy mppt controller design for photovoltaic module equipped with a closedloop cooling system. *Journal of electronic materials*, 48(9) :5471–5480, 2019.
- [BYS<sup>+</sup>17] Mohcene Bechouat, Abdelaziz Younsi, Moussa Sedraoui, Youcef Soufi, Laatra Yousfi, Ismail Tabet et Khaled Touafek : Parameters identification of a photovoltaic module in a thermal system using meta-heuristic optimization methods. *International Journal of Energy and Environmental Engineering*, 8(4) :331–341, 2017.
- [CG05] Peter Caselitz et Jochen Giebhardt : Rotor condition monitoring for improved operational safety of offshore wind energy converters. *J. Sol. Energy Eng.*, 127(2) : 253–261, 2005.
- [DCA<sup>+</sup>16] Boyin Ding, Benjamin S Cazzolato, Maziar Arjomandi, Peter Hardy et Bruce Mills : Sea-state based maximum power point tracking damping control of a fully submerged oscillating buoy. *Ocean Engineering*, 126:299–312, 2016.
- [DFVAH18] Ahmad Dehghanzadeh, Gholamreza Farahani, Hani Vahedi et Kamal Al-Haddad : Model predictive control design for dc-dc converters applied to a photovoltaic system. *International Journal of Electrical Power & Energy Systems*, 103:537–544, 2018.
- [DLL] N.S. D'Souza, L.A.C. Lopes et XueJun Liu : An intelligent maximum power point tracker using peak current control. *In IEEE 36th Conference on Power Electronics Specialists, 2005.* IEEE.
- [DLWW03] Zhibao Dong, Xiaoping Liu, Hongtao Wang et Xunming Wang : Aeolian sand transport : a wind tunnel model. *Sedimentary Geology*, 161(1-2) :71–83, 2003.
- [DM11] Mourad Djamai et Nachida KASBADJI Merzouk : Wind farm feasibility study and site selection in adrar, algeria. *Energy Procedia*, 6:136–142, 2011.
- [DVT20] Shubhra Dwivedi, Manu Vardhan et Sarsij Tripathi : An effect of chaos grasshopper optimization algorithm for protection of network infrastructure. *Computer Networks*, 176:107251, 2020.
- [EHA<sup>+</sup>20] Omnia S Elazab, Hany M Hasanien, Ibrahim Alsaidan, Almoataz Y Abdelaziz et SM Muyeen : Parameter estimation of three diode photovoltaic model using grasshopper optimization algorithm. *Energies*, 13(2) :497, 2020.
- [EMO13] Y. Errami, M. Maaroufi et M. Ouassaid : Maximum power point tracking of a wind power system based on the PMSG using sliding mode direct torque control. *In 2013 International Renewable and Sustainable Energy Conference (IRSEC)*. IEEE, mar 2013.
- [EZ10] Mohamed A Eltawil et Zhengming Zhao : Grid-connected photovoltaic power systems : Technical and potential problems—a review. *Renewable and sustainable energy reviews*, 14(1) :112–129, 2010.
- [EZA12] Mohammed A. Elgendy, Bashar Zahawi et David J. Atkinson : Assessment of perturb and observe MPPT algorithm implementation techniques for PV pumping applications. *IEEE Transactions on Sustainable Energy*, 3(1) :21–33, jan 2012.
- [FFDM94] G Ferreres, V Fromion, G Duc et M M'Saad : Non conservative robustness evaluation of a multivariable h/sub/spl infin//missile autopilot. *In Proceedings of 1994 American Control Conference-ACC'94*, volume 3, pages 3283–3287. IEEE, 1994.
- [Fon10] Stephen J. Fonash : Structures, materials, and scale. *In Solar Cell Device Physics*, pages 67–120. Elsevier, 2010.
- [GGA14] Soheil Ganjefar, Ali Akbar Ghassemi et Mohamad Mehdi Ahmadi : Improving efficiency of two-type maximum power point tracking methods of tip-speed ratio and optimum torque in wind turbine system using a quantum neural network. *Energy*, 67:444–453, 2014.
- [GSK<sup>+</sup>15] Nagham El Ghossein, Jack P. Salameh, Nabil Karami, Moustapha El Hassan et Maged B. Najjar : Survey on electrical modeling methods applied on different battery types. *In 2015 Third International Conference on Technological Advances in Electrical, Electronics and Computer Engineering (TAEECE)*. IEEE, apr 2015.
- [GST12] SSTS Gomathy, S Saravanan et S Thangavel : Design and implementation of maximum power point tracking (mppt) algorithm for a standalone pv system. *International journal of scientific & engineering research*, 3(3) :1–7, 2012.
- [HF14] Paraic Higgins et Aoife Foley : The evolution of offshore wind power in the united kingdom. *Renewable and sustainable energy reviews*, 37:599–612, 2014.
- [Hid20] Fitria Hidayanti : The effect of monocrystalline and polycrystalline material structure on solar cell performance. *International Journal*, 8(7), 2020.
- [HLS13] Issam Houssamo, Fabrice Locment et Manuela Sechilariu : Experimental analysis of impact of mppt methods on energy efficiency for photovoltaic power systems. *International Journal of Electrical Power & Energy Systems*, 46:98–107, 2013.
- [HM15] Abdelghani Harrag et Sabir Messalti : Variable step size modified p&o mppt algorithm using ga-based hybrid offline/online pid controller. *Renewable and Sustainable Energy Reviews*, 49:1247–1260, 2015.
- [HV19] Elahe Heydari et Ali Yazdian Varjani : A new variable step-size p&o algorithm with power output and sensorless dpc method for grid-connected pv system. *In 2019 10th International Power Electronics, Drive Systems and Technologies Conference (PEDSTC)*, pages 545–550. IEEE, 2019.
- [IYH<sup>+</sup>01] Yukimi Ichikawa, Takashi Yoshida, Toshio Hama, Hiroshi Sakai et Kouichi Harashima : Production technology for amorphous silicon-based flexible solar cells. *Solar Energy Materials and Solar Cells*, 66(1-4) :107–115, 2001.
- [ JJS18] Nishil K Jain, Kashish K Jain et Ankit P Shah : Pv panel based micro-inverter using simple boost control topology. *In 2018 International Conference on Smart Electric Drives and Power System (ICSEDPS)*, pages 1–4. IEEE, 2018.
- [KGDB<sup>+</sup>15] Abdelfatah Kolli, Arnaud Gaillard, Alexandre De Bernardinis, Olivier Bethoux, Daniel Hissel et Zoubir Khatir : A review on dc/dc converter architectures for power fuel cell applications. *Energy Conversion and Management*, 105:716–730, 2015.
- [KII00] N. Kasa, T. Iida et H. Iwamoto : Maximum power point tracking with capacitor identifier for photovoltaic power system. *IEE Proceedings - Electric Power Applications*, 147(6) :497, 2000.
- [Kjæ12] Søren Bækhøj Kjær : Evaluation of the &amp#x201chill climbing&amp#x201d and the &amp#x201cincremental conductance&amp#x201d maximum power point trackers for photovoltaic power systems. *IEEE Transactions on Energy Conversion*, 27(4) :922–929, dec 2012.
- [KKV01] E. Koutroulis, K. Kalaitzakis et N.C. Voulgaris : Development of a microcontroller-based, photovoltaic maximum power point tracking control system. *IEEE Transactions on Power Electronics*, 16(1) :46–54, jan 2001.
- [KM14] Sathish Kumar Kollimalla et Mahesh Kumar Mishra : A novel adaptive p&o mppt algorithm considering sudden changes in the irradiance. *IEEE Transactions on Energy conversion*, 29(3) :602–610, 2014.
- [KMO12] Nabil Karami, Nazih Moubayed et Rachid Outbib : Analysis and implementation of an adaptative PV based battery floating charger. *Solar Energy*, 86(9) :2383– 2396, sep 2012.
- [KO22] Moses Jeremiah Barasa Kabeyi et Oludolapo Akanni Olanrewaju : Sustainable energy transition for renewable and low carbon grid electricity generation and supply. *Frontiers in Energy Research*, 9, mar 2022.
- [KRO15] Safia KROUR : *Optimisation des paramètres d'une cellule photovoltaïque par les algorithmes génétiques*. Thèse de doctorat, 2015.
- [KT17] Touati Koceila et Maiache Tarik : *Commande linéaire quadratique par linéarisation de l'équation de Riccati Application sur la tumeur*. Thèse de doctorat, Université Mouloud Mammeri, 2017.
- [LSA81] Norman Lehtomaki, NJAM Sandell et Michael Athans : Robustness results in linear-quadratic gaussian based multivariable control designs. *IEEE Transactions on Automatic Control*, 26(1) :75–93, 1981.
- [LWHJ19] Xingshuo Li, Huiqing Wen, Yihua Hu et Lin Jiang : A novel beta parameter based fuzzy-logic controller for photovoltaic mppt application. *Renewable energy*, 130:416–427, 2019.
- [LZM<sup>+</sup>19] Jijian Lian, Yusheng Zhang, Chao Ma, Yang Yang et Evance Chaima : A review on recent sizing methodologies of hybrid renewable energy systems. *Energy Conversion and Management*, 199:112027, 2019.
- [MBBD14] Parimita Mohanty, G Bhuvaneswari, R Balasubramanian et Navdeep Kaur Dhaliwal : Matlab based modeling to study the performance of different mppt techniques used for solar pv system under various operating conditions. *Renewable and Sustainable Energy Reviews*, 38:581–593, 2014.
- [MCZ<sup>+</sup>20] Mingxuan Mao, Lichuang Cui, Qianjin Zhang, Ke Guo, Lin Zhou et Han Huang : Classification and summarization of solar photovoltaic MPPT techniques : A review based on traditional and intelligent control strategies. *Energy Reports*, 6:1312–1327, nov 2020.
- [MEHEG20] Saad Motahhir, Aboubakr El Hammoumi et Abdelaziz El Ghzizal : The most used mppt algorithms : Review and the suitable low-cost embedded board for each algorithm. *Journal of cleaner production*, 246:118983, 2020.
- [MGMRC21] Yassine Meraihi, Asma Benmessaoud Gabis, Seyedali Mirjalili et Amar Ramdane-Cherif : Grasshopper optimization algorithm : theory, variants, and applications. *IEEE Access*, 9:50001–50024, 2021.
- [MHL17] Sabir Messalti, Abdelghani Harrag et Abdelhamid Loukriz : A new variable step size neural networks mppt controller : Review, simulation and hardware implementation. *Renewable and Sustainable Energy Reviews*, 68:221–233, 2017.
- [MMZ<sup>+</sup>22] Muhammad Shahid Mastoi, Hafiz Mudassir Munir, Shenxian Zhuang, Mannan Hassan, Muhammad Usman, Ahmad Alahmadi et Basem Alamri : A critical analysis of the impact of pandemic on china's electricity usage patterns and the global development of renewable energy. *International Journal of Environmental Research and Public Health*, 19(8) :4608, apr 2022.
- [MS14] Michael Muskulus et Sebastian Schafhirt : Design optimization of wind turbine support structures-a review. *Journal of Ocean and Wind Energy*, 1(1) :12–22, 2014.
- [MSBT18] Zahra Moradi-Shahrbabak, Alireza Bakhshai et Ahmadreza Tabesh : Effect of dc-link capacitor on small signal stability of grid connected pv power plants. *In 2018 IEEE 12th International Conference on Compatibility, Power Electronics and Power Engineering (CPE-POWERENG 2018)*, pages 1–5. IEEE, 2018.
- [MYM19] Hossam H.H. Mousa, Abdel-Raheem Youssef et Essam E.M. Mohamed : Adaptive p&ampo MPPT algorithm based wind generation system using realistic wind fluctuations. *International Journal of Electrical Power &amp Energy Systems*, 112: 294–308, nov 2019.
- [MYM21] Hossam HH Mousa, Abdel-Raheem Youssef et Essam EM Mohamed : State of the art perturb and observe mppt algorithms based wind energy conversion systems : A technology review. *International Journal of Electrical Power & Energy Systems*, 126:106598, 2021.
- [NTN02] T. Noguchi, S. Togashi et R. Nakamoto : Short-current pulse-based maximumpower-point tracking method for multiple photovoltaic-and-converter module system. *IEEE Transactions on Industrial Electronics*, 49(1) :217–223, 2002.
- [Ost02] Eric Ostertag : Filtrage optimal et commande optimale. *Ecole Supérieure de Physique de Strasbourg*, 2002.
- [PKA17] SH Pishgar-Komleh et A Akram : Evaluation of wind energy potential for different turbine models based on the wind speed data of zabol region, iran. *Sustainable Energy Technologies and Assessments*, 22:34–40, 2017.
- [PVV<sup>+</sup>19] R Palanisamy, K Vijayakumar, V Venkatachalam, R Mano Narayanan, D Saravanakumar et K Saravanan : Simulation of various dc-dc converters for photovoltaic

system. *International Journal of Electrical and Computer Engineering*, 9(2) :917, 2019.

- [PWR15] Ratna Ika Putri, Sapto Wibowo et Muhamad Rifa'i : Maximum power point tracking for photovoltaic using incremental conductance method. *Energy Procedia*, 68:22–30, 2015.
- [Rek14] Djamila Rekioua : Optimisation of wind system conversion. *In Wind Power Electric Systems*, pages 77–105. Springer London, 2014.
- [Ren16] Michael Renner : Reducing the environmental footprint of buildings. *In State of the World*, pages 115–133. Springer, 2016.
- [Rho10] Christopher J. Rhodes : Solar energy : Principles and possibilities. *Science Progress*, 93(1) :37–112, mar 2010.
- [RMJ13] Ali Reza Reisi, Mohammad Hassan Moradi et Shahriar Jamasb : Classification and comparison of maximum power point tracking techniques for photovoltaic system : A review. *Renewable and Sustainable Energy Reviews*, 19:433–443, mar 2013.
- [RRMG14] Tawfik Radjai, Lazhar Rahmani, Saad Mekhilef et Jean Paul Gaubert : Implementation of a modified incremental conductance mppt algorithm with direct control based on a fuzzy duty cycle change estimator using dspace. *Solar Energy*, 110:325–337, 2014.
- [SA14] Magedi Moh M Saad et Norzelawati Asmuin : Comparison of horizontal axis wind turbines and vertical axis wind turbines. *IOSR Journal of Engineering (IOSR-JEN)*, 4(08) :27–30, 2014.
- [SA20] Khiat Mounir Slama Abdelhamid, Hamouda Messaoud : *Artificial Intelligence and Renewables Towards an Energy Transition*. Springer International Publishing, décembre 2020.
- [SAA<sup>+</sup>22] Khairy Sayed, Abdulaziz Almutairi, Naif Albagami, Omar Alrumayh, Ahmed G Abo-Khalil et Hedra Saleeb : A review of dc-ac converters for electric vehicle applications. *Energies*, 15(3) :1241, 2022.
- [Sen08] Zekai Sen : *Solar energy fundamentals and modeling techniques : atmosphere, environment, climate change and renewable energy*. Springer Science & Business Media, 2008.
- [SHK03] T. Shimizu, O. Hashimoto et G. Kimura : A novel high-performance utilityinteractive photovoltaic inverter system. *IEEE Transactions on Power Electronics*, 18(2) :704–711, mar 2003.
- [SM12] RN Sharma et UK Madawala : The concept of a smart wind turbine system. *Renewable energy*, 39(1) :403–410, 2012.
- [SO09] Ibrahim Sefa et Oaban Ozdemir : Experimental study of interleaved MPPT converter for PV systems. *In 2009 35th Annual Conference of IEEE Industrial Electronics*. IEEE, nov 2009.
- [SSM19] Bhagabat Panda Swati Smaranika Mishra, Chitralekha Jena, éditeur. *Smart Intelligent Computing and Applications*. Springer-Verlag GmbH, octobre 2019.
- [ST21] Yashwant Sawle et M. Thirunavukkarasu : Chapter 9 techno-economic comparative assessment of an off-grid hybrid renewable energy system for electrification of remote area. *In* Ahmad Taher Azar et Nashwa Ahmad Kamal, éditeurs : *Design, Analysis, and Applications of Renewable Energy Systems*, Advances in Nonlinear Dynamics and Chaos (ANDC), pages 199–247. Academic Press, 2021.
- [TKN<sup>+</sup>18] Ramji Tiwari, Kumar Krishnamurthy, Ramesh Babu Neelakandan, Sanjeevikumar Padmanaban et Patrick William Wheeler : Neural network based maximum power point tracking control with quadratic boost converter for pmsg—wind energy conversion system. *Electronics*, 7(2) :20, 2018.
- [TTS97] T Tanaka, T Toumiya et T Suzuki : Output control by hill-climbing method for a small scale wind power generating system. *Renewable Energy*, 12(4) :387–400, 1997.
- [VDSR10] MG Villalva, TG De Siqueira et E Ruppert : Voltage regulation of photovoltaic arrays : small-signal analysis and control design. *IET Power Electronics*, 3(6) :869– 880, 2010.
- [VSU01] M. Veerachary, T. Senjyu et K. Uezato : Maximum power point tracking control of IDB converter supplied PV system. *IEE Proceedings - Electric Power Applications*, 148(6) :494, 2001.
- [Was83] O. Wasynczuk : Dynamic behavior of a class of photovoltaic power systems. *IEEE Power Engineering Review*, PER-3(9) :36–37, sep 1983.

BIBLIOGRAPHIE *BIBLIOGRAPHIE*

- [WGH12] Zghal Wissem, Kantchev Gueorgui et Kchaou Hédi : Modeling and technical– economic optimization of an autonomous photovoltaic system. *Energy*, 37(1) : 263–272, jan 2012.
- [WMB<sup>+</sup>20] Ryan Wiser, Dev Millstein, Mark Bolinger, Seongeun Jeong et Andrew Mills : The hidden value of large-rotor, tall-tower wind turbines in the united states. *Wind Engineering*, 45(4) :857–871, jul 2020.
- [XD] Weidong Xiao et W.G. Dunford : A modified adaptive hill climbing MPPT method for photovoltaic power systems. *In 2004 IEEE 35th Annual Power Electronics Specialists Conference (IEEE Cat. No.04CH37551)*. IEEE.
- [Xia17] Weidong Xiao : *Photovoltaic power system : modeling, design, and control*. John Wiley & Sons, The University of Sydney, Australia, mai 2017.
- [YL15] Kuo Nan Yu et Chih Kang Liao : Applying novel fractional order incremental conductance algorithm to design and study the maximum power tracking of small wind power systems. *Journal of applied research and technology*, 13(2) :238–244, 2015.
- [Zai18] Beddiaf Zaidi : Introductory chapter : Introduction to photovoltaic effect. *Solar Panels and Photovoltaic Materials*, pages 1–8, 2018.
- [ZKA<sup>+</sup>21] Younes Zahraoui, M. Reyasudin Basir Khan, Ibrahim AlHamrouni, Saad Mekhilef et Mahrous Ahmed : Current status, scenario, and prospective of renewable energy in algeria : A review. *Energies*, 14(9) :2354, apr 2021.